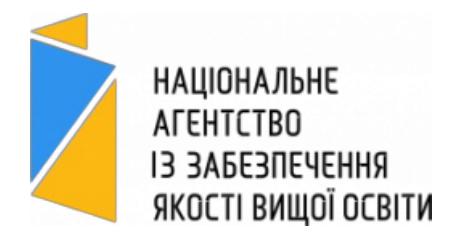

# **ВІДОМОСТІ**

про самооцінювання освітньої програми

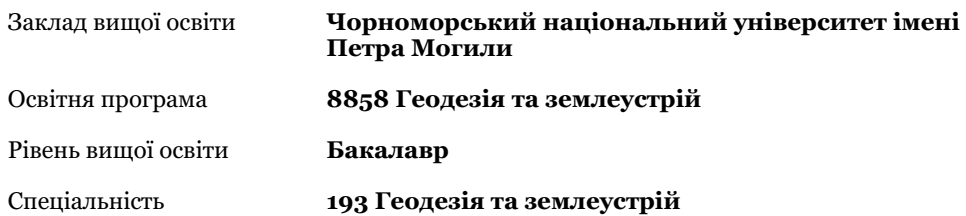

Відомості про самооцінювання є частиною акредитаційної справи, поданої до Національного агентства із забезпечення якості вищої освіти для акредитації зазначеної вище освітньої програми. Відповідальність за підготовку і зміст відомостей несе заклад вищої освіти, який подає програму на акредитацію.

Детальніше про мету і порядок проведення акредитації можна дізнатися на вебсайті Національного агентства – https://naqa.gov.ua/

# *Використані скорочення:*

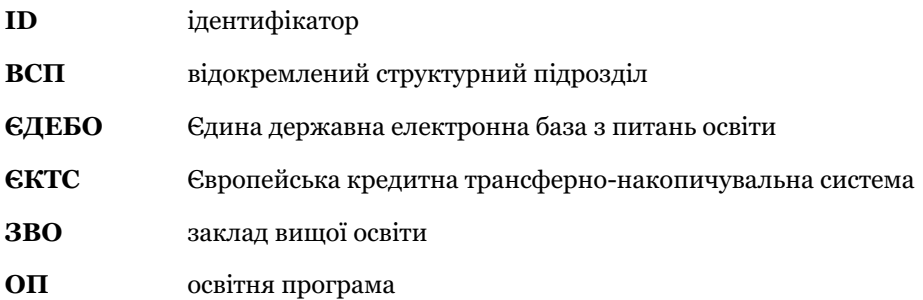

# **1. Інформація про ЗВО (ВСП ЗВО)**

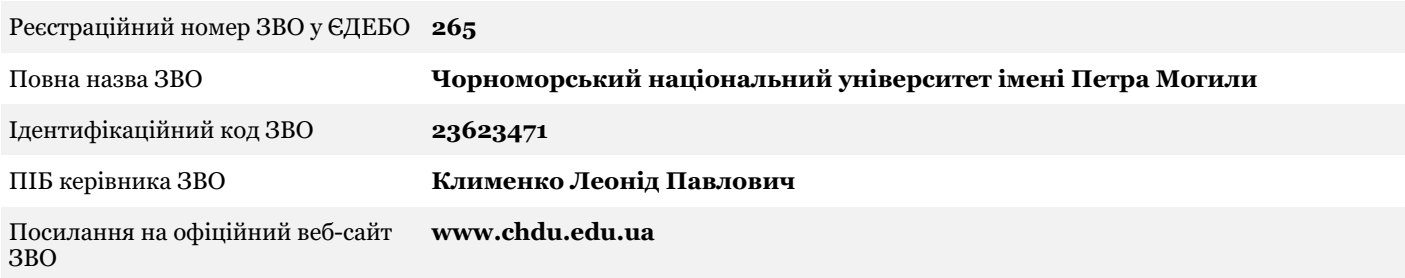

# **2. Посилання на інформацію про ЗВО (ВСП ЗВО) у Реєстрі суб'єктів освітньої діяльності ЄДЕБО**

https://registry.edbo.gov.ua/university/265

# **3. Загальна інформація про ОП, яка подається на акредитацію**

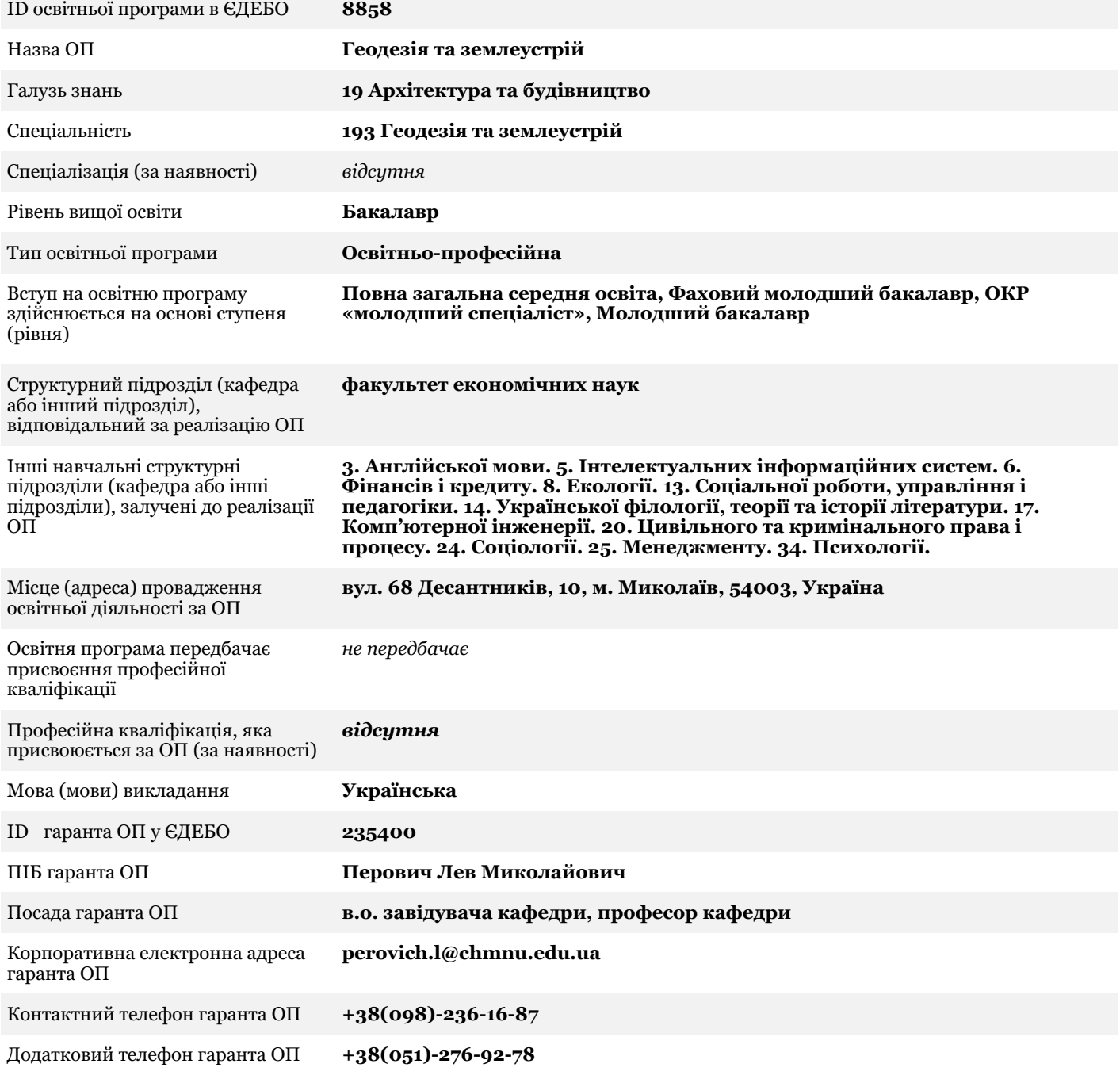

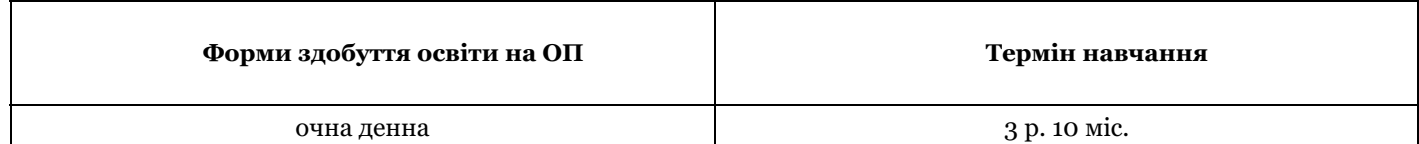

# **4. Загальні відомості про ОП, історію її розроблення та впровадження**

ОП «Геодезія та землеустрій» першого (бакалаврського) рівня вищої освіти визначає мету, цілі і зміст підготовки фахівців за спеціальністю 193 «Геодезія та землеустрій» галузі знань 19 «Архітектура та будівництво» на кафедрі управління земельними ресурсами факультету економічних наук ЧНУ ім. П.Могили.

Витоки ОП беруть початок з з 03.09.2012 р., коли кафедру економіки підприємства було перейменовано на кафедру економіки та землеустрою. Динаміка набору студентів одразу набрала позитивний тренд, в результаті чого було утворено випускову кафедру"Управління земельними ресурсами" з метою підготовки висококваліфікованих фахівців у сфері геодезії та землеустрою. Відповідно до цього, кафедра почала здійснювати підготовку фахівців першого (бакалаврського) рівня вищої освіти. У 2014 році відкрито напрям підготовки 6.080101 «Геодезія, картографія та землеустрій», який трансформувався у підготовку здобувачів за освітньо-кваліфікаційним рівнем «Бакалавр» спеціальності 193 «Геодезія та землеустрій» згідно Постанови кабінету Міністрів України від 29 квітня 2015 р. №266 «Про затвердження переліку галузей знань і спеціальностей, за якими здійснюється підготовка здобувачів вищої освіти» і по теперішній час. У 2019-2020 рр. здійснено перегляд та вдосконалення ОП в частині забезпечення її освітніми компонентами, що сприяють розширенню та поглибленню компетентностей здобувачів в набутті особистих здібностей адаптації, вміння.

У 2021 р., реагуючи на потреби регіонального ринку праці, а також з урахуванням вимог Стандарту вищої освіти України за спеціальністю 193 «Геодезія та землеустрій» першого (бакалаврського) рівня, наказ МОНУ від 11.05.2021р. №517, а також відповідно до пропозицій, отриманих під час акредитаційної експертизи Національним агентством із забезпечення якості вищої освіти, було розроблено проєкт ОП, який оприлюднено на сайті ЧНУ ім. Петра Могили https://chmnu.edu.ua/wp-content/uploads/Proyekt\_OPP\_193\_Geodeziya\_ta\_zemleustrij2021-1-1.pdf За відгуками на цей проект внутрішніх та зовнішніх стейкхолдерів (студентів, випускників, роботодавців, членів академічної спільноти) був розроблений остаточний варіант ОП

https://chmnu.edu.ua/wpcontent/uploads/OPP2021.pdf Також було переглянуто ОП за попередні три роки та приведено у відповідність до Стандарту, за якими навчаються студенти 2, 3 та 4 курсів. Наскрізний перегляд ОП 2018-2021 рр., у якому брали участь роботодавці, здобувачі, випускники та науково-педагогічні працівники кафедри УЗР, визначив траєкторію вдосконалення тематичного змісту ОК, що сприяло розширенню та поглибленню компетентностей здобувачів в набутті особистих здібностей адаптації, вміння вирішувати професійні задачі в галузі геодезії та землеустрою та у системі управління земельними ресурсами.

**5. Інформація про контингент здобувачів вищої освіти на ОП станом на 1 жовтня поточного навчального року у розрізі форм здобуття освіти та набір на ОП (кількість здобувачів, зарахованих на навчання у відповідному навчальному році сумарно за усіма формами здобуття освіти)**

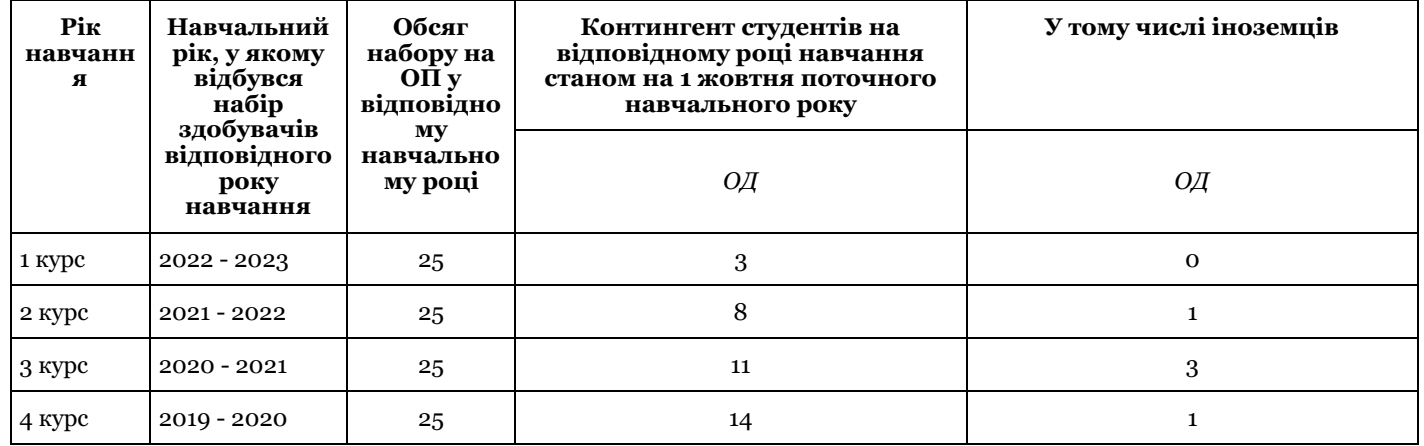

*Умовні позначення:* ОД – очна денна; ОВ – очна вечірня; З – заочна; Дс – дистанційна; М – мережева; Дл – дуальна.

# **6. Інформація про інші ОП ЗВО за відповідною спеціальністю**

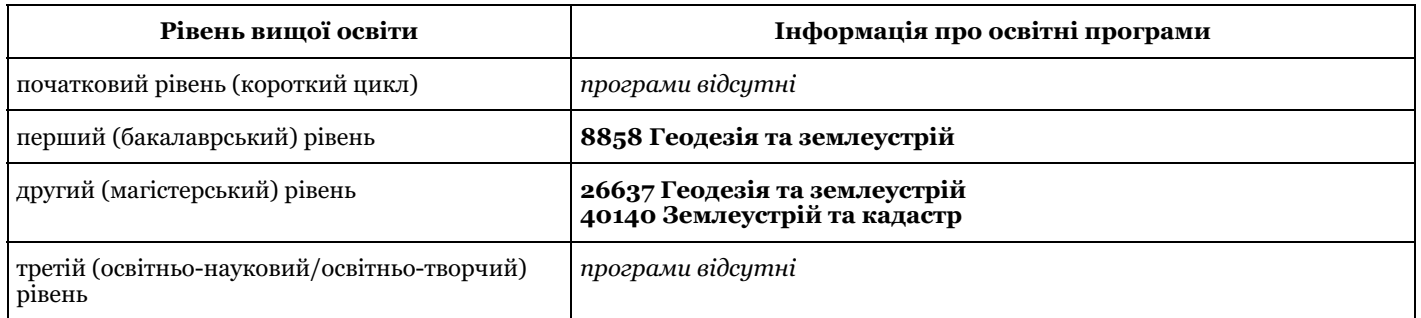

# **7. Інформація про площі приміщень ЗВО станом на момент подання відомостей про**

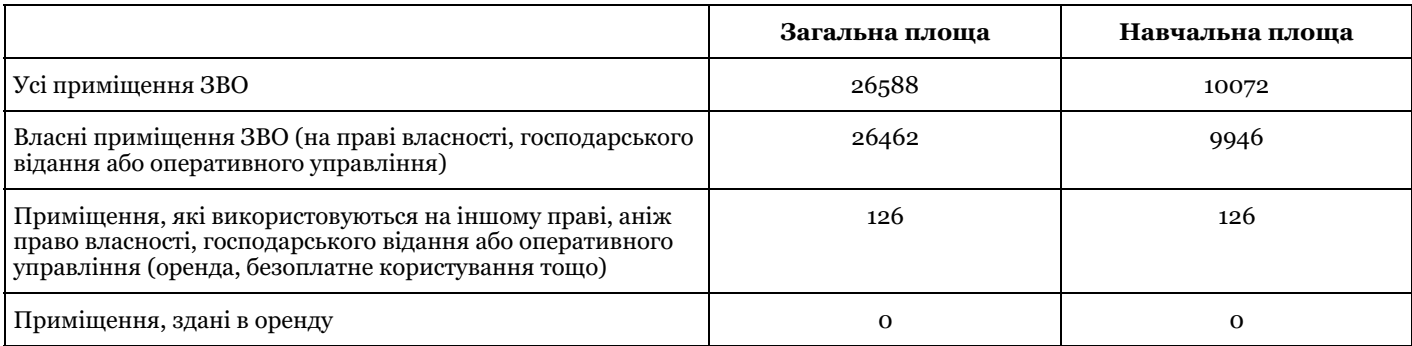

*Примітка.* Для ЗВО із ВСП інформація зазначається:

щодо ОП, яка реалізується у базовому ЗВО – без урахування приміщень ВСП;

щодо ОП, яка реалізується у ВСП – лише щодо приміщень даного ВСП.

#### **8. Документи щодо ОП**

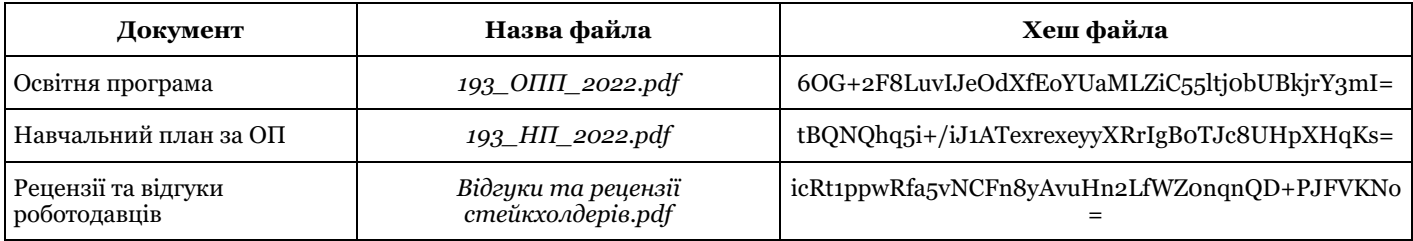

# **1. Проектування та цілі освітньої програми**

# **Якими є цілі ОП? У чому полягають особливості (унікальність) цієї програми?**

Метою ОП є підготовка кваліфікованих кадрів у сфері геодезії, землеустрою та кадастру на засадах оволодіння системою загальних і фахових компетентностей, затребуваних на ринку праці та націлених на розвиток земельних відносин Південного регіону України задля розвитку місцевої громади та держави.

Унікальністю ОП є позиціонування як такої, що надає загальну освіту в предметній області, акцентує увагу на теоретичних, методичних і прикладних засадах у галузі геодезії та землеустрою щодо забезпечення прийняття обґрунтованих професійних рішень у поєднанні зі знаннями природничих наук та інформаційних технологій. Особливістю ОП є акцент на формуванні у здобувачів професійних компетентностей, спрямованих на вміння поєднувати теоретичні знання з практичними навичками, використовувати сучасні геодезичні прилади і програмне забезпечення для вирішення спеціалізованих завдань, опанувати організаційні та управлінські інструменти у професійній діяльності. Навчання за ОП здійснюється із застосуванням методів і форм, які здобувачі визнали як найбільш цікаві та ефективні, відповідають принципам студентоцентрованості.

Для реалізації ОП широко залучаються практики: штатні працівники, викладачі за зовнішнім сумісництвом з практичним досвідом праці на виробництві, гостьові лектори та практики. На кафедрі функціонують спеціалізовані навчальні аудиторії з сучасним геодезичним обладнанням та комп'ютерні класи зі спеціалізованим програмним забезпеченням.

### **Продемонструйте, із посиланням на конкретні документи ЗВО, що цілі ОП відповідають місії та стратегії ЗВО**

Стратегічним планом розвитку ЧНУ ім. П.М. на період 2019-2024 рр

(https://chmnu.edu.ua/wpcontent/uploads/2016/09/Strategichnij\_plan\_2019-2024\_rr-1.pdf) визначено місією ЧНУ «створення середовища продуктивної взаємодії науки та освіти з метою формування національно свідомої, чесної, творчої, професійної особистості, яка працюватиме для розвитку місцевої громади та держави» (редакція від 22.06.2020 р). Стратегічним завданням ЧНУ є «розвинути систему освітніх технологій для вищої всебічної освіти, яка буде відповідати викликам ХХІ століття та гарантуватиме попит і конкурентоспроможність випускників на світових та вітчизняних ринках праці» (с.8, ІІ абзац). Метою навчальної роботи, яка визначена за ОП, є «формування у здобувачів вищої освіти здатності до розв'язання Сторінка складних спеціалізованих задач геодезії та землеустрою».

Тож, навчальна діяльність орієнтована на виховання конкурентоспроможних фахівців, здатних професійно виконувати топографо-геодезичну та картографічну діяльність, забезпечувати виконання кадастрових робіт на засадах використаня методів, технологій та обладнання, проводити збір та аналіз, відображення на топокартах геоданих, а також спостерігати за станом об'єктів у просторі і часі. Задля цих пріоритетів в ОП серед інших передбачено дві навчальні практики, виробничу та передкваліфікаційну, які забезпечують оптимальну практичну підготовку у тісній співпраці з підприємствами м. Миколаєва Отже, мета ОП відповідає місії та меті навчальної роботи ЧНУ, його стратегічним цілям.

## **Опишіть, яким чином інтереси та пропозиції таких груп заінтересованих сторін (стейкхолдерів) були враховані під час формулювання цілей та програмних результатів навчання ОП: - здобувачі вищої освіти та випускники програми**

Здобувачі та випускники висловлювали свої пропозиції щодо ОП викладачам кафедри і деканату, брали участь у методичному семінарі https://chmnu.edu.ua/obgovorennya-osvitno-profesijnoyi-programi-geodeziya-ta-zemleustrijzaspetsialnistyu-193-geodeziya-ta-zemleustrij/ та опитуваннях через Google-форми

(https://drive.google.com/drive/folders/1vEre2uJeKddFbhFWPur8vK5RAKKBNmxa). Їх відгуки і пропозиції враховані у переліку компонент і методах навчання. До розробки ОП долучалися здобувачі вищої освіти, в тому числі і ті, які мають досвід роботи за фахом (Гориславська В. В., Волик Т. Г., Горгоц А.О.). Іх поради знайшли відображення у навчальному процесі: - розширено перелік вибіркових дисциплін: до навчального плану було введено «Аерознімання та управління БПЛА», «Цифрові плани і карти», як такі що задовольняють напрямкам діджиталізації спеціальності; - тематично оновлено курс «Техніко-економічне обґрунтування геодезичних і землевпорядних робіт» з урахуванням потреби вміти складати смети на проектні роботи у професійній діяльності; пропозиції збільшити професійну складову посилено залученням до реалізації ОП практика Коваля В.А, який відповідно досвіду практичної діяльності викладає "Земельне право", "Реєстрація земель", "ГІС і бази даних"; враховано їх побажання щодо поглибленного вивчення другої іноземної мови за вільним вибором студентів (болгарська, іспанська, польська, французька, німецька, китайська).

# **- роботодавці**

Посилено практичну складову за ОК: введено аналітичні роботи, кейси, відкриті питання для обговорення, РГЗ: Картографія, Сервітутний режим використання земель, Землеустрій, ДЗК, Геологія та геоморфологія, Web-ГІС ресурси, - за порадами роботодавців та з нагоди передбачуваності методологічних змін оцінки землі, було введено ОК «Нормативна грошова оцінка земель»; - деталізовано та акцентовано увагу на використаннях ПЗ: практичні заняття з «Топографії» забезпечені ПЗ CREDO ТОПОГРАФ 2.7; «Топографічне креслення» - AutoCAD MAP 3D; Картографія - ArcGis, Geodetic Information System 6, QGIS, Google Earth, Google map; Геодезія – Digitals, Аерознімання та управління БПЛА - AutoCAD, QGroundControl, jMAVSim Simulation Проведено розширений семінар з метою перегляду та оновлення ОП Геодезія та землеустрій, запрошувались роботодавці (К. Левицька – ТОВ «Земельно-архітектурне бюро», О. Коваль – ТОВ «Проектно-вишукувальної фірма «Лімб», В. Сєлін – ФОП «Селін Віктор», К. Борисевич – заст директора ТОВ «Український експертний центр по вимірюванню та оцінці») https://chmnu.edu.ua/zustrich-zi-stejkholderami-kafedri-upravlinnya-zemelnimi-resursamifakultetu-ekonomichnih-nauk-chnu-im-petra-mogili-obgovorennya-osvitno-profesijnih-program/

# **- академічна спільнота**

Інтереси академічної спільноти були враховані при обговоренні проекту ОП та змісту дисциплін на засіданнях кафедри шляхом узгодження нормативних та вибіркових ОК для найбільш повного охоплення ними результатів навчання. Шляхом обговорення переліку і змісту ОК на засіданнях Ради ФЕН було визначено структуру суспільноорієнтованих ОК з урахуванням Стандарту: тепер «Історія та культура України» формує знання про витоки української нації та її місце у загальнолюдських соціально-політичних процесах та розкриває питання гендерної рівності; «Філософія та суспільствознавство» серед пріоритетних завдань формування концептуального світогляду людини, тепер також акцентує увагу на усвідомлення рівних можливостей та гендерних проблем. За рішенням НПП кафедри і ФЕН на виконання міждисциплінарних курсових робіт встановлено обсяг 1,5 кредити. Зацікавленість НПП врахована під час обговорення підвищення кваліфікації на профільних підприємства м. Миколаєва: ТОВ «УЕЦВО», ПП «ММ земельно-кадастровий центр», МРФ ДП «Центр ДЗК» тощо. При складанні ОП вивчався досвід ЗВО України, які здійснюють підготовку фахівців за спеціальністю 193 (НУБІП, НАУ, НУ Львівська політехніка, КНУ ім. Шевченка, ХНАУ ім..В.В. Докучаєва), а саме звертали увагу на тематику курсів та практичних, лабораторних занять; методи, форми і прийоми викладання, оцінювання, що дозволило підвищити якість, як їх викладання, так і підготовку фахівців за спеціальністю 193.

# **- інші стейкхолдери**

ОП «Геодезія та землеустрій» розроблена з урахуванням інтересів місцевих громад і відповідності цілям і Сторінка 5 очікуваним результатам Проєкту "Стратегії розвитку Миколаївської області на період до 2027 року": створення геоінформаційної системи ведення містобудівного кадастру та містобудівного моніторингу Миколаївської області); забезпечення області містобудівною документацією регіонального рівня (схем планування територій, забезпечення населених пунктів області містобудівною документацією (генеральними планами). Проєкт Стратегії до 2027 р. акцентує увагу на розвитку професійних компетентностей підготовці фахівців до земельно-кадастрової діяльності в умовах потреби вдосконалення просторового планування та розробки містобудівної документації. Компоненти ОП і форми їх реалізації відповідають таким цілям і формують молодих фахівців галузі. Акцентовано увагу на фахівців спеціальності 193, які працюють в установах, організаціях, підприємствах і мають змогу брати участь в обговорені ОП, висувати пропозиції. Також підлягають системному моніторингу стратегічні та політичні цілі органів місцевого самоврядування та державної влади щодо розвитку земельних відносин на засадах реформування територіального устрою та розвитку громад з метою корегування компонентів ОП «Геодезія та землеустрій»

# **Продемонструйте, яким чином цілі та програмні результати навчання ОП відбивають тенденції розвитку спеціальності та ринку праці**

На ринку праці Південного регіону України затребуваними є фахівці із геодезії та землеустрою. В умовах земельної

реформи зростає попит на визначення оцінки земель паювання та земель колективної власності, винесення меж ділянок в натурі, інвентаризацію земель і розробку землевпорядної документації, виконання земельно-кадастрових робіт відповідно, ОП є адаптованою до потреб регіону на засадах формування кваліфікованих фахівців за спеціальністю 193 «Геодезія і землеустрій». Набуті компетентності надають можливість випускникам працювати на підприємствах різних організаційно-правових форм у галузі геодезії, землеустрою та кадастру. На користь майбутнього зростання попиту на фахівців за спеціальністю 193 свідчить загальносвітова тенденція до «поляризації професій» (job polarization), за якою одночасно зростає попит на професії, що передбачають використання геоінформаційних технологій та комп'ютерних програмних засобів, а також системи керування базами даних. Результати опитувань роботодавців, їх виступи на щорічних днях кар'єри (напр. https://chmnu.edu.ua/u-chnu-imenipetra-mogili-startuvav-tizhden-kar-yeri-2021-mogilyanskij-profistart/) свідчать про пріоритетну необхідність формувати професійні навички здобувачів, такі як володіти технологіями проведення вишукувань, топографо-геодезичних, картографічних, проектних та проектно-вишукувальних робіт при виконанні професійних завдань з геодезії та землеустрою.

## **Продемонструйте, яким чином під час формулювання цілей та програмних результатів навчання ОП було враховано галузевий та регіональний контекст**

Цілі та програмні результати навчання ОП враховують галузевий та регіональний контекст. ОП адаптовано до потреб регіону та виховання фахівців за спеціальністю 193 у Південному регіоні та України в цілому. ПЗ та технології відповідають тому, що використовують саме наші практики в регіоні Так, згідно зі Стратегією розвитку області на період до 2027 р. (https://www.minregion.gov.ua/wp-content/uploads/2021/02/strategiyarozvytkumykolayivskoyi-oblasti-na-period-do-2027-roku.pdf) "сталий та гармонійний розвиток місцевих громад можливо забезпечити шляхом розроблення і впровадження дієвого механізму, який врегулює та визначить основні засади планування та розвитку територіальних громад.., що сприятиме покращенню інвестиційного клімату і стане потужним стимулом для розвитку кожної територіальної громади області". (стор.89).

Простежується чітка кореляція ОП з індикаторами Оперативної цілі 3.1. "Підсилення регіональної згуртованості та просторовий розвиток", які визначають розробку проєктів схем планування району, територій громад, проєктів генеральних планів населених пунктів. Так, реалізація цілей Стратегії в контексті проведення земельної реформи вимагає фахівців задля вдосконалення просторового планування земель, містобудівної документації, виконання великого обсягу земельно-кадастрових робіт, визначення об'єктивної оцінки земель паювання, земель колективної власності і визначення меж ділянок в натуру, інвентаризації земель, що відповідає РН 7, РН 8, РН 9, РН10, РН11, РН12, РН13, РН 14, РН 15.

### **Продемонструйте, яким чином під час формулювання цілей та програмних результатів навчання ОП було враховано досвід аналогічних вітчизняних та іноземних програм**

Порівняльний аналіз аналогічних ОП інших ЗВО дозволив систематизувати обов'язкові та вибіркові компоненти ОП, оновити зміст ОК:

- за досвідом у КНУБА: у РП «Інженерної геодезії» запропоновано практичні заняття з CREDO Нивелир 3.2, CREDO Топограф; в РП «Фотограметрії та дистанційного зондування» введено тему «Створення цифрових 3D моделей фотограмметричним методом»; на зразок ОК «Веб-картографування» запроваджено ОК «Основи вебкартографії»; - за досвідом у НУБіП: у РП «Управління земельними ресурсами» додано тему «Землеустрій як функція управління земельними ресурсами» та окремі види робіт (відкриті питання для обговорення та аналітичні завдання); у РП «Геодезичні роботи у землеустрої» впорядковано послідовність тем;

- за досвідом у ЛНУП: оновлено теми РП «Землеустрій», додано тему «Вишукувальні та обстежувальні роботи при здійсненні землеустрою»;

- за досвідом у НУ «Львівська політехніка»: систематизовано теми за ОК «Геодезія», «Вища геодезія», «Супутникова геодезія»;

- за досвідом у ХНАУ ім. В.В. Докучаєва: у викладанні РП «Картографія» використано ПЗ з відкритим доступом (QGIS, Google Earth, Google map) При запланованих зустрічах ЕГ було встановлено, що найближчими закордонними аналогами у спеціальності 193 можна назвати університети Польщі (Університет Адама Міцкевича (м. Познань), Поморська академія (м. Слупськ)), чий досвід було запозичено при розробці ОП. В результаті корегування ОП сформовано комплексний набір інструментів і технологій у межах певних компонент.

# **Продемонструйте, яким чином ОП дозволяє досягти результатів навчання, визначених стандартом вищої освіти за відповідною спеціальністю та рівнем вищої освіти**

Структура програми орієнтована на формування та розвиток професійних компетентностей у сфері геодезії, землеустрою та кадастру на основі вміння поєднувати теоретичні знання з практичними навичками, використовувати сучасні геодезичні прилади і програмне забезпечення для вирішення спеціалізованих завдань, опанувати організаційні та управлінські інструменти у професійній діяльності. Основний фокус освітньої програми спрямований на студентоцентроване навчання, де значна увага приділяється використанню зручних для студента форм і методів надання освітніх послуг, інтерактивності, мобільності та наставництву. Під час проєктування ОП перелік спеціальних компетентностей було доповнено додатковою СК у відповідності з результатами опитування стейкхолдерів. Обов'язкові компоненти циклу професійної підготовки послідовно і комплексно формують у здобувачів усі програмні результати навчання, представлені в стандарті. Форми та методи навчання дозволяють сформувати загальні та фахові компетентності. Більш детально відповідність між ОК, ПРН та методами досягнення цих РН подана в табл.3. Всі нормативні ОК забезпечують формування ПРН, при чому ОП спроєктовано таким чином, щоб кожний ПРН забезпечували декілька ОК, доповнюючи і підсилюючи одна одну. Вибіркові компоненти розвивають РН, набуті під час опанування нормативних ОК. Таким чином, опанування усіх ОК в повній мірі забезпечує розвиток ЗК і СК, ПРН відповідно стандарту за спеціальністю.

## **Якщо стандарт вищої освіти за відповідною спеціальністю та рівнем вищої освіти відсутній, поясніть, яким чином визначені ОП програмні результати навчання відповідають вимогам Національної рамки кваліфікацій для відповідного кваліфікаційного рівня?**

Стандарт вищої освіти за спеціальністю 193 «Геодезія та землеустрій» галузі знань 19 «Архітектура та будівництво» для першого (бакалаврського) рівня вищої освіти введено в дію Наказом МОН України № 517 від 11.05.2021 р. Програмні результати навчання, які визначені за ОП, повністю корелюють із Стандартом. Враховуючи специфічні риси ОП, що передбачають ОК соціально-економічного спрямування (Економіка природокористування, Економіка землекористування, Земельні ресурси та розвиток агробізнесу, Інвестиційно-інноваційна діяльність), ОК геоінформаційного циклу (ГІС і бази даних, Інфраструктура геопросторових даних, Підтримка прийняття рішення на базі ГІС), ОК циклу комп'ютерної графіки та (ТК: Компютерна графіка в геодезії та землеустрої, Топографічне креслення), ОК циклу Digital map (Web-ГІС ресурси, Цифрові плани і карти, Основи вебкартографії), та soft skills, програмні результати навчання були узгоджені через матрицю відповідності РН та освітніх компонентів і внесені до відповідних робочих програм. Результати навчання, що досягаються за першим (бакалаврським) рівнем за ОП, відповідають дескрипторам 6 рівню Національної рамки кваліфікацій (із змінами, внесеними згідно з Постановою КМ № 509 від 12.06.2019) та орієнтовані на формування поглиблених когнітивних та практичних умінь/навичок, майстерності та інноваційності на рівні, необхідному для розв'язання складних спеціалізованих задач і практичних проблем у сфері професійної діяльності або навчання.

# **2. Структура та зміст освітньої програми**

**Яким є обсяг ОП (у кредитах ЄКТС)?**

240

**Яким є обсяг освітніх компонентів (у кредитах ЄКТС), спрямованих на формування компетентностей, визначених стандартом вищої освіти за відповідною спеціальністю та рівнем вищої освіти (за наявності)?**

179

# **Який обсяг (у кредитах ЄКТС) відводиться на дисципліни за вибором здобувачів вищої освіти?** 61

# **Продемонструйте, що зміст ОП відповідає предметній області заявленої для неї спеціальності (спеціальностям, якщо освітня програма є міждисциплінарною)?**

Перелік ОК ОП охоплює всі позиції предметної області Стандарту вищої освіти за спеціальністю 193 «Геодезія та землеустрій».

Цілі навчання, регламентовані Стандартом, відображені в ОП і корелюють з метою ОП щодо підготовки кваліфікованих кадрів у сфері геодезії та землеустрою на засадах оволодіння системою загальних і фахових компетентностей, затребуваних на ринку праці та націлених на розвиток земельних відносин Південного регіону України задля розвитку місцевої громади та держави.

Теоретичний зміст предметної області охоплює поняття, концепції, принципи, способи, методи у галузі геодезії та землеустрою і забезпечується ОК: Топографія, Картографія, Землеустрій, Моніторинг і охорона земель, Оцінка нерухомості, Інженерна геодезія, Інфраструктура геопросторових даних.

Методи, методики та технології польових, камеральних, дистанційних досліджень реалізується в нормативних ОК: Геодезія, Математична обробка геодезичних вимірів, ГІС і бази даних, Організація та управління в геодезії та землеустрої, Землевпорядне проектування, Державний земельний кадастр, Фотограмметрія та дистанційне зондування, Супутникова геодезія, а також посилюється близькими вибірковими ОК циклу професійної підготовки. Інструменти та обладнання охоплюють профільне ПЗ і обладнання у практичній діяльності та вивчаються у базових ОК: Геодезія, Електронні геодезичні прилади, Топографічне креслення, Комп'ютерна графіка в геодезії та землеустрої, ГІС і бази даних, Геодезичні роботи у землеустрої, Землевпорядне проектування, а також додатково вибірковими ОК.

У навчальному процесі використовуються інформаційно-комунікаційні системи, прилади та обладнання, в.т.: - ПЗ: Word, Excel, PowerPoint; Skype, Zoom, GoogleMeet, Digitals, ArcGis, AutoCAD, GIS6, Pix4d, CREDO Нивелир 3.2, CREDO GNSS, CREDO Топограф 2.7, Corel Draw, Сorel Photo Paint, Adobe Photoshop, QGIS, Google Earth, Google map, QGroundControl, jMAVSim Simulation; Обладнання (ЧНУ): нівелір оптич. Bosch GOL 26 D SET, тахеометр електор. NTS-320R, комплект GPS Trimble PR з віхою для GPS ровера, нівелір електронний EL-32 Nivel System, теодоліт електор. DT02 Nivoline, лазерна рулетка NIVEL SYSTEM HDM-120 BC; Квадрокоптер DJI Phantom 4 Pro; Квадрокоптер DJI Phantom 4 Pro V 2.0; - Обладнання (на засадах оренди): Двочастотний GPS-приймач Trimble Geo 7X (ФОП Єрещенко); двочаст. GPSприймач TribleR8s; електор. тахеометр Trible C5; Дрон DJI Phantom 4 RTK (модем, антена, ПЗ) (ТОВ «УЕЦВО»; двочаст. GPS-приймач South S760; ефект. тахеометр South 352RL (ТОВ «ЮГземсервіс»). Проекційне мультимедійне обладнання (проектор, екран, ноутбук/комп'ютер); Тренінгова аудиторія (дошка, фліпчарт, канцелярські приладдя).

Формування компетентностей і РН закріплюється у двох навчальних, виробничій і передкваліфікаційній практиках, Сторінка 7 кваліфікаційній роботі.

Аналіз компонент ОП дозволяє робити висновок, що здобувачі опановують складові предметної області, необхідні для розв'язання професійних завдань.

# **Яким чином здобувачам вищої освіти забезпечена можливість формування індивідуальної освітньої траєкторії?**

У ЧНУ ім. Петра Могили існують процедури, які дозволяють сформувати індивідуальну освітню траєкторію – персональний шлях реалізації особистісного потенціалу здобувача освіти з урахуванням здібностей, інтересів, потреб, мотивації, можливостей і досвіду. Формування індивідуального навчального плану студента визначається п. 2.6-2.7 Положення про організацію освітнього процесу ЧНУ ім. Петра Могили (тут і далі розміщення текстів Положень Розділ «Документи»/ «Положення університету» https://chmnu.edu.ua/wp-content/uploads/Polozhennya-Pro-organizatsiyu-osvitogo-protsesu-2022.pdf)

Забезпечення індивідуальної освітньої траєкторії відбувається через вибіркові компоненти навчального плану (61 кредит ЄКТС, 25 % - дисципліни вільного вибору студента), які вносяться до індивідуального навчального плану здобувача. Серед них, дисципліни циклу загальної підготовки обираються із загально університетського каталогу. Крім того, студент має право обирати місце проходження виробничої та передкваліфікаційної практик відповідно до своїх інтересів, уподобань, бачення власної подальшої траєкторії професійного розвитку; обирати напрям дослідження та керівника кваліфікаційної роботи.

В межах дисциплін студенти мають можливість обирати тематику творчих видів робіт (аналітичних завдань, розрахункових проєктів).

Здобувач має можливість скористатися правом на навчання за програмою академічної мобільності згідно з договорами, укладеними між ЧНУ і ЗВО України та інших країн. А також правом перезарахування результатів неформальної освіти

# **Яким чином здобувачі вищої освіти можуть реалізувати своє право на вибір навчальних дисциплін?**

Вибіркові навчальні дисципліни професійного та практичного спрямування вводяться в ЧНУ ім. Петра Могили з метою здійснення поглибленої підготовки за спеціальністю, що визначають характер майбутньої діяльності, сприяють академічній мобільності студента, формуванню індивідуальної освітньої траєкторії та його особистим інтересам.

Здобувачі вищої освіти мають право на вибір навчальних дисциплін, яке регламентується Положенням про організацію освітнього процесу в ЧНУ ім. Петра Могили (п. 2.5) та «Положенням про порядок та умови обрання студентами дисциплін за вибором», (чинне до 1.09.2021) / «Положенням про порядок та умови обрання здобувачами вищої освіти навчальних дисциплін за вибором» (чинне з 1.09.2021)

(https://chmnu.edu.ua/polozhennya-shhodo-navchalno-naukovoyi-ta-inshoyi-diyalnosti-universitetu/). Вибіркова частина ОП (2021 р. вступу) має обсяг 61 кредитів ECTS і включає 12 дисциплін: 4 дисципліни циклу загальної підготовки обирається студентами з загально університетського каталогу; студент обирає вивчення додатково англійської мови або іноземної мови-2 (відповідно до можливостей університету – іспанська, польська, німецька, французька тощо); 7 дисциплін циклу професійної підготовки, включаючи 3 тренінг-курси. Заняття з фізичного виховання відбуваються за секціями на вибір здобувача.

Перелік вибіркових дисциплін формується кафедрою з урахування досвіду провадження освітньої діяльності на ОП, тенденціями на ринку праці та пропозицій скейкхолдерів (студентів, роботодавців, випускників). Перелік доводиться до відома студентів з першого навчального року. Раніше застосовувалася практика ознайомлення студентів з презентаціями вибіркових курсів (як в відкритих джерелах – на сайті університету, в платформі Moodle, так і особисто викладачем-розробником), після чого студенти обирали дисципліни шляхом паперового анкетування (анкети, які містять особистий підпис здобувача можуть вважатися їх заявою).

З 2021/2022 н.р. вибір дисциплін забезпечується вбудованими засобами системи Moodle ЧНУ (доступ до якого здійснюється кожним студентом за особистим логіном і паролем), де у відповідному розділі розміщуються презентації курсів або силабуси. Вибіркові дисципліни в навчальному плані викладаються починаючи з 3 навчального семестру. Здобувачі мають право обирати освітні компоненти інших рівнів вищої освіти та інших освітніх програм. Студентів, які знехтували своїм правом вибору, записують на вивчення тих дисциплін, які вважаються базовими для його спеціальності або обрані більшістю студентів цієї спеціальності або з міркувань оптимізації навчальних груп і потоків.)

# **Опишіть, яким чином ОП та навчальний план передбачають практичну підготовку здобувачів вищої освіти, яка дозволяє здобути компетентності, необхідні для подальшої професійної діяльності**

Проходження практики регламентовано положенням про проведення практики в ЧНУ ім. П.М. (https://chmnu.edu.ua/wp-content/uploads/2017/06/Polozhennya\_pro\_provedennya\_praktiki\_v\_CHNU-1.pdf) За ОП передбачено практичну підготовку здобувачів загальним обсягом 15 кредитів ЄКТС: дві навчальні практики обсягом по 3 кредити кожна на 1 і 2 курсі, відповідно; виробничу та передкваліфікаційну практики по 4,5 кредити кожна, на 3 і 4 курсі, відповідно, які здійснюються на базі підприємств, з якими укладені договори (https://chmnu.edu.ua/bazipraktik/ ).

Метою практики є набуття у студентів навичок оволодіння сучасними методами, формами організації і засобами праці у галузі геодезії та землеустрою, формування у них на базі практики професійних компетенцій, умінь і навичок для розв'язання складних професійних задач під час роботи в реальних виробничих умовах.

При формулюванні цілей і завдань практичної підготовки враховуються рекомендації роботодавців і керівників баз практики. Це забезпечує практичну підготовку здобувачів з урахуванням тенденцій розвитку ринку праці сфери професійної діяльності.

Практична підготовка також здійснюється на практичних заняттях в межах ОК. Розподіл аудиторних годин між

лекціями та практичними заняттями здійснюється в пропорції 1:1,5/2 на користь практичних занять; є тренінгкурси, які не передбачають лекції.

В цілому начальний план передбачає 946 год. лекцій та 1928 год. практичних занять. Набуття практичних навичок забезпечують активні методи навчання.

#### **Продемонструйте, що ОП дозволяє забезпечити набуття здобувачами вищої освіти соціальних навичок (soft skills) упродовж періоду навчання, які відповідають цілям та результатам навчання ОП результатам навчання ОП**

За результатами опитувань роботодавців і випускників очевидна важливість формування соціальних навичок. ОК ОП дозволяють набути Soft skills:

1. Уміння працювати в команді і готовність до прямого діалогу з колегами та клієнтами набувається у ОК, в яких передбачено групову роботу над завданням. На ФЕН проходять позанавчальні командні заходи: «Гео-челендж #25!».

2. Володіння на високому рівні англійською мовою. ОП передбачає наскрізну програму вивчення англійської мови, і в цьому сенсі актуальні командні змагання англ. на знання спеціальності.

3. Вміння слухати під час роботи із клієнтами. Для цього практикується захист курсових робіт, проєктів, презентації за різними ОК, які проходять перед ауд. зі зворотною рефлексією «питання-відповідь».

4. Навички передачі мови в усній формі актуальні під час навчання та захисті кваліфікаційної роботи, при спілкуванні із потенційними роботодавцями на практиках та гостьових зустрічах.

я шляхом регламентації термінів здачі поточних та курсових робіт, виконання завдань у визначені терміни.

# **Яким чином зміст ОП ураховує вимоги відповідного професійного стандарту?**

ОП враховує вимоги професійного стандарту СОУ ДКЗР 00032632- 012:2009

http://normative.org.ua/information/otsinka-zemel/, який регламентує «Правила розроблення технічної документації з нормативної грошової оцінки земель населених пунктів».

Відповідно, на ОП запроваджено у вибірковий блок ОК «Нормативна грошова оцінка земель», в якій передбачені теми: Завдання на розробку техдокументації, моніторинг стану об'єкту оцінки, вихідні дані для нормативної грошової оцінки, бали бонітетів агровиробничих груп ґрунтів тощо.

Також, ОП враховує вимоги Національного стандарту N 2 "Оцінка нерухомого майна"

https://zakon.rada.gov.ua/laws/show/1442-2004-%D0%BF#Text. Відповідно, на ОП запроваджено нормативну ОК «Оцінка нерухомості», в якій передбачені теми, що напряму корелюють із змістом НС №2: Основні засади оціночної діяльності, основні методичні підходи до оцінки нерухомості тощо.

#### **Який підхід використовує ЗВО для співвіднесення обсягу окремих освітніх компонентів ОП (у кредитах ЄКТС) із фактичним навантаженням здобувачів вищої освіти (включно із самостійною роботою)?**

Співвідношення аудиторної та самостійної роботи (СР) в рамках дисципліни регламентується навчальним планом. Для здобувачів першого (бакалаврського) рівня вищої освіти СР становить біля 50-67% загального обсягу конкретної ОК. Серед аудиторної роботи переважають години практичних занять; частина дисциплін викладається в форматі тренінг-курсів, що зумовлено орієнтацією програми на використання активних методів навчання. Загальний обсяг часу, необхідний на виконання усіх видів семестрових завдань не повинен перевищувати кількості передбачених навчальними планами годин на СР студентів. Розподіл годин аудиторної та СР по темам, зміст СР конкретної дисципліни визначається робочими програмами навчальних дисциплін.

Для того, щоб у здобувачів ВО було достатньо часу на самостійну роботу, в ЧНУ складено зручний розклад занять, що оприлюднено на інформаційному стенді та у системі Moodle 3: підготовка студентів першого (бакалаврського) рівня вищої освіти передбачає аудиторне навчання під час робочих днів тижня. Крім того, у 2-му семестрі графіком навчального процесу передбачено тиждень самостійної роботи. З розкладом занять та графіком навчального процесу можна ознайомитися за посиланням:http://moodle3.chmnu.edu.ua

## **Якщо за ОП здійснюється підготовка здобувачів вищої освіти за дуальною формою освіти, продемонструйте, яким чином структура освітньої програми та навчальний план зумовлюються завданнями та особливостями цієї форми здобуття освіти**

У рамках ОП не здійснювалась підготовка здобувачів вищої освіти за дуальною формою освіти.

# **3. Доступ до освітньої програми та визнання результатів навчання**

# **Наведіть посилання на веб-сторінку, яка містить інформацію про правила прийому на навчання та вимоги до вступників ОП**

Розділ «Абітурієнту»/ «Умови та правила прийому» https://chmnu.edu.ua/wpcontent/uploads/Pravila\_prijomu\_do\_CHNU\_2022\_rik.pdf

# **Поясніть, як правила прийому на навчання та вимоги до вступників ураховують особливості ОП?**

Правила прийому на навчання за ОП «Геодезія та землеустрій» регламентуються Правилами прийому на навчання для здобуття вищої освіти до Чорноморського національного університету імені Петра Могили у 2022 році, Умовами прийому на навчання для здобуття вищої освіти у 2022 році https://chmnu.edu.ua/vstup-do-chnu/

Перелік конкурсних предметів ЗНО для вступу на відкриті, фіксовані та небюджетні конкурсні пропозиції на основі повної загальної середньої освіти визначається у Додатку 4 до «Умов прийому на навчання для здобуття вищої освіти» та у Додатку 5 Правил прийому на навчання для здобуття вищої освіти до Чорноморського національного університету імені Петра Могили у 2021 році

https://chmnu.edu.ua/wpcontent/uploads/Pravila\_prijomu\_do\_CHNU\_2022\_rik.pdf

Фахове вступне випробування для вступу на другий курс здійснюється у формі змішаного контролю (3 відкритих питання та 10 тестовий питань) та згідно з графіком вступних іспитів у ЧНУ імені Петра Могили. Програма https://chmnu.edu.ua/wp-content/uploads/193\_Geodeziya\_ta\_zemleustrij\_2\_kurs.pdf включає питання із геодезії та картографії, приклад білету фахового вступного випробування для вступу на 2 курс навчання https://chmnu.edu.ua/wp-content/uploads/193\_Geodeziya\_ta\_zemleustrij-2.pdf

Особливостями ОП є значний обсяг ОК за різноплановою освітньою підготовкою. Тому іспит по базовим ОК допомагає відібрати абітурієнтів, які потенційно готові навчатись за ОП.

# **Яким документом ЗВО регулюється питання визнання результатів навчання, отриманих в інших ЗВО? Яким чином забезпечується його доступність для учасників освітнього процесу?**

Питання визнання результатів навчання, отриманих в інших ЗВО, регулюється в ЧНУ ім. П.Могили Положенням про порядок перезарахування освітніх компонентів та визначення академічної різниці

(https://chmnu.edu.ua/wpcontent/uploads/2017/06/Polozhennya\_pro\_poryadok\_perezarahuvannya\_osvitnih\_komponen tiv\_ta\_viznachennya\_aka demichnoyi\_riznitsi.pdf).

Згідно Положення ЧНУ, перезарахування освітніх компонентів здійснюється на підставі академічної довідки/ Transcript of Records або документу про вищу освіту. Рішення про перезарахування освітніх компонентів може бути прийнято деканом факультету за умови однакової назви та обсягу освітнього компоненту. У випадках розбіжностей у назвах дисциплін при збігу змістової частини та вимог до набутих компетентностей та у випадку відмінностей у загальному обсязі годин (кредитів), який, однак, становить не менше 70% обсягу освітнього компонента, передбаченого навчальним планом університету, рішення про перезарахування освітніх компонентів приймається комісією. Визнання результатів навчання здійснюється з використанням Європейської кредитно-трансферної системи. Всі положення оприлюднені на сайті «Документи»/ «Положення університету»

# **Опишіть на конкретних прикладах практику застосування вказаних правил на відповідній ОП (якщо такі були)?**

На ОП «Геодезія та землеустрій» першого (бакалаврського) рівня вищої освіти спеціальності 193 Геодезія та землеустрій вказані правила щорічно застосовуються для визначення академічної різниці при вступі на базі диплома молодшого спеціаліста/бакалавра.

Також періодично здійснюється переведення здобувачів з інших спеціальностей (як в середині ЧНУ, та і з інших ЗВО) з відповідним визначенням академічної різниці. Так, у 2021 відбулося дозарахування:

- 1 студентки на 3й курс на базі диплома молодшого спеціаліста Миколаївського містобудівельного фахового коледжу КНУБА;

- 1 студента на 3й курс на базі диплома молодшого бакалавра ВСП "Бобринецький аграрний фаховий коледж ім.В.Порика БНАУ"

- 1 студента Панченко Т. на 2й курс із Міжнародного класичного університету імені Пилипа Орлика, спеціальності «Комп'ютерна інженерія».

У 2020 р було зараховано студентку на 2й курс на підставі переведення здобувачів з інших спеціальностей ЧНУ («Підприємництво, торгівля та біржова діяльність»).

#### **Яким документом ЗВО регулюється питання визнання результатів навчання, отриманих у неформальній освіті? Яким чином забезпечується його доступність для учасників освітнього процесу?**

Питання визнання результатів навчання, отриманих у неформальній освіті, регулюється Положенням про порядок визнання в чорноморському національному університеті імені Петра Могили результатів навчання здобутих шляхом неформальної та/або інформальної освіти (https://chmnu.edu.ua/wp-content/uploads/Polozhennya-proneformalnu-osvitu1.pdf).

Визнання результатів допускається як для ОК загалом, так і для окремих видів аудиторної, самостійної роботи в рамках ОК.

Визнання результатів проводиться у семестрі, який передує семестру, в якому передбачено вивчення дисципліни. Для визнання результатів для навчальної дисципліни здобувач має звернутися до декана із заявою та документами (сертифікати, свідоцтва, програми), що підтверджують результати навчання.

https://chmnu.edu.ua/neformalnaosvita/. Декан порушує питання щодо можливості визнання результатів навчання на методичній раді факультету, яка або перезараховує результати навчання, або призначає атестацію. Якщо на атестації здобувач отримав незадовільну кількість балів, результати навчання у неформальній або інформальній освіті не зараховуються. Для визнання результатів навчання для окремих видів аудиторної, самостійної роботи в рамках дисципліни здобувач звертається до викладача дисципліни із заявою та документами, що підтверджують результати навчання.

Методична рада кафедри або перезараховує результати навчання, або приймає рішення щодо необхідності опанування складової дисципліни.

# **Опишіть на конкретних прикладах практику застосування вказаних правил на відповідній ОП (якщо такі були)**

На ОП «Геодезія та землеустрій» першого (бакалаврського) рівня вищої освіти спеціальності 193 «Геодезія та землеустрій» не було звернень щодо повного перезарахування результатів навчання ОК, отриманих в неформальній освіті.

Але, студенти приймають участь у неформальній освіті з власної ініціативи. Так, на виконання листа Міністерства цифрової трансформації України та Департаменту освіти і науки Миколаївської облдержадміністрації в рамках проведення інформаційної компанії «Місяць цифрової грамотності» студенти спеціальності 193 «Геодезія та землеустрій» першого (бакалаврського) рівня пройшли тестування на національній онлайн-платформі «Дія. Цифрова освіта».

Деякі студенти спеціальності доєдналися до прослуховування курсів "Урбаністика сучасне місто" на платформі Рrometheus

За результатами проходження курсу студенти отримали сертифікати https://chmnu.edu.ua/neformalna-osvita/, курсу «Академічна доброчесність починається з тебе» https://chmnu.edu.ua/studenti-pershokursniki-oznajomilis-zkursomakademichna-dobrochesnist-chesnist-pochinayetsya-z-tebe/

# **4. Навчання і викладання за освітньою програмою**

## **Продемонструйте, яким чином форми та методи навчання і викладання на ОП сприяють досягненню програмних результатів навчання? Наведіть посилання на відповідні документи**

Викладання на ОП забезпечує команда НПП, які підвищують свій професійний рівень через підвищення кваліфікації (https://chmnu.edu.ua/profesijnij-vektor-rozvitku-naukovo-pedagogichnih-pratsivnikiv-kafedriupravlinnyazemelnimi-resursami-fakultetu-ekonomichnih-nauk-chnu-imeni-petra-mogili/) та підготовку навчальної літератури (https://dspace.chmnu.edu.ua/jspui/simple-search?query=193). Підходи, методи та технології навчання відображають студентоцентрований підхід, принципи академічної свободи: комплексну організацію навчання, самонавчання, проблемно-орієнтованого навчання..

На заняттях НПП віддають перевагу активним методам навчання: репродуктивному, аналітичному, дослідницькому, комп'ютерному.

Методи оцінювання враховують критерії щодо успішність навчання, якість знань. Щотижнево НПП проводять 2 год. консультації.

Під час проведення занять використовуються аудиторії, які оснащені проектором, комп'ютером та екраном для демонстрації презентацій (як лектором, так і студентами під час представлення результатів самостійної роботи). Здобувачі публічно виступають з доповідями на практичних та семінарських заняттях, наукових конференціях ЧНУ та інших ЗВО; виробнича і передкваліфікаційна практика на підприємствах та установах також сприяють досягненню комунікативних та фахових РН.

Частина курсів викладається в форматі тренінгів (не передбачає лекцій), що формує компетентності до розв'язання складних спеціалізованих задач геодезії та землеустрою. У табл. 3 наведено матрицю відповідності по кожному ОК методів навчання і оцінювання РН.

## **Продемонструйте, яким чином форми і методи навчання і викладання відповідають вимогам студентоцентрованого підходу? Яким є рівень задоволеності здобувачів вищої освіти методами навчання і викладання відповідно до результатів опитувань?**

Навчання студента здійснюється за індивідуальним навчальним планом (п.2.6 Положення про організацію освітнього процесу), студент має право обрати тематику аналітичних та дослідницьких робіт, місце проходження практики, керівника і тему кваліфікаційних робіт відповідно до своїх інтересів; вибіркові ОП, включаючи дисципліни інших рівнів та ОП. Для студентів передбачено також розширення можливостей навчання у рамках реалізації академічної мобільності (п. 4.2. Положення) та неформальної освіти.

Студентам забезпечено вільний доступ до навчальних, навчально-методичних і інших матеріалів, що застосовуються у навчальному процесі й розміщені на платформі Moodle 3. Доступ до платформи є індивідуальним і безкоштовним для кожного студента.

У ЧНУ імені Петра Могили ефективно діє студентське самоврядування (згідно з «Положенням про студентське самоврядування в університеті»), що, зокрема, сприяє навчальній, науковій та творчій діяльності студентів. chmnu.edu.ua/studentske-samovryaduvannya

У ЧНУ регулярно проводиться дослідження якості освітнього процесу (результати розміщені https://drive.google.com/drive/folders/1DKby3GQRkbqt1QvSAqJOsfgPnaBlS68V?usp=sharing). За результатами опитування 2021 р. 93% здобувачів спеціальності 193 дали високу та дуже високу оцінку якості освіти, на той час як дуже низьку оцінку не поставив жодний студент.)

# **Продемонструйте, яким чином забезпечується відповідність методів навчання і викладання на ОП принципам академічної свободи**

Згідно із Законом України «Про освіту» педагогічні, науково-педагогічні та наукові працівники мають право на академічну свободу, включаючи свободу викладання, свободу від втручання в педагогічну, науково-педагогічну та наукову діяльність, вільний вибір форм, методів і засобів навчання, що відповідають освітній програмі. Це право закріплено Статутом ЧНУ ім. П. Могили https://chmnu.edu.ua/wpcontent/uploads/2014/06/Statut\_Chnu\_Im\_Petra\_Mogili.pdf

Викладачі мають можливість самостійно наповнювати зміст дисциплін, вносити зміни в робочі програми, обирати методи навчання для ефективного засвоєння знань, проводити заняття із застосуванням сучасних комунікаційних технологій, обирати форму вивчення окремих тем, винесених на самостійне опрацювання студентами. НПП мають право самостійно обирати напрямки наукових досліджень; публікувати результати у наукових виданнях та імплементувати їх в навчальний процес.

Академічна свобода студентів забезпечується шляхом надання права вільного вибору компонентів ОП, тем індивідуальних завдань, академічної мобільності (у т.ч. міжнародної), брати участь у формуванні індивідуального навчального плану, відвідувати наукові гуртки, долучатися до наукових та науково-практичних заходів тощо.

## **Опишіть, яким чином і у які строки учасникам освітнього процесу надається інформація щодо цілей, змісту та очікуваних результатів навчання, порядку та критеріїв оцінювання у межах окремих освітніх компонентів \***

ОП та навчальний план оприлюднюються на сайті Університету до початку семестру (сторінка факультету / «Навчально-інформаційна база» https://chmnu.edu.ua/training-information-base-ecomonics/). Вичерпна інформація щодо цілей, змісту та очікуваних результатів навчання, порядку та критеріїв оцінювання у межах окремих освітніх компонентів міститься в робочих програмах і надається студентам (до початку занять через Moodle, що забезпечує швидкий та повний доступ до неї учасникам освітнього процесу) та на першому занятті з кожної навчальної дисципліни, в тому числі і до початку практик під час установчих зборів студентів і керівників. Те ж стосується й інформації щодо кваліфікаційних робіт. У поточному порядку, перед контрольними заходами викладачі нагадують студентам про форми та критерії оцінювання з тих дисциплін, які ними викладаються. До початку сесійного періоду та після проведення контрольних заходів визначаються проміжні результати навчання, що надаються студентам. Графіки сесій оформлюються наказом ректора не пізніше, інформація своєчасно доводиться до учасників освітнього процесу в усній, друкованій та електронній формах (графік навчального процесу, розклад сесій, розміщуються на інформаційних стендах університету та платформі Moodle; графік перескладань – на стенді відповідної кафедри). Оперативна інформація доводиться до студентів через Telegram-канал.

# **Опишіть, яким чином відбувається поєднання навчання і досліджень під час реалізації ОП**

Кваліфікаційна робота (КР) містить елементи наукового дослідження: об'єкт, предмет та задачі. https://krs.chmnu.edu.ua/jspui/handle/123456789/3. За рішенням Ради ФЕН та ВР ЧНУ до захисту КР результати досліджень здобувачі публікують у журналах, конференціях і подають їх до ЕК. Організація наукової діяльності здобувачів відповідає рішенням Ради ФЕН та ВР ЧНУ щодо апробації результатів робіт і підсумкової атестації. На ФЕН діє гурток «Землевпорядник» на чолі зі ст. викл. Масем А.Ю, де студенти отримують практичний досвід в системі УЗР, поглиблює знання щодо обстежувальних, вишукувальних, топографо-геодезичних, картографічних, проєктних та проєктно-вишукувальних робіт https://chmnu.edu.ua/studentskij-gurtok-zemlevporyadnik/ Також здобувачі ОП беруть участь у:

- наукових дослідженнях кафедри та їх презентації https://chmnu.edu.ua/uchast-studentiv-geodezistiv-u-naukovijroboti/;

- у міжн. конкурсах: https://chmnu.edu.ua/studentka-fakultetu-ekonomichnih-nauk-posila-tretye-mistse-umizhnarodnomu-konkursi-znavtsiv-ukrayinskoyi-movi/

- конференціях: ІІІ Міжн.-прак. інтернет-конференція «Осінні наукові читання» (2020 р., м. Дніпро), Всеукр. студ. наук.-практ. конференція, (2021 р., м. Дубляни, ЛНАУ), ІV Міжн. наук-практ конференція, Херсон,2021 (ХДАУ), ХХІІI Міжнародний науково-практичний форум «Теорія і практика розвитку агропромислового комплексу та сільських територій» (2022 р., м. Дубляни, ЛНУП), Міжнародний студентський науковий форум «Студентська молодь та науковий прогрес в АПК» (2022 р., м. Дубляни, ЛНУП), Міжнародна науково-практична конференція «Економіко-правові та управлінсько-технологічні виміри сьогодення: молодіжний погляд» (2022, м. Дніпро, УМСФ);

- щорічна Всеукр. наук.-метод. конф. «Могилянські читання: Досвід і тенденції розвитку суспільства в У.: глоб., націон. та регіон. аспекти»;

- щорічна XV Міжн. наукова конф. «Ольвійський форум-2022: стратегії країн Причорн. регіону в геополітичному просторі»;

- на студентських іноземних конференціях, симпозіумах: hhttps://chmnu.edu.ua/studentki-spetsialnosti-geodeziya-tazemleustrij-vzyali-uchast-u-xvii-mizhnarodnij-konferentsiyi-majesty-of-marketing/; https://chmnu.edu.ua/studenti-tavikladachi-kafedri-upravlinnya-zemelnimi-resursami-chnu-imeni-petra-mogili-vzyali-uchast-u-mizhnarodnomu-naukovopraktichnomu-simpoziumi-z-temi-regulyuvannya-vikoristannya-prirodnih-resurs/ ; https://sci-conf.com.ua/wpcontent/uploads/2022/04/INNOVATIONS-AND-PROSPECTS-OF-WORLD-SCIENCE-29-31.03.22.pdf

- участь у круглих столах з наукової тематики: https://chmnu.edu.ua/u-chnu-imeni-petra-mogili-vidbuvsya-vebinar-izzemlevporyadnoyi-tematiki-zemlevporyadni-roboti-u-zapovidnih-teritoriyah-i-natsionalnih-parkah/

Здобувачі ОП можуть обрати вибіркову ОК «Науково-дослідна робота в геодезії та землеустрої», де можна набути компетентності проведення досліджень, навички написання статей, тез.

### **Продемонструйте, із посиланням на конкретні приклади, яким чином викладачі оновлюють зміст навчальних дисциплін на основі наукових досягнень і сучасних практик у відповідній галузі**

Продемонструйте, із посиланням на конкретні приклади, яким чином викладачі оновлюють зміст освітніх компонентів на основі наукових досягнень і сучасних практик у відповідній галузі довге поле

Зміст нормативних ОК розробляється та оновлюється з урахуванням наукових здобутків академічного персоналу, зокрема: Наукові розробки в рамках докторського дисертаційного дослідження Лазарєвої О.В. «Теоретичні та методологічні засади формування інноваційної моделі регіонального сільськогосподарського землекористування» і результати апробацій на численних конференціях і у понад 250 публікацій у цьому напрямку лягли в основу розробки змісту дисциплін Економіка землекористування, Управління земельними ресурсами, Науково-дослідна робота в геодезії та землеустрої, Земельні ресурси та розвиток агробізнесу.

ОК «Геологія та геоморфологія», «Меліоративне грунтознавство», «Геологічні вишукування» розроблені з урахуванням кандидатського дослідження геолога Смирнова В.М. «Формування поля забруднення донних відкладів важкими металами Бузького лиману».

У 2021 р. Перовичем Л.М., пройдено підвищення кваліфікації в ТОВ «Український експертний центр по вимірюванню та оцінці» за темою «Технології забезпечення кадастрових знімань», що відобразилося у ОК «Геодезія», «Геодезичні роботи у землеустрої». Масем А.Ю. пройдено підвищення кваліфікації у МРФ ДП «Центр державного земельного кадастру», що відобразилося у ОК «Державний земельний кадастр».

Підвищення кваліфікації Ковалем В.А. у ТОВ «Миколаївський земельно-кадастровий інститут», а також стаття у зарубіжних монографії «Geoinformation system of land resources management, as a tool for implementation of land reform in territorial communities on the basis of sustainable development» у співавторстві M.Donchenko, V.Yanchuk, D. Sterliev сприяло оновленю практичних занять з ОК «ГІС і бази даних». https://chmnu.edu.ua/profesijnij-vektorrozvitku-naukovo-pedagogichnih-pratsivnikiv-kafedri-upravlinnya-zemelnimi-resursami-fakultetu-ekonomichnih-naukchnu-imeni-petra-mogili/.

Науковий твір Бойко А.П. «Навчальний посібник «Комп'ютерне моделювання в середовищі AutoCAD»» (Свідоцтво про реєстрацію авторського права на твір 19.10.2019 №88879, опубл. 22.05.2019, Бюл. № 53.) закладено в основу викладання ОК «Топографічне креслення».

Наукове консультування Стерлєва Д.В. ФОП "Сметана Микола Дмитрович" протягом 2017-2020 рр. з питань розроблення проектів землеустрою щодо відведення земельних ділянок, технічної документації щодо становлення, відновлення меж земельних ділянок лягло в основу ОК «Техніко-економічне обґрунтування геодезичних і землевпорядних робіт»

Масем А.Ю. пройдено підвищення кваліфікації в ННЦ «Інститут післядипломної освіти та дорадництва» в ДВНЗ «ХДАУ», яке відображено у ОК «Землевпорядне проектування»

# **Опишіть, яким чином навчання, викладання та наукові дослідження у межах ОП пов'язані із інтернаціоналізацією діяльності ЗВО**

У навчальному процесі проваджений досвід інтернаціоналізації діяльності:

2 студентів 4 курсу навчаються у Поморській академії (м. Слупськ, Польща).

Також, студентка 4 курсу оформлює документи на навчання у Академію Адама Міцкевіча (м. Познань, Польща). Лазарєвою О.В. отримано сертифікат В2 з англійської мови General English language testing (GELT) Level B2, що знайшло відображення у викладанні ОК «Економіка землекористування» : певні види самостійної роботи пропоновані англійською мовою.

Смирнов В.М. є одним з керівників Проекту Програми «ЕРАЗМУС+» Жана Моне, № 97938-EPP-1-2018-1- UAEPPJMO-MODULE, що сприяло покращенню змісту ОК «Геологія та геоморфологія».

Lazarieva O., SmyrnovaS., Mas A, Sterlev D. Koval V.Substantiation of innovative aspects of the use of recreational resources in tourism in the context of sustainable development / Web of Conferences journal (eISSN: 2267-1242) знайшла своє відображення у ОК «Розвиток заповідних територій».

Лазарєва О.В. пройшла стажування (120 год.) у ЗВО Фінляндії (West Finland Colledge, m Huittnen), це знайшло відображення у ОК «Науково-дослідна робота у геодезії та землеустрої»

Студенти можуть пройти стажування у Saarland University (Німеччина), Ca' FoscariUniversity of Venice (Італія), University of Cádiz (Іспанія), Nord University (Норвегія) і ЗВО Польщі. Але, більшим попитом користуються програми робочих стажувань на с/г і пром.підприємствах Німеччини.

# **5. Контрольні заходи, оцінювання здобувачів вищої освіти та академічна доброчесність**

#### **Опишіть, яким чином форми контрольних заходів у межах навчальних дисциплін ОП дозволяють перевірити досягнення програмних результатів навчання?**

Програмні результати навчання за ОК досягаються за формами контролю: поточний, модульний та підсумковий. Контрольні заходи здійснюються відповідно до пункту 3 Положення про організацію освітнього процесу в ЧНУ ім. Петра Могили (https://chmnu.edu.ua/wp-content/uploads/Polozhennya-Pro-organizatsiyu-osvitogo-protsesu-2022.pdf). Інформація щодо форм контрольних заходів та критеріїв оцінювання, яка міститься у РП та супутніх навчальнометодичних матеріалах, публікується у відкритому доступі на веб-сайті Університету та на сторінці факультету економічних наук ЧНУ ім. Петра Могили (https://chmnu.edu.ua/training-information-base-ecomonics/). Матеріал, що подаються в РП є повністю структурований, в них передбачені контрольні заходи у межах вивчення певної ОК, наведено чіткі критерії поточного та підсумкового контролю. Форми контрольних заходів та критерії оцінювання для кожної ОК, що вивчається в межах ОП, розміщено не тільки у РП, а і у мережі Moodle 3.9 ЧНУ ім. Петра Могили, а і у вигляді окремих файлів для кожної дисципліни, що вивчається за цією ОП. Інформація про форми контрольних заходів та критерії оцінювання, крім розміщення у робочих програмах, доводиться до здобувачів на першому занятті з відповідних дисциплін.

Поточний контроль здійснюється під час проведення практичних та семінарських занять, має на меті перевірку рівня підготовленості здобувача освіти до виконання конкретної роботи. Форма проведення поточного контролю під час навчальних занять і система оцінювання рівня знань визначаються робочою програмою відповідної навчальної дисципліни (програмою практики). Підсумковий контроль проводиться з метою оцінювання результатів навчання на певному освітньому рівні або на окремих його завершених етапах.

Підсумковий контроль включає семестровий контроль та атестацію здобувачів освіти. Семестровий контроль

проводиться у формі екзамену, диференційованого заліку або заліку із конкретної навчальної дисципліни в обсязі навчального матеріалу, що визначений її навчальною програмою, і в терміни, що встановлені навчальним планом. Порядок і методика проведення заліків та іспитів визначено у Положенні про організацію освітнього процесу в Чорноморському національному університеті імені Петра Могили (https://chmnu.edu.ua/wpcontent/uploads/Polozhennya-Pro-organizatsiyu-osvitogo-protsesu-2022.pdf) та Положення про порядок та методику проведення заліків та екзаменів (https://chmnu.edu.ua/wp-content/uploads/Polozhennya.pdf ).

# **Яким чином забезпечуються чіткість та зрозумілість форм контрольних заходів та критеріїв оцінювання навчальних досягнень здобувачів вищої освіти?**

Вичерпний перелік видів і змісту аудиторної і самостійної роботи студентів; завдання підсумкового контролю для іспиту та заліку (теоретичні питання, типові задачі, «0» варіант білету), вимоги до їх виконання та критерії оцінювання до кожного окремого завдання докладно описані у робочій програмі навчальної дисципліни відповідно до Положення «Про порядок і методику проведення заліків та екзаменів у ЧНУ ім. П. Могили» https://chmnu.edu.ua/wp-content/uploads/2017/06/Polozhennya\_pro\_organizatsiyu\_metodichnoyi\_roboti\_kafedri.pdf . РПНД обговорюються на методичній раді кафедри, за якою закріплені дисципліни, а також погоджуються з гарантом освітньої програми, для здобувачів якої викладається дисципліна З метою забезпечення прозорості контрольних заходів, всі завдання поточного і підсумкового контролю вносяться до MOODLE ЧНУ шляхом розміщення робочої програми в цілому або окремих файлів з завданнями, переліком питань, «0» варіантами білетів, вимогами до виконання завдань та розподілом балів за них тощо. Оцінки студентів також заносяться в електронний журнал.

# **Яким чином і у які строки інформація про форми контрольних заходів та критерії оцінювання доводяться до здобувачів вищої освіти?**

Студентів інформують з цього приводу на початку поточного семестру на першій парі з кожної дисципліни; на сайті університету та в MOODLE 3 оприлюднені РП http://moodle3.chmnu.edu.ua/.

Для кожної дисципліни в Moodle створена сторінка, на якій розміщена РП, яка містить вичерпний перелік завдань поточного та підсумкового контролю з розподілом балів та критеріями оцінювання для кожного виду робіт. Для зручності студентів розділи РП можуть розміщуватися як окремі файли по видам завдань аудиторної, самостійної роботи та підсумкового контролю тощо, які відповідають видам діяльності, визначеним РП. В Moodle для певних видів робіт встановлюється автоматичний контроль дедлайнів завантаження.

Строки контрольних заходів регламентуються графіком навчального процесу та розкладом на семестр, що розміщуються на інформаційних стендах ЗВО та у системі Moodle.

Кожного року проводиться анкетування студентів шляхом анонімного опитування з подальшим аналізом та відстеженням проблем в освітньому процесі, а також реагуванням на них, корективами організації навчальної роботи.

За останнім опитуванням 63,5 студентів Спеціальності 193 зазначили, що критерії оцінювання доводяться своєчасно, 36,5% – скоріше своєчасно; 88,5% вважали критерії прозорими і зрозумілими.

Під час засідання кафедри викладачі обговорюють результати опитування та приймають рішення щодо зміни або вдосконалення критеріїв оцінювання результатів вивчення певного ОК в межах нормативної бази ЗВО.

# **Яким чином форми атестації здобувачів вищої освіти відповідають вимогам стандарту вищої освіти (за наявності)?**

Стандарт вищої освіти України першого (бакалаврського) рівня, галузі знань 19 – Архітектура та будівництво, спеціальності – 193 Геодезія та землеустрій, затверджено і введено в дію наказом Міністерства освіти і науки України від 11.05.2021 р. № 517. Відповідно до нього форми атестації здобувачів вищої освіти відповідають вимогам ОПП за спеціальністю 193 «Геодезія та землеустрій».

Підсумкова атестація передбачає публічний захист кваліфікаційної роботи. Кваліфікаційна робота бакалавра має містити розв'язання прикладної задачі або проблеми у сфері геодезії та землеустрою, що передбачає аналіз літературних джерел, статистичних і геопросторових даних, результати самостійної творчої роботи студента, виконаної ним особисто. Робота не повинна містити академічного плагіату, фабрикації та фальсифікації – перевірка здійснюється згідно з вимогами положень ЧНУ ім.П.Могили.

Результати робіт і досліджень повинні бути опубліковані та апробовані на студентських або інших наукових конференціях і оприлюднені відповідно до чинних нормативних вимог.

Публічний захист кваліфікаційної роботи проходить на засіданнях екзаменаційної комісії з здійсненням цифрової фіксації (відеозапису) і використанням демонстраційних матеріалів для візуалізації основних результатів дослідження.

### **Яким документом ЗВО регулюється процедура проведення контрольних заходів? Яким чином забезпечується його доступність для учасників освітнього процесу?**

Процедура проведення контрольних заходів визначається «Положенням про порядок і методику проведення заліків та екзаменів у ЧНУ ім. Петра Могили». Цей документ оприлюднено на сайті університету:

https://chmnu.edu.ua/polozhennya/ Коротко та доступно для студентів загально-організаційні питання щодо проведення сесії висвітлені в пораднику першокурсника на сайті ЧНУ в розділі «Студенту» (https://chmnu.edu.ua/dovidnik-pershokursnika/).

Крім того, процедура проведення контрольних заходів по кожній з дисциплін прописана в РПНД (робочі програми навчальних дисциплін), що розробляються викладачами кафедри, обговорюються та погоджуються на засіданні кафедри та затверджуються на засіданні ради факультету. РП містить перелік питань підсумкового контролю,

типові задачі, «0» варіант білетів, розподіл балів за кожне завдання, критерії оцінювання. На початку кожного семестру викладачі ознайомлюють здобувачів освіти з процедурою проведення контрольних заходів. Робочі програми дисциплін оприлюднено на офіційному сайті ЗВО на сторінці факультету в розділі «Навчально-інформаційна база» https://chmnu.edu.ua/training-information-base-ecomonics/ та у системі MOODLE 3.

### **Яким чином ці процедури забезпечують об'єктивність екзаменаторів? Якими є процедури запобігання та врегулювання конфлікту інтересів? Наведіть приклади застосування відповідних процедур на ОП**

Об'єктивність забезпечується шляхом наявності чітких критеріїв оцінювання по кожному виду робіт підсумкового контролю в РПНД, доступній всім здобувачам, а також завдяки веденню електронних журналів в системі MOODLE, де викладач виставляє оцінки поточного та підсумкового контролю.

Під час захистів кваліфікаційних робіт облаштовано відеоспостереження.

При проведенні підсумкового контролю в усній формі в аудиторії одночасно може перебувати не менше 3 студентів. Захисти курсових робіт та звітів з практик проходять перед комісією з 2-3 осіб. Процедури запобігання та врегулювання конфлікту інтересів прописані в «Положенні про порядок і методику проведення заліків та екзаменів».

У випадку конфліктної ситуації за заявою студента чи викладача, деканом створюється комісія для приймання екзамену (заліку).

Студент, який не погоджується з оцінкою, має право звернутися до екзаменатора і отримати обґрунтоване пояснення. У випадку незгоди з рішенням, здобувач може звернутися з письмовою апеляцією до завідувача кафедри. В результаті розгляду апеляції оцінка не може бути зменшена, а тільки залишена без змін або збільшена. Роботи в паперовому вигляді зберігаються на кафедрі, в ел. вигляді – в Moodle протягом не менше1 року. За результатами опитування 82,7 студентів спеціальності 193 вважають оцінювання в рамках різних форм контролю завжди об'єктивним. Прецедентів оскарження результатів підсумкового контролю через конфлікт з викладачем на ОП не було.

# **Яким чином процедури ЗВО урегульовують порядок повторного проходження контрольних заходів? Наведіть приклади застосування відповідних правил на ОП**

Порядок повторного проходження контрольних заходів визначається «Положенням про порядок і методику проведення заліків та екзаменів у ЧНУ ім. П.Могили». Здобувачі, які за результатами семестрового контролю та складання екзаменаційних сесій отримали незадовільні оцінки з дисциплін, надається можливість для їх перескладання, як правило, протягом двох тижнів після завершення поточної заліково-екзаменаційної сесії (в тому числі під час виробничої практики у другій половині дня) або за термінами, встановленими за рішенням ректорату. Кожне перескладання екзамену, диференційованого заліку чи заліку дозволяється лише за направленням, підписаним деканом факультету. Перескладання незадовільної оцінки з дисципліни дозволяється два рази (перший раз – екзаменатору, другий – комісії, призначеній деканом факультету). Результат складання екзамену комісії є остаточним.

Повторне складання екзамену з метою підвищення позитивної оцінки дозволяється у виняткових випадках з дозволу першого проректора університету за письмовою заявою студента лише при завершенні навчання за відповідною ОП підготовки. Складається графік перескладання заліків та екзаменів, який розташовується на дошках оголошень біля деканату та кафедр, додатково доводиться до відома здобувачів шляхом електронного інформування (в т.ч. в Moodle).

Відсоток перескладань визначений в інтервалі (3,2-8,9%). В середньому складає 5,8%. За період навчання на ОП у 82% випадків перескладання не було.

# **Яким чином процедури ЗВО урегульовують порядок оскарження процедури та результатів проведення контрольних заходів? Наведіть приклади застосування відповідних правил на ОП**

Оскарження процедури проведення та результатів контрольних заходів регламентоване Положенням про порядок і методику проведення заліків та екзаменів ЧНУ ім. П. Могили.

У випадку незгоди студента з рішенням екзаменатора, він може звернутися з письмовою апеляцією до завідувача кафедри не пізніше ніж на наступний робочий день після оголошення результатів перевірки екзаменаційної роботи. Лектор з даної навчальної дисципліни та завідувач кафедри зобов'язані розглянути апеляцію в присутності студента протягом двох робочих днів і прийняти остаточне рішення щодо оцінки екзаменаційної роботи. В результаті розгляду апеляції оцінка екзаменаційної роботи студента не може бути зменшена, а тільки залишена без змін або збільшена. Результат розгляду апеляції фіксується на тексті екзаменаційної роботи і підтверджується підписами викладачів, які приймали рішення.

Якщо студент не звернувся з апеляцією у встановлений термін, оцінка екзаменаційної роботи, виставлена викладачем, є остаточною. Порядок оскарження результатів сесії під час дистанційного навчання розміщений в загальному доступі в Moodle. Процедура оскарження результатів атестації здобувачів вищої освіти Екзаменаційною комісією визначена Положенням про порядок створення та організацію роботи екзаменаційної комісії https://chmnu.edu.ua/wpcontent/uploads/2017/06/Polozhennya\_pro\_EK.pdf Під час реалізації даної ОП випадків оскарження результатів контрольних заходів та атестації не було

# **Які документи ЗВО містять політику, стандарти і процедури дотримання академічної доброчесності?**

До матеріалів, які містять політику, стандарти дотримання академічної доброчесності належать:

1. Етичний кодекс університету (https://chmnu.edu.ua/wp-content/uploads/2020/07/Etichnij\_kodeks.pdf ) 2. Дорожня карта розбудови системи академічної доброчесності в ЧНУ (містить широкий спектр заходів щодо популяризації ідеї академічної доброчесності серед студентів, молодих вчених тощо – затверджена Вченої Радою). 3. Положення про організацію освітнього процесу: https://chmnu.edu.ua/wp-content/uploads/Polozhennya-Proorganizatsiyu-osvitogo-protsesu-2022.pdf; Процедури дотримання академічної доброчесності визначає Положення про академічну доброчесність:

https://chmnu.edu.ua/wpcontent/uploads/2017/06/Polozhennya\_pro\_akademichnu\_dobrochesnist.\_Poryadok\_perevirki \_akademichnih\_tekstiv\_n a\_plagiat\_.pdf із складовою «Порядок перевірки академічних текстів на плагіат» (положення регламентує організацію системи запобігання та виявлення текстах збігів в академічних роботах здобувачів вищої освіти та працівників ЧНУ ім. Петра Могили; застосування академічної відповідальності). Положення про академічну доброчесність в ЧНУ ім. Петра Могили є складовою та невід'ємною частиною системи забезпечення якості освітньої та наукової діяльності Університету та якості вищої освіти в цілому. ЧНУ був активним учасником проєкту «Ініціатива академічної доброчесності та якості освіти» («Academic IQ», за підтримки Посольства США в Україні, МОН та Національного агентства із забезпечення якості вищої освіти).

# **Які технологічні рішення використовуються на ОП як інструменти протидії порушенням академічної доброчесності?**

П.5 Положення про академічну доброчесність в ЧНУ ім. Петра Могили визначає перелік текстів (наук. та метод. праць співробітників та навчальних – студентів)

https://chmnu.edu.ua/wpcontent/uploads/2017/06/Polozhennya\_pro\_akademichnu\_dobrochesnist.\_Poryadok\_perevirki akademichnih tekstiv n a plagiat. pdf, які є обов'язковими для перевірки на наявність запозичень.

Укладено договір на використання системи Unicheck, яка перевіряє текстові документи на наявність запозичених частин тексту з відкритих джерел в Інтернет і внутр. бази документів. Обов'язковими для перевірки системою Unicheck є кваліфікац. роботи, наук. та метод. праці. Інструмент перевірки інших робіт не регламентується і є автономією викладача.

Директор наук. бібліотеки є адміністратором акаунту університету в системі Unicheck та забезпечує організацію навчання процесу перевірки кваліфікац. робіт та формуванню звітності керівників робіт.

Керівник кваліфікац. роботи завантажує повний текст роботи в систему Unicheck та після перевірки отримує звіт, в якому зазначений відсоток унікальності, здійснює аналіз запозичень.

ЧНУ має внутрішній депозитарій текстів (навч. літератури (підручники, посібники, метод.рекомендації або вказівки); наук. літератури (монографії, тези доповідей, збірники матеріалів конференцій)

https://dspace.chmnu.edu.ua/jspui/ та кваліфікац. робіт (авторефератів або повних текстів відповідно до стандартів вищої освіти) https://krs.chmnu.edu.ua/jspui/. Повні електронні версії кваліфікац. робіт зберігаються в базі даних бібліотеки.

# **Яким чином ЗВО популяризує академічну доброчесність серед здобувачів вищої освіти ОП?**

Розроблена Дорожня карта розбудови системи академічної доброчесності, в т.ч. після опитування студентів (для оцінки стану системи, визначення найбільш дієвих заходів попередження і боротьби з проявами).

1. ЧНУ розроблено онлайн-курс з питань доброчесності (https://www.youtube.com/watch?v=v4vSzMC4538, містить інформацію про принципи, нормативно-правові акти, види та форми академічної недоброчесності; правила цитування текстів тощо).

2. На стендах розміщені цікаві постери з аспектів академічної доброчесності (за підтримки SAIUP); 3. Важливою складовою є інформаційна робота з дорадниками академічних груп та викладачами, яка включає

лекції штатних співробітників, запрошених фахівців.

4. Заохочення до участі в тематичних онлайн-курсах платформ Prometheus, EdEra, ВУМ тощо. Зокрема, здобувачі за ОП прослухали курс «Академічна доброчесність» від SAIUP. Викладачі кафедри також беруть участь у вебінарах «Форум академічної доброчесності» https://chmnu.edu.ua/vikladachi-fakultetu-ekonomichnih-nauk-chnu-imeni-petramogili-vzyali-uchast-u-vebinari-forum-akademichnoyi-dobrochesnosti/

За результатами опитування 77,5 % студентів ФЕН зазначили, що питанням академічної доброчесності під час навчання приділяється достатньо уваги (на 15% вище, ніж середній показник ЧНУ).

Студенти спеціальності 193 приєдналися до курсу «Академічна доброчесність» ЧНУ https://chmnu.edu.ua/studentispetsialnosti-geodeziya-ta-zemleustrij-za-spriyannya-kafedri-upravlinnya-zemelnimi-resursami-projshli-kursakademichna-dobrochesnist/

# **Яким чином ЗВО реагує на порушення академічної доброчесності? Наведіть приклади відповідних ситуацій щодо здобувачів вищої освіти відповідної ОП**

Академічна відповідальність визначається Положенням про академічну доброчесність в ЧНУ ім. П. Могили. Ним регламентовані такі реакції ЗВО на порушення академічної доброчесності з боку здобувача: повторне проходження оцінювання (контрольна робота, іспит, залік тощо); повторне проходження відповідного компонента освітньої програми; призначення додаткових контрольних заходів (додаткові індивідуальні завдання, контрольні роботи, тести тощо); повідомлення батькам; відрахування із закладу освіти; недопуск кваліфікаційної роботи до захисту з правом повторної атестації у встановлені нормативними документами терміни.

За результатами опитувань студенти ЧНУ вважають найбільш дієвими заходами незарахування балів за роботу (21%), часткове або повне її доопрацювання (58%), роз'яснювальна робота (42%).

За опитуваннями 2021 р. 100% здобувачів спеціальності 193 зазначили, що викладачі реагують на прояви академічної недоброчесності: 20,4% знижують бали за поточні роботи; 72,2% змушують переписувати або іншим чином переробляти роботу, 7,4% не зараховують бали без права перездачі роботи.

Випадків відрахування студентів на даній ОП за академічну недоброчесність не було, однак в ЧНУ були випадки відрахування здобувачів за порушення академічної доброчесності (2 за плагіат в кваліфікаційній роботі і 1 за шахрайські дії в системі Moodle).

# **6. Людські ресурси**

#### **Яким чином під час конкурсного добору викладачів ОП забезпечується необхідний рівень їх професіоналізму?**

Порядок обрання на вакантні посади та прийняття на роботу НПП визначається положенням (https://chmnu.edu.ua/wp-content/uploads/Polozhennya\_konkursnij\_dobir\_.pdf).

Високий рівень професіоналізму при відборі забезпечується такими процедурами.

На рівні ЧНУ: при укладанні трудових відносин береться до уваги відповідність вищої освіти претендента, його наукового ступеня та/або вченого звання профілю кафедри.

Кадрова та конкурсна комісія розглядає питання щодо започаткування (продовження) трудових відносин виключно у разі відповідності НПП Ліцензійним умовам (наявності не менше 4 результатів діяльності відповідно до спеціальності та/або дисциплін, що викладаються).

Фахівцям зі стажем науково-педагогічної роботи до 3-х років плануються такі види робіт й у такі терміни, які забезпечать відповідність Ліцензійним умовам при досягненні дворічного стажу.

При проходженні комісії обговорюється рейтинг НПП за результатами опитування студентів щодо якості їх викладання (рейтинг визначається як сума позитивних і негативних виборів студентів, здійснених на користь викладача при відповіді на запитання: «стиль, зміст та технологію викладання кого з викладачів Ви розглядали б в якості взірця/не розглядали б за жодних обставин?».

На рівні кафедри: кандидатури на заміщення посад НПП попередньо обговорюються на кафедрі в їх присутності. Кафедра пропонує провести відкриті лекції або практичні заняття; після цього здійснюється обговорення професійного рівня, педагогічної майстерності тощо.

#### **Опишіть, із посиланням на конкретні приклади, яким чином ЗВО залучає роботодавців до організації та реалізації освітнього процесу**

Роботодавці залучаються до організації та реалізації освітнього процесу:

- в межах діяльності ради роботодавців https://chmnu.edu.ua/rada-robotodavtsiv-spetsialnosti-193-geodeziyatazemleustrij/ вони залучаються до перегляду структури ОП та змісту ОК, навчальних планів, захисту каліф. робіт; - меморандуми https://chmnu.edu.ua/memorandumi-pro-spivrobitnitstvo-ta-partnerstvo/, угоди про співпрацю https://chmnu.edu.ua/ugodi-pro-spivrobitnitstvo/, бази практик https://chmnu.edu.ua/bazi-praktik,

- надають у користування обладнання https://chmnu.edu.ua/dogovori-pro-orendu-obladnannya-2/;

- надають матеріали геодез. вишукувань та зем.-кадастрових робіт до курсових і каліф. робіт;

На кафедрі працюють за сумісництвом представники роботодавців:

- з січня 2021 р. Коваль В.А., раніше - директором МРФ Центру ДЗК, начальн. відділу і кадастровим реєстратором ГУ Держгеокадастру у Мик.обл. Викладає: Реєстрацію земель, ГІС і бази даних, Організація та управління в геодезії та землеустрої;

- з вересня 2020 р. Стерлєв Д.В, обіймає посаду начал. відділу автоматизації та ГІС-технологій МРФ Центру ДЗК, викладає: Геодезію, Супутникова геодезія.

- з вересня 2021 р. Ліпчук М.Б. – інженер-геодезист. Викладає: Аерознімання та управління БПЛА.

В штаті працює Заслужений землевпорядник України Мась А.Ю., який протягом 1992-2011 рр. був директором ДП «МНДП інститут землеустрою». Викладає: Землевпорядне проектування, Сервітутний режим використання земель, Інвентаризація земель, Математична обробка геодезичних вимірів.

# **Опишіть, із посиланням на конкретні приклади, яким чином ЗВО залучає до аудиторних занять на ОП професіоналів-практиків, експертів галузі, представників роботодавців**

Звичними для ОП є :

- гостьові заняття з сертифікованими інженерами-геодезистами: https://chmnu.edu.ua/zustrich-

studentivspetsialnosti-geodeziya-ta-zemleustrij-z-sertifikovanim-inzhenerom-geodezistom/;

https://chmnu.edu.ua/vikladachi-fakultetu-ekonomichnih-nauk-chnu-imeni-petra-mogili-doluchayutsya-do-treningivdlya-fahivtsiv-za-spetsialnistyu-193-geodeziya-ta-zemleustrij/

- з сертифікованими землевпорядниками: https://chmnu.edu.ua/studenti-geodezisti-doyednalisya-dovebinaru-z-temipraktichni-navichki-vikonannnya-proektiv-zemleustroyu/;

- освітні екскурсії, мотиваційні зустрічі:

https://chmnu.edu.ua/pro-zustrich-predstavnikiv-kafedri-upravlinnya-zemelnimi-resursami-chnu-imeni-petra-mogili-zprovidnim-menedzherom-sistem-zroshennya-valley-kompaniyi-astra-na-pivdni-ukrayini-dmitrom-zhmakom/

- експерти запрошуються до вебінарів:

https://chmnu.edu.ua/pro-chergovu-zustrich-predstavnikiv-kafedri-upravlinnya-zemelnim-resursami-chnu-imeni-petramogili-z-virobnichnikom-ruslanom-chagarovskim/

- викладачі та студенти беруть участь у круглих столах: https://chmnu.edu.ua/vidbuvsya-kruglij-stil-zemelna-reformavpostradyanskih-krayinah-etapi-ta-osoblivosti/ ; https://chmnu.edu.ua/vikladachi-kafedri-upravlinnya-zemelnimiresursami-chnu-imeni-petra-mogili-doluchilisya-do-kruglogo-stolu-regulyuvannya-vikoristannya-litayuchih-zasobiv-vumovah-voyennogo-stanu/

# **Опишіть, яким чином ЗВО сприяє професійному розвиткові викладачів ОП? Наведіть конкретні приклади такого сприяння**

Для реалізації місії та стратегічних завдань ЧНУ розроблено план по удосконаленню якісного складу НПП (стратегічні і поточні завдання якого представлені в п 2.2. Стратегічного плану розвитку на період 2019-2024 р.). Для цього ЧНУ сприяє розвитку викладача як науковця, педагога, фахівця-практика реального сектору економіки. План підвищення кваліфікації НПП є невід'ємною частиною плану роботи кафедри на навчальний рік. ЧНУ підтримує вільний вибір форм підвищення кваліфікації як в Україні, так і за її межами відповідно до Положення про підвищення кваліфікації

https://chmnu.edu.ua/wpcontent/uploads/2017/06/Polozhennya\_pro\_pidvishhennya\_kvalifikatsiyi.pdf Система мотивації включає:

– компенсацію витрат на публікацію статей, що індексуються в наукометричних базах Scopus і Web of Science, до 200 євро/статтю;

– фінансування відряджень на участь в конференціях, семінарах, конкурсах, олімпіадах, галузевих радах тощо;

– друк за кошт університету авторефератів і монографій при захистах дисертацій к. н. та д. н.(всім штатним НПП); – преміювання (5%) при укладання договорів на госпрозрахункові теми.

У вересні 2020 р. ЧНУ організував тренінг для гарантів ОП і всіх зацікавлених за участі представників Національного агентства, МФДОП (https://chmnu.edu.ua/chnu-imeni-petra-mogili-rozpochav-pidgotovku-donovogoakreditatsijnogo-sezonu/).

НПП мають можливість поєднувати викладацьку діяльність з науково-дослідницькою та проектною на базі ЧНУ, а також з роботою за фахом у реальному секторі економіки.

# **Продемонструйте, що ЗВО стимулює розвиток викладацької майстерності**

ЧНУ застосовує заходи заохочення:

– фінансує відрядження при проходженні дидактичного стажування та підвищення кваліфікації в провідних навчальних закладах,в т.ч. за кордоном;

– організовує відкриті лекції, майстер-класи, тренінги за участю експертів у сфері освіти/професійній сфері певної спеціальності;

– підтримує викладання НПП ЧНУ лекцій в інших ЗВО, в т.ч. за кордоном;

– сплачує надбавки за викладання фахових предметів англ. мовою для нефілологічних спеціальностей (25% для груп студентів-резидентів; 50% для студентів-іноземців);

– надає квартири у власність за особливі заслуги при залученні доктора, професора, кандидата наук чи висококваліфікованого фахівця до постійної роботи в ЧНУ не менше ніж на 10 років;

– нагороджує подякою, почесною грамотою та клопоче про відзнаку викладачів на регіональному та державному рівнях тощо.

Ці та інші форми заохочення НПП визначені Колективним договором;

додаткові – встановлюються рішенням Вченої ради.

Проводиться конкурс на кращий онлайн-курс з виплатою премії переможцям.

На рівні кафедри кожного семестру планується організація взаємовідвідувань занять з наступним обговоренням на методичній раді.

Рівень викладацької майстерності береться до уваги конкурсною та кадровою комісією ЧНУ при прийнятті рішення щодо продовження трудових відносин/зайняття вакантної посади НПП, в тому числі на основі результатів опитування студентів.

# **7. Освітнє середовище та матеріальні ресурси**

# **Продемонструйте, яким чином фінансові та матеріально-технічні ресурси (бібліотека, інша інфраструктура, обладнання тощо), а також навчально-методичне забезпечення ОП забезпечують досягнення визначених ОП цілей та програмних результатів навчання?**

ЧНУ має достатнє МТЗ освітнього процесу. Обсяг фінансування загального і спец. фонду 2021 р. складає. 186 млн.грн; щорічно на оновлення навчальних ресурсів витрачається 15-20 млн.грн.

Для ОП задіяні аудиторії з проекційним мультимед. обладнанням і тренінгові аудиторії.

ЧНУ має навч. середовище Moodle 3, офіційний Web-сервер, Internet, точки доступу Wi-Fi, платформу дистанційної освіти Moodle, інституційний репозитарій; ліцензійні ресурси тестового доступу Statista, Libraria, John Wiley, Springer Nature; подовжено співпрацю з МНБД WoS.

МТБ кафедри: GPS приймача TrimbleR3 з віхою для GPS-ровера, тахеометр електронний NTS320R; оптичний нівелір BoschGOL 26 DSET, лазерні рулетки Nivelsystem HDM-120BC

https://chmnu.edu.ua/materialno-tehnichna-baza-kafedri-upravlinnya-zemelnimi-resursami-chnu-imeni-petra-mogilipopovnena-novim-obladnannyam/

Відкрито доступ до ресурсів ClarivateAnalytics. Платформа WebofScience та ресурс InCitesJournalCitationReports доступні на кожному комп'ютері з IP-адресом університету.

МТБ кафедри має обладнання: комплект GPS приймача TrimbleR3 , тахеометр електронний безвідбитковийZTS-320R, оптичний нівелір BoschGOL 26 DSET, лазерна рулетка NivelsystemHDM-120BC, рейка BoschGT 500, штатив BoschBT 160

Студенти працюють в програмах Digital,ArcGIS, GIS 6, AutoCAD.

НМЗ відповідає «Положенню про організацію методичної роботи кафедр ЧНУ ім. Петра Могили». https://chmnu.edu.ua/wpcontent/uploads/2017/06/Polozhennya\_pro\_organizatsiyu\_metodichnoyi\_roboti\_kafedri.pdf, відповідає цілям, завданням та ПР ОП.

## **Продемонструйте, яким чином освітнє середовище, створене у ЗВО, дозволяє задовольнити потреби та інтереси здобувачів вищої освіти ОП? Які заходи вживаються ЗВО задля виявлення і врахування цих потреб та інтересів?**

Освітнє середовище в університеті є безпечним для життя та здоров'я здобувачів, які навчаються за ОП, для задоволення їх потреб та інтересів вжиті заходи:

- розробка та проведення анонімного анкетування, щодо вивчення актуальних потреб та інтересів здобувачів (щороку);

- проведення регулярних зустрічей з ректором університету та обговорення актуальних потреб та ініціатив зі студентами, підтримка стартапів;

- організація гуртків, спортивних секцій, культурно-масових заходів, майстер-класів, форумів, конференцій, семінарів, тренінгів, груп підтримки, клубів з залученням як фахівців університету, так і успішних випускників; - організація роботи волонтерського центру та активна співпраця з місцевими та міжнарод. громадськими організаціями, фондами, що розвиває необхідні компетенції та професійно-важливі якості;

- організація роботи дорадників академічної групи з метою супроводу студентів, профілактики дезадаптації та девіантної поведінки;

- організація роботи Центру соціально-психологічної підтримки, для захисту психічного здоров'я та розвитку особистісно-професійних інтересів та компетенцій;

- профорієнтація та інформування осіб з інвалідністю щодо можливостей здобувати вищу освіту за рахунок Фонду соц. захисту інвалідів;

- забезпечення навчання іноземною мовою, функціонування Міжнарод. відділу для супроводу студентів, психологічний супровід процесу соц. адаптації та інтеграції в студентське середовище. Відбувається взаємодія з адміністрацією, деканом, дорадниками груп, НПП.

## **Опишіть, яким чином ЗВО забезпечує безпечність освітнього середовища для життя та здоров'я здобувачів вищої освіти (включаючи психічне здоров'я)?**

Університет докладає зусиль, щоб забезпечити безпечні умови навчання та праці, комфортна міжособистісна взаємодія, що сприяє емоційному благополуччю студентів, викладачів і батьків, уникнути будь-які проявам насильства, а також для дотримання прав і норм фізичної, психологічної, інформаційної та соціальної безпеки кожного учасника освітнього процесу.

Проводяться опитування серед студентів щодо їхніх потреб та інтересів. З метою забезпечення психологічної безпеки освітнього середовища університету фахівцями Центру соціально-психологічної підтримки, професійного розвитку та сприяння працевлаштуванню (https://chmnu.edu.ua/tsentr-sotsialno-psihologichnoyi-

pidtrimkiprofesijnogo-rozvitku-ta-spriyannya-pratsevlashtuvannyu/) систематично проводяться індивідуальні / групові психологічні консультації та тренінгові програми (більше 400 осіб на рік). Кожен студент та викладач університету має можливість безкоштовно скористатися послугами Центру у вирішенні особистих проблем психологічного спектру.

Усі здобувачі ВО кожного року проходять інструктаж з охорони праці та безпеки життєдіяльності (первинний, позаплановий, цільовий), лекція-тренінг від представників ДСНС в Мик. обл. (https://chmnu.edu.ua/pershi-krokipidchas-pozhezhi-lektsiya-trening-dlya-studentiv-mogilyanki-vid-predstavnika-dsns/)

З метою медичного обслуговування в ЧНУ функціонує університетська поліклініка (див.

https://chmnu.edu.ua/category/universitetska-poliklinika/). Для анонімних звернень є скринька довіри.

## **Опишіть механізми освітньої, організаційної, інформаційної, консультативної та соціальної підтримки здобувачів вищої освіти? Яким є рівень задоволеності здобувачів вищої освіти цією підтримкою відповідно до результатів опитувань?**

Освітня підтримка:

Кожний викладач обов'язково відповідно до графіку, розміщеному на стенді кафедри, здійснює консультування студентів із своїх дисциплін (мін. 2 год./тиждень). Завідувачі кафедр, гаранти освітніх програм, деканати допомагають студентам в питаннях формування індивідуальної траєкторії, поточних питаннях навчання тощо. Протягом останніх років обов'язковою для всіх спеціальностей, рівнів освіти та форм навчання є використання платформи Moodle (https://moodle3.chmnu.edu.ua/), чиє використання набуває особливого значення під час змішаного та дистанційного навчання.

На платформі забезпечений цілодобовий доступ до графіка навчального процесу, актуальний розклад; структуровано матеріали по кожній ОК, є можливість завантажувати студентські роботи, здійснювати тестування, вести журнал оцінок; є чат.

З 2020 р. здійснюється поступовий перехід на обрання вибіркових ОК з паперового/Google анкетування на засоби Moodle.

Студенти мають безкоштовний доступ до всіх наукових баз даних, до яких є доступ в ЧНУ (напр. WebofScience), репозиторію ЧНУ (https://dspace.chmnu.edu.ua/jspui/); наукова бібліотека надає допомогу щодо визначення УДК; проводить тренінги з окремих аспектів академічної доброчесності, користування наукометричними базами. Організаційна підтримка:

Кожній академічній групі призначено дорадника (куратора). За результатами останнього опитування 59,3% студентів спеціальності звертаються до дорадника щодо інформування щодо організацію навчального процесу, 14,8 – непорозуміння з викладачами;7,4% – сплати за навчання; 1,9% – конфлікти в групі; 11,1% ліквідація академічної заборгованості; 95% студентів високо оцінили роботу дорадника. Кожний студент може без обмежень звернутися до декана факультету, проректорів з відповідних питань та ректора. Інформаційна підтримка:

розповсюдження інформації здійснюється через офіційний сайт та сторінку в ФБ, Instagram університету, платформу Moodle, сторінку факультету в ФБ (https://www.facebook.com/fen.chmnu), Viber, Messenger, Telegram, розсилки ел. поштою, дошки оголошень.

Консультативна підтримка: по різним аспектам надається Центром соціально-психологічної підтримки, професійного розвитку та сприяння працевлаштуванню, юридичною клінікою Veritas, міжнародним та навчальнометодичним відділами. Соціальна підтримка: проводиться робота щодо забезпечення студентів соціальних категорій. Первинна профспілкова організація студентів надає матеріальну допомогу у випадку хвороби, втрати близьких родичів тощо. Здійснюється поліпшення побутових умов у 4 гуртожитках, ЧНУ має власну поліклініку. Студенти, що проживають в гуртожитках, отримують інформацію про можливість отримання субсидії. Ефективно діє студентське самоврядування (незадоволені їх роботою лише 5% студентів спеціальності). Їх завдання та права: https://chmnu.edu.ua/studentske-samovryaduvannya-2/.

# **Яким чином ЗВО створює достатні умови для реалізації права на освіту особами з особливими освітніми потребами? Наведіть посилання на конкретні приклади створення таких умов на ОП (якщо такі були)**

В ЧНУ створені умови для комфортного навчання людей з інвалідністю відповідно до будівельних норм, стандартів та правил: 4 навчальних корпуси та 3 гуртожитки обладнані пандусами, є спеціальні аудиторії, кімнати гігієни, безперешкодний доступ до комп'ютерних класів, бібліотеки, їдальні, спортивного залу, адміністративних приміщень: ректорат, навчально-методичний та міжнародний відділи, бухгалтерія тощо (відповідний звіт БТІ https://chmnu.edu.ua/wp-content/uploads/2016/02/Zvit\_BTI.pdf).

Інформація щодо інклюзивної освіти в ЧНУ: https://chmnu.edu.ua/inklyuzivna-osvita/ Супровід осіб здійснюється відповідно до Порядку супроводу (надання допомоги) осіб з інвалідністю та інших маломобільних груп населення, розміщене за посиланням вище.

Абітурієнти з інвалідністю можуть навчатися за тристоронніми договорами між студентом, ЧНУ та Фондом соц. захисту інвалідів.

У ЧНУ працює Центр соціально-психологічної підтримки, професійного розвитку та сприяння працевлаштуванню, серед напрямів роботи якого є: забезпечення безперешкодного доступу осіб з особливими освітніми потребами та з соціально незахищених категорій населення до отримання вищої освіти з урахуванням їхнього соц. статусу; виконання вимог зазначених в індивідуальній програмі реабілітації інвалідів; надання психологічної підтримки. Всього в ЧНУ нині здобувають освіту 60 таких осіб, з них 19 за тристоронніми угодами. На ОП навчаються 1 студент з інвалідністю (на 2 курсі).

#### **Яким чином у ЗВО визначено політику та процедури врегулювання конфліктних ситуацій (включаючи пов'язаних із сексуальними домаганнями, дискримінацією та корупцією)? Яким чином забезпечується їх доступність політики та процедур врегулювання для учасників освітнього процесу? Якою є практика їх застосування під час реалізації ОП?**

Конфліктні ситуації регулюються Положенням про порядок запобігання і врегулювання потенційного та реального конфлікту інтересів та в залежності від аспекту конфліктної ситуації такими документами (https://chmnu.edu.ua/zapobigannya-koruptsiyi/):

– роботодавці/працівники: Статут університету, Трудовий колективний договір, контракт.

– студенти/викладачі: Положення про порядок і методику проведення заліків і екзаменів; Положення про порядок створення та організацію роботи екзаменаційної комісії; Положення про академічну доброчесність.

– міжособистісні конфлікти: Положення про порядок реагування на випадки булінгу (цькування), сексуальних домагань та дискримінації https://chmnu.edu.ua/wp-content/uploads/2017/06/Polozhennya-pro-buling.pdf; Положення про Центр соціально-психологічної підтримки (ЦСПП ПР та СП) тощо. Доступність політики і процедур забезпечується розміщенням зазначених документів на сайті. Для запобігання виникнення конфліктних ситуацій щодо прав і обов'язків здобувачів створено порадник першокурсника https://chmnu.edu.ua/dovidnikpershokursnika/.

У разі конфліктної ситуації, пов'язаної з корупцією студенти можуть звертатися до Уповноваженого з питань антикорупційної діяльності університету на захищену електронну поштову скриньку: korupciynet@chmnu.edu.ua Антикорупційна політика на 2020-2022 р. та заходи до неї розміщені на сайті в розділі «Про університет»/ «Антикорупційна діяльність».

Для подолання психологічних наслідків зіткнення з випадками дискримінації, корупції та сексуальних домагань учасники освітнього процесу мають змогу звернутися до ЦСПП ПР та СП, фахівці якого були залучені до соціального проекту з протидії дискримінації «Миколаїв – місто рівності», в рамках якого були проведені соціальнопсихологічні тренінги толерантності для дітей і дорослих, психотерапевтичні групи для осіб, що постраждали від дискримінації. В університеті розроблено «Положення про порядок реагування на випадки булінгу (цькування), сексуальних домагань та дискримінації» https://chmnu.edu.ua/wp-content/uploads/2017/06/Polozhennya-pro-buling.pdf. Також, розроблено інформаційний лист для студентів та викладачів щодо профілактики булінгу, сексуальним домаганням, дискримінації. Затверджений відповідний план заходів

https://chmnu.edu.ua/wpcontent/uploads/Plan\_zahodiv\_spryamovanih\_na\_zapobigannya\_ta\_protidiyu\_bulingu\_seksual nih\_domagan\_ta\_diskri minatsiyi\_.pdf.

Проводиться опитування щодо проявів булінгу та дискримінації в університеті та семінари, в т.ч. «Психологічні та правові аспекти протидії булінгу, сексуальним домаганням, дискримінації» для викладачівдорадників із залученням провідних психологів та д.ю.н. Благої А.Б.;

круглий стіл з студентським самоврядуванням «Соціально-психологічні правила безпечної поведінки». Конфліктів, випадків булінгу та дискримінації, проявів корупції в межах ОП не було зафіксовано, відповідних скарг

# **8. Внутрішнє забезпечення якості освітньої програми**

#### **Яким документом ЗВО регулюються процедури розроблення, затвердження, моніторингу та періодичного перегляду ОП? Наведіть посилання на цей документ, оприлюднений у відкритому доступі в мережі Інтернет**

Порядок розроблення, затвердження, внесення змін до ОП визначається Положенням про організацію освітнього процесу в ЧНУ (https://chmnu.edu.ua/wp-content/uploads/Polozhennya-Pro-organizatsiyu-osvitogo-protsesu-2022.pdf). Крім того, в університеті розроблені Рекомендації щодо порядку перегляду освітньої програми https://chmnu.edu.ua/wp-content/uploads/2020/09/Rekomendatsiyi-shhodo-poryadku-stvorennya-ta-pereglyaduOP.pdf , які роз'яснюють норми Положення про організацію освітнього процесу в частині процедури розробки,

затвердження і перегляду освітніх програм.

Рекомендації не є нормативним документом; їх положення є відображенням кращих практик розробки і перегляду освітніх програм з урахуванням інтересів як членів академічної спільноти, так і зовнішніх стейкхолдерів ЧНУ. Вчена Рада університету всіляко вітає застосування інших процедур, ніж прописані в даних рекомендаціях, якщо вони не суперечать чинним нормам законодавства, Положенню про організацію освітнього процесу і направленні на підвищення якості освіти, прозорості процедури створення і перегляду ОП https://chmnu.edu.ua/wpcontent/uploads/Polozhennya-Pro-organizatsiyu-osvitogo-protsesu-2022.pdf.

## **Опишіть, яким чином та з якою періодичністю відбувається перегляд ОП? Які зміни були внесені до ОП за результатами останнього перегляду, чим вони були обґрунтовані?**

Гарант ОП разом із групою забезпечення спеціальності щорічно здійснюють моніторинг провадження освітньої діяльності за ОП, в тому числі шляхом опитування здобувачів вищої освіти, випускників, роботодавців. Кожен із них має право ініціювати зміни до ОП так само, як інші викладачі ОП, декан факультету, адміністрація університету. Зміни до ОП ініційовані гарантом та проєктною групою у межах методичного семінару

https://chmnu.edu.ua/obgovorennya-osvitno-profesijnoyi-programi-geodeziya-ta-zemleustrij-za-spetsialnistyu-193 geodeziya-ta-zemleustrij/ у зв'язку із вступом у дію Стандарту вищої освіти України першого (бакалаврського) рівня, галузі знань 19 – Архітектура та будівництво, спеціальності – 193 Геодезія та землеустрій, затверджено і введено в дію наказом Міністерства освіти і науки України від 11.05.2021 р. № 517. Зміни внесені до ОП:

- відкореговано мету ОП, зазначено необхідність «оволодіння системою загальних і фахових компетентностей, затребуваних на ринку праці та націлених на розвиток земельних відносин Південного регіону України задля розвитку місцевої громади та держави»;

- відкореговано «Опис предметної області»: конкретизовано «Цілі навчання: формування у здобувачів вищої освіти здатності до розв'язання складних спеціалізованих задач геодезії та землеустрою»; остаточно урегульовано «Методи, методики та технології»;

- упорядковано «Придатність до працевлаштування» згідно класифікатору професій; - оновлено «Перелік обов'язкових компетентностей випускника»

- ЗК, СК, РН відповідають Стандарту;

- уточнено «Вимоги до кваліфікаційної роботи», а саме зазначено «Кваліфікаційна робота передбачає розв'язання складної прикладної задачі у сфері геодезії та землеустрою із застосуванням сучасних теорій, методів, технологій та обладнання»; - вдосконалено «Перелік компонент освітньо-професійної програми», а саме введено ТК:

Комп`ютерна графіка в геодезії та землеустрої; ОК «Геодезичні роботи в землеустрої» перенесено у нормативний блок (зауваження роботодавців»; зменшено витрати часу на виконання міждисциплінарних курсові робіт з 2,5 до 1,5 кредитів; ОК «Вступ до фаху» спростовано, розширено обсяг ОК «Геодезія»;

ОК «Метрологія та стандартизація» спростовано, а натомість у ТК: «Геодезичні прилади» внесено додаткові теми щодо методів та принципів вимірювання та юстировки приладів та змінена сама ОК «ТК: Геодезичні прилади з основами метрології».

Також суттєво оновлено зміст робочих програм ОП у зв'язку із урахуванням зауважень експертної групи та членів ГЕР під час акредитації ОП в 2021 році. Розроблений у 2021 році варіант ОП обговорено на засіданні ради ФЕН та оприлюднено на сайті ЧНУ. У 2022 р. у ній наразі не було здійснено змін (причин для змін не виникало).

## **Продемонструйте, із посиланням на конкретні приклади, як здобувачі вищої освіти залучені до процесу періодичного перегляду ОП та інших процедур забезпечення її якості, а їх позиція береться до уваги під час перегляду ОП**

Здобувачі прямо чи опосередковано беруть участь у кожному з переглядів ОП за умови звернення на кафедру, до гаранта, викладачів і декана, або через участь в опитуваннях ЧНУ і тематичних анкетуваннях ФЕН. Здобувачі можуть впливати на формування переліку ОК і їх вибір, змістовне наповнення курсів, методи і прийоми викладання.

За пропозиціями студентів вносилися корективи в процес викладання, а саме в форми і методи викладання: збільшена питома вага активних форм навчання, проєктів. Побажання у посиленні практичної підготовки призвело до зменшення кількості лекцій на користь практичних занять.

Результатами опитування засвідчили бажання студентів вивчати «Аерознімання та управління БПЛА», «Цифрові

плани і карти», як такі що задовольняють напрямкам діджиталізації спеціальності.

Студенти виявили бажання оновити змістовне наповнення ОК «Техніко-економічне обґрунтування геодезичних і землевпорядних робіт» з урахуванням потреби вміти складати кошториси на проектні роботи. Пропозиція збільшити професійну складову сприяло долученню практика Коваля В.А. до викладання ОК «Земельне право», «Реєстрація земель», «ГІС і бази даних».

Побажання студентів щодо вивчення англ. мови призвело до збільшення в нормативному блоці мовної підготовки з ОК «Англійська мова (за проф. спрямуванням).

Враховано їх побажання щодо поглибленого вивчення другої іноземної мови за вільним вибором студентів (болгарська, іспанська, польська, французька, німецька, китайська).

## **Яким чином студентське самоврядування бере участь у процедурах внутрішнього забезпечення якості ОП**

Органом студентського самоврядування є Студентська колегія. Цей орган представляє насамперед інтереси здобувачів вищої освіти, тому у своїй діяльності ставить перед собою завдання якнайкраще врахувати їх. На рівні факультетів інтереси здобувачів вищої освіти представляють студентські деканати. Діяльність органів студентського самоврядування спрямована на удосконалення навчального процесу, підвищення його якості, забезпечення виховання духовності та культури здобувачів; організацію сприятливого середовища та побуту студентів (гуртки по інтересам, дозвілля, гуртожитки тощо).

Щодо ВСЗЯВО, в ЧНУ функціонує Рада з якості, до постійного складу якої входять здобувачі вищої освіти (не менше 20%). Органи студентського самоврядування сприяють проведенню соціологічних досліджень, а саме активно допомагають Центру соціологічних досліджень проводити опитування щодо якості навчання. Серед інших завдань органів студентського самоврядування слід виділити сприяння навчальній, науковій та творчій діяльності; організацію співробітництва зі здобувачами вищої освіти інших ЗВО; сприяння працевлаштуванню випускників, захист та відстоювання інтересів здобувачів.

Представники студентів є членами конференції трудового колективу, рад факультетів та Вченої ради, які колегіально приймають рішення щодо навчального процесу та підвищення його якості.

Студенти через органи студентського самоврядування та безпосередньо можуть вносити свої пропозиції щодо вдосконалення будь-яких процесів ЧНУ, в т.ч. зміни до ОП.

## **Продемонструйте, із посиланням на конкретні приклади, як роботодавці безпосередньо або через свої об'єднання залучені до процесу періодичного перегляду ОП та інших процедур забезпечення її якості**

На метод. семінарі, де обговорювалось ОП, були присутні: директор ТОВ «УЕЦВО» В.М. Совщак, ФОП В.Г. Селін, сертиф. інженер-геодезист В.В. Тищенко у складі ФОП О.В. Лановський, ФОП О.О. Докієнко, директор ТОВ «МЗКІ» О.Є. Сандольська https://chmnu.edu.ua/provedeno-rozshirenij-seminar-shhodo-pereglyadu-ta-onovlennya-osvitnihprogram-spetsialnosti-193-geodeziya-ta-zemleustrij/

Реалізовані пропозиції до ОП: оновлено зміст ОК геодезичного циклу та ОК 20; до практ. занять ОК 17, 18, 1, 15, 4 введено аналітичні роботи тощо; у ОК введено ПЗ: у Топографію CREDO ТОПОГРАФ 2.7; у Топографічне креслення AutoCAD MAP 3D; у Картографію ArcGis, GIS6, QGIS, Google Earth, Google map; у Геодезію – Digitals; у Аерознімання та управління БПЛА - AutoCAD, QGroundControl, jMAVSim Simulation. Надано відгуки і рецензії https://chmnu.edu.ua/retsenziyi-ta-vidguki-na-opp/;

- Діє Рада роботодавців https://chmnu.edu.ua/rada-robotodavtsiv-spetsialnosti-193-geodeziya-ta-zemleustrij/, яка сприяє покращанню освітнього процесу, в т.ч. якості кваліф. робіт;

– беруть участь у опитуваннях, організованих ФЕН і кафедрою

https://drive.google.com/drive/folders/1vEre2uJeKddFbhFWPur8vK5RAKKBNmxa;

– консультування підприємств – баз практики https://chmnu.edu.ua/bazi-praktiki/;

- практичні заняття з практичним використанням геодезичних приладів https://chmnu.edu.ua/praktichnezanyattyadlya-studentiv-spetsialnosti-geodeziya-ta-zemleustrij-shhodo-proektichnih-aspektiv-vikoristannya-geodezichnihpriladiv

# **Опишіть практику збирання та врахування інформації щодо кар'єрного шляху та траєкторій працевлаштування випускників ОП**

Відстежувати подальшу долю колишніх випускників допомагає опитування, що проводиться періодично ФЕН. Щороку випускники залучаються для участі в Днях кар'єри.

Крім того, у ЧНУ функціонує Центр соціально-психологічної підтримки, професійного розвитку та сприяння працевлаштуванню, метою одного з напрямків якого є створення умов для формування особистісного саморозвитку та професійної самореалізації всіх споживачів послуг Центру, сприяти їх працевлаштуванню, сприяння розвитку молодіжних ініціатив у трудовій та соціальній сфері.

До основних завдань Центру входить:

- сприяння працевлаштуванню студентів та випускників навчального закладу;

- організація зайнятості молоді у позанавчальний час;

- надання студентам та випускникам послуг, пов'язаних із профорієнтацією та підготовкою до роботи за отриманою професією;

- вивчення та поширення передового вітчизняного та міжнародного досвіду з питань забезпечення зайнятості та професійної підготовки молоді;

- проведення щороку Днів кар'єри з залученням організацій та підприємств - потенційних роботодавців; органів

влади;

- Миколаївського регіонального центру зайнятості; випускників з можливістю ознайомлення з їх кар'єрним шляхом. Крім Центру, деканат разом з випусковою кафедрою ведуть роботу по відслідковуванню траєкторій працевлаштування випускників спеціальностей факультету.

В ЧНУ створена асоціація випускників https://chmnu.edu.ua/asotsiatsiya-vipusknikiv/.

## **Які недоліки в ОП та/або освітній діяльності з реалізації ОП були виявлені у ході здійснення процедур внутрішнього забезпечення якості за час її реалізації? Яким чином система забезпечення якості ЗВО відреагувала на ці недоліки?**

Процедури щодо забезпечення якості реалізації, контролю та моніторингу внутрішніх показників освітньої діяльності за ОП проводяться на рівні кафедри, на рівні факультету та на рівні ЗВО.

Кожного року для виявлення недоліків в освітній діяльності ЗВО здійснюється загально університетське анкетування здобувачів https://drive.google.com/drive/folders/1S4Pov1VBe9201Xxwdtqww-\_LhuQBhfHO , за яким формується звіт із якості освіти https://drive.google.com/drive/folders/1DKby3GQRkbqt1QvSAqJOsfgPnaBlS68V. До анкети включені питання: якість вищої освіти в цілому, характеристика критеріїв оцінювання знань викладачами, об'єктивність оцінювання викладачами рівня знань та вмінь під час проведення різних форм контролю; задоволеність рівнем організації та проведення всіх видів занять; рейтинг викладачів; доступність ресурсів; можливість обирати навч. дисципліни; розклад занять; робота підрозділів університету; прояви корупції тощо.

Наприклад, опитування показало, що критерії оцінювання певних дисциплін не зовсім зрозумілі, що призводить до зниження об'єктивності оцінювання.

В результаті Вченою Радою було затверджена форма РП, яка вимагає наявність чіткого переліку видів робіт з розподілом балів та критеріями оцінювання до кожної роботи. Недосконалість саме цього розділу є найчастішою причиною повернення РП НМВ та першим проректором з рекомендаціями розробнику доопрацювати її. Здобувачі висловлювали своє бачення щодо співвідношення між обсягами теоретичного та прикладного поданням матеріалу при викладанні фахових дисциплін. Для усунення цього недоліку до викладання було залучено кращих практиків м. Миколаєва - викладачів-сумісників проводяться он-лайн гостьові лекції https://chmnu.edu.ua/studentispetsialnosti193-geodeziya-ta-zemleustrij-doyednalisya-do-vebinaru-na-temu-tochnist-geodezichnih-robit-u-zemleustroyi/; https://chmnu.edu.ua/studenti-spetsialnosti-geodeziya-ta-zemleustrij-doyednalisya-do-vebinaru-skladannya-shemizzemleustroyu/ та https://chmnu.edu.ua/pro-provedennya-spilnih-lektsij-dlya-studentiv-geodezistiv-chnu-imeni-petramogili/ .

Кадрова комісія враховує результати оцінки викладачів студентами, у випадках негативного рейтингу фахівці кафедри, НМВ та адміністрація обов'язково відвідують заняття цього викладача.

Було організовано опитування студентів щодо академічної доброчесності, яке виявило недостатній рівень обізнаності щодо даного питання; в результаті розроблена дорожня карта, проведено роз'яснювальну роботу кураторами, додатково опановано курс «Академічна доброчесність».

# **Продемонструйте, що результати зовнішнього забезпечення якості вищої освіти беруться до уваги під час удосконалення ОП. Яким чином зауваження та пропозиції з останньої акредитації та акредитацій інших ОП були ураховані під час удосконалення цієї ОП?**

У ОП 2021 та 2022 рр. враховані зауваження попередньої акредитації:

- в розділі «Передмова» представлено інформацію щодо участі стейкхолдерів у розробленні ОП;

- усунені розбіжності у формулюванні мети в ОП та у відомостях самооцінювання. Мета відображає унікальність ОП та корелює із Стандартом;

- При проєктуванні ОП враховано вітчизняний та іноземний досвід ОП за спеціальністю 193, а саме НУБІП, НАУ, НУ Львівська політехніка, КНУ ім. Шевченка, ХНАУ ім. В.В. Докучаєва, Університет Адама Міцкевича (м. Познань), Поморська академія (м. Слупськ).

Сформовано комплексний набір інструментів і технологій у межах певних компонент. Ретельно переглянули змістовну складову та наповнення кожного ОК, звернули увагу на тематику курсів та практичних занять; методи, форми і прийоми викладання, оцінювання, диференційовано ПЗ за певними ОК.

З іншими ЗВО укладено договори про співпрацю, проводяться вебінари, круглі столи, симпозіуми. - Покращено публікативну активність студентів: участь у Всеукр. наук.-метод. конференція «Могилянські читання: Досвід і тенденції розвитку суспільства в У.: глобальний, національний та регіональний аспекти», до якої восени подано 10 тез; у XV Міжн. наукова конф. «Ольвійський форум-2021: стратегії країн Причорноморського регіону в геополітичному просторі» подано 15 тез;

- Підвищено міжнародну активність студентів: 2 студентів візи навчаються у ЗВО Польщі; інші висловлюють бажання влітку 2023 р. прийняти участь у робочих практиках на с/г і пром. підприємствах Німеччини. Крім цього, розширюється співпраця за програмами академічної мобільності Erasmus+ з Поморською академією (Польща), Університетами Палермо та Ка'Фоскарі (Італія), Ескішехірським технічним університетом (Туреччина), з якими у попередні роки ЧНУ співпрацював за іншими спеціальностями.

- НПП пройшли підвищення кваліфікації на профільних підприємства м. Миколаєва: ТОВ «УЕЦВО», ПП «ММ земельно-кадастровий центр», МРФ ДП «Центр ДЗК» https://chmnu.edu.ua/profesijnij-vektor-rozvitku-naukovopedagogichnih-pratsivnikiv-kafedri-upravlinnya-zemelnimi-resursami-fakultetu-ekonomichnih-nauk-chnu-imeni-petramogili/;

З метою забезпечення належного рівня виконання топографо-геодезичних робіт укладено договір із Центром прийому та обробки спеціальної інформації та контролю навігаційного поля щодо надання на безоплатній основі доступу до диференційно-коригуючої інформації, сформованої мережею СКНЗУ

https://chmnu.edu.ua/wpcontent/uploads/UGODA\_PRO\_SPIVROBITNITSTVO\_mizh\_CHNU\_im.\_P.\_Mogili\_ta\_TSPOS I\_ta\_KNP\_1.pdf

Проектною групою ОП враховано і досвід акредитації ОП інших спеціальностей ЧНУ. Зокрема, запроваджено силабуси дисциплін, що є більш наочними і студентоорієнтованими, ніж РП. Також запроваджено практику неформальної освіти студентів, вебінарів і онлайн-курсів.

# **Опишіть, яким чином учасники академічної спільноти змістовно залучені до процедур внутрішнього забезпечення якості ОП?**

В ЧНУ існують такі механізми впливу учасників спільноти на процедури внутрішнього забезпечення якості. На етапі започаткування ОП, як правило, ініціаторами започаткування ОП є НПП окремих кафедр. Ініціативна група розробляє проєкт, який обговорюється на засіданні ради відповідного факультету (розширеному засіданні рад декількох факультетів(інститутів) для міждисциплінарної ОП) та оприлюднюється на сайті ЧНУ для обговорення стейкхолдерами, таким чином інші НПП, студенти, аспіранти можуть бути залучені до розробки ОП. Гарант освітньої програми разом із групою забезпечення спеціальності здійснює моніторинг якості освітньої діяльності за ОП.

Щонайменше раз на рік ЧНУ здійснює опитування студентів щодо рівня їхньої задоволеності якістю освіти та освітнім середовищем.

Кафедри організовують додаткові опитування викладачів, студентів, випускників, роботодавців; обговорюють результати на засіданні кафедри та радах факультету. Ініціювати зміни до ОП відповідно до Положення про організацію освітнього процесу мають право гарант ОП, група забезпечення спеціальності, Вчена рада (до якої входять 10% студентів) та інші стейкхолдери. ОП як правило, переглядаються щороку з урахуванням результатів опитувань та на основі аналізу кращих практик в дидактичній і професійній сферах.

Вчена Рада щороку заслуховує звіт про стан забезпечення якості освіти в ЧНУ в цілому і в рамках окремих спеціальностей (за графіком); пропонує заходи її підвищення. До Ради з якості входять здобувачі.

# **Опишіть розподіл відповідальності між різними структурними підрозділами ЗВО у контексті здійснення процесів і процедур внутрішнього забезпечення якості освіти**

ВСЗЯВО будується на принципах студентоцентрованості; академічної свободи всіх учасників процесу; ініціативності і спільної відповідальності; розподілу обов'язків і автономії у їх виконанні; чесності, толерантності та взаємної довіри. ВСЗЯВО є завданням всієї академічної спільноти, відповідно всі структурні підрозділі в межах своєї компетенції залучені до тих чи інших процесів забезпечення якості освіти. Детально функції 15 різних структурних підрозділів та членів академічної спільноти; сфери їх відповідальності за організацію окремих процедур забезпечення якості освіти в ЧНУ представлені в Концепції ВСЗЯВО (розділ «Документи» / Підрозділ «Положення університету» https://chmnu.edu.ua/wpcontent/uploads/2020/09/Kontseptsiya-VSZYAVO.pdf). Також документ здійснює співставлення стратегічних завдань (Стратегічного плану розвитку ЧНУ на 2019-2024 р.); завдань ВСЗЯВО відповідно до Положення про організацію освітнього процесу; внутрішніх та зовнішніх нормативних документів; з відповідною деталізацією функцій та задач залучених структурних підрозділів. З 2020/2021 н.р. розпочала діяльність Рада із ЗЯВО (дорадчо-консультаційний колегіальний органом, який надає рекомендації до стратегії, процесів та практик СЗЯВО). До складу ради входять перший проректор; начальник НМВ; голова Ради молодих вчених та голова студколегії; НПП; здобувачі освіти (не менше 20% складу Ради); співробітники структурних підрозділів, залучених до процедур забезпечення якості освіти.

# **9. Прозорість і публічність**

# **Якими документами ЗВО регулюється права та обов'язки усіх учасників освітнього процесу? Яким чином забезпечується їх доступність для учасників освітнього процесу?**

Права та обов'язки учасників ОП регулюються чинним законодавством і такими внутрішніми нормативними документами:

1. Статут ЧНУ (права та обов'язки НПП і здобувачів вищої освіти)

https://chmnu.edu.ua/wpcontent/uploads/2014/06/Statut\_Chnu\_Im\_Petra\_Mogili.pdf

2. Колективний договір на 2021-2025 рр. (соціально-економічні гарантії працівників)

https://chmnu.edu.ua/wpcontent/uploads/2020/09/KOLEKTIVNIJ-DOGOVIR-2021-2025.pdf

3. Положення про організацію освітнього процесу (організація робочого часу та інші права та обов'язки НПП і

здобувачів вищої освіти) https://chmnu.edu.ua/wp-content/uploads/Polozhennya-Pro-organizatsiyu-osvitogo-protsesu-2022.pdf

4. Правила внутрішнього розпорядку (робочий час всіх працівників), контракти з науково-педагогічними працівниками і здобувачами вищої освіти; посадові інструкції – відповідні особи ознайомлені із змістом до моменту укладання трудових відносин/зарахування на навчання

5. Положення про окремі структурні підрозділи (факультети, кафедри, підрозділи підтримки ОП) і види діяльності (наприклад, положення про дорадників академічної групи, наукові гуртки тощо)

https://chmnu.edu.ua/polozhennyapro-strukturni-pidrozdili/ Усі ці документи розробляються, затверджуються,

підлягають зміні згідно з чинним законодавством і внутрішніми правилами ЧНУ.

Для зручності студентів їх окремі права і обов'язки наведені в пораднику

https://chmnu.edu.ua/wpcontent/uploads/2019/11/113\_zapitan\_pershokursnika.pdf

**Наведіть посилання на веб-сторінку, яка містить інформацію про оприлюднення на офіційному вебсайті ЗВО відповідного проекту з метою отримання зауважень та пропозиції заінтересованих сторін**

# **(стейкхолдерів). Адреса веб-сторінки**

https://chmnu.edu.ua/proyekti-osvitnih-program/

Проєкт освітніх програм «Геодезія та землеустрій» розміщуються на сайті у розділі ФЕН / навчально-інформаційна база / навчальні програми «Баклаврат» / 193 Геодезія та землеустрій / Навчально-методичне забезпечення (2021 р) https://chmnu.edu.ua/navchalno-metodichne-zabezpechennya-193-2021r/ , а також в загальному розділі Документи/Освітні програми/Проєкти освітніх програм https://chmnu.edu.ua/proyektiosvitnih-program/.

В цьому ж розділі можливо залишити рецензії та відгуки на ОП Пропозиції до ОП розміщуються на сайті у розділі ФЕН / навчально-інформаційна база / навчальні програми «Баклаврат» / 193 Геодезія та землеустрій / Пропозиції стейкхолдерів до ОПП https://chmnu.edu.ua/propozitsiyistejkholderiv-do-opp-2/

Отримані рецензії та відгуки на ОП розміщуються на сайті у розділі ФЕН / навчально-інформаційна база /

навчальні програми «Баклаврат» / 193 Геодезія та землеустрій / Рецензії та відгуки на ОП

https://chmnu.edu.ua/retsenziyi-ta-vidguki-na-opp/

Після затвердження відповідної ОП проєкт видаляється, а остаточна версія ОП розміщується на сторінці: ФЕН / навчально-інформаційна база / навчальні програми «Баклаврат» / 193 Геодезія та землеустрій /

Навчальнометодичне забезпечення (2021 р) https://chmnu.edu.ua/navchalno-metodichne-zabezpechennya-193-2021r/

# **Наведіть посилання на оприлюднену у відкритому доступі в мережі Інтернет інформацію про освітню програму (включаючи її цілі, очікувані результати навчання та компоненти)**

https://chmnu.edu.ua/navchalno-metodichne-zabezpechennya-2022-r/

# **11. Перспективи подальшого розвитку ОП**

# **Якими загалом є сильні та слабкі сторони ОП?**

Сильними сторонами освітньої є:

1. ОП "Геодезія та змлеустрій" динамічна програма, яка успішно розвивається в ЧНУ ім. П. М. з врахуванням тенденцій розвитку земельних відносин в Україні та регіоні. Вона дозволяє готувати фахівців для підприємств, установ і організацій у сфері геодезії, землеустрою та кадастру. ОП відповідає предметній області спеціальності 193 за рахунок взаємодоповнюючого поєднання обов'язкових і вибіркових компонент, що забезпечують формування програмних результатів навчання по спеціальності.

2. Взаємодія зі стейкхолдерами дозволяє оновлювати ОП згідно вимог ринку та на користь ОТГ. Укладено меморандуми про співпрацю та договори практики з МРФ ДП «Центр ДЗК», ТОВ «УЕЦВО», ТОВ «ЕСРАЙ Україна», ФОП Докієнко, ФОП Селін, ТОВ «ЮГземсервіс» тощо, що дозволяє активно залучати їх до організації та провадження освітньої діяльності за ОП (рекомендації щодо необхідних компетентностей, знань, вмінь та навичок; оренда професійного геодезичного обладнання; здійснення практичної підготовки здобувачів). Також створена Рада роботодавців, яка уповноважена сприяти вдосконаленню начального процесу за ОП, бути присутніми на захистах кваліфікаційних робіт.

3. Спрямованість ОП на запити здобувачів освіти і представників ринку праці у забезпеченні якості освіти. 4. Гнучкість ролі викладача, який передає здобувачам цілу систему знань, вмінь (hard skills), комунікаційних навичок роботи у команді (soft skills), навичок дослідницької роботи, розвитку власних ідей кар'єри тощо. 5. В університеті успішно застосовується такий елемент ВСЗЯВО як опитування здобувачів, кафедра аналізує і реагує

на потреби і побажання здобувачів в рамках своєї компетенції.

6. Є певні напрацювання міжнародної мобільності студентів та НПП, активізовано підвищення професійної кваліфікації кадрового складу кафедри, підвищена публікативна активність студентів та НПП.

7. Вдосконалено диференціація ПЗ за дисциплінами. В освітньому процесі використовуються як спеціалізоване ПЗ (ArcGis, GIS 6, Digitals, AutoCAD, CREDO), так і програми відкритого доступу (QGIS, Google Earth, Google map тощо).

У той же час програма потребує удосконалення процесів у наступних напрямках:

1. Відсутні програми подвійних дипломів з університетами зарубіжних країн за програмами у сфері геодезії та землеустрою, що дещо обмежує можливості інтеграції в міжнародний освітній простір.

2. Низький рівень інтересу до навчання на ОП з боку іноземних громадян – наявні лише поодинокі випадки вступу студентів з Туркменістану.

3. Неформальна освіта впроваджена у навчальний процес, але недостатня поширеність практики перезарахування результатів неформальної освіти через відсутність запитів з боку здобувачів. При тому, в ЧНУ для цього створені умови та передбачені процедури.

4. Потребує подальшого вдосконалення матеріально-технічна база. Спостерігається певна технологічна недостатність, в тому числі щодо устаткування сучасним потужним комп'ютерним обладнанням.

# **Якими є перспективи розвитку ОП упродовж найближчих 3 років? Які конкретні заходи ЗВО планує здійснити задля реалізації цих перспектив?**

Перспективами розвитку ОП упродовж найближчих 3 трьох років є:

1. Для збільшення контингенту здобувачів на ОП посилити ефективність профорієнтаційної роботи серед абітурієнтів на освітню програму спеціальності 193 «Геодезія та землеустрій».

2. Удосконалення компонент ОП у циклах професійної підготовки шляхом врахування пропозицій стейкхолдерів, зокрема студентів, випускників і роботодавців, з метою підвищення ефективності виконання

топографогеодезичних, картографічних і землевпорядних робіт.

3. Розширення переліку вибіркових компонент ОП, зокрема циклу загальної підготовки з урахуванням побажань

здобувачів і за рахунок впровадження дисциплін з ОП інших факультетів і загально університетського каталогу широкого вибору.

4. Подальше удосконалення матеріально-технічної бази та програмного забезпечення, в тому числі щодо устаткування сучасною потужною комп'ютерною технікою, професійним геодезичним, фотограмметричним, топографічним обладнанням і спеціальним ліцензійним програмним забезпеченням для розвитку навичок виконання професійних технічних завдань, робіт і проєктів.

5. Розширення практики впровадження заходів і визнання результатів неформальної освіти в освітньому процесі. 6. Перейняття досвід закладів, де відбувся експеримент з організації навчально-виробничого процесу з елементами дуальної форми навчання та дав позитивний результат. Укласти угоди з провідними підприємствами про здійснення навчання за дуальною формою здобуття освіти;

7. Орієнтувати здобувачів ОП на практичне застосування результатів навчання, активно залучати їх до проектної та дослідницької роботи, виконання госпрозрахункових тем, участі у конкурсах проєктів.

8. Посилення науково-дослідної діяльності викладачів і студентів, їх залучення до ініціювання проектів, міжнародних грантів.

9. Розвиток можливості інтернаціоналізації освіти і наукової діяльності серед НПП і здобувачів. Укладати нові угоди про міжнародне співробітництво у межах міжнародних програм (ЕРАЗМУС, ТЕМПУС), що надають широкі можливості участі ЗВО у програмах подвійних дипломів разом з іноземними ЗВО. Це сприятиме поглибленню співпраці між ЗВО-партнерами, закладе основи довгострокового співробітництва, призведе до пошуку шляхів підвищення якості освіти, прозорості навчальних планів та уніфікації програми підготовки здобувачів освіти.

#### **Запевнення**

Запевняємо, що уся інформація, наведена у відомостях та доданих до них матеріалах, є достовірною.

Гарантуємо, що ЗВО за запитом експертної групи надасть будь-які документи та додаткову інформацію, яка стосується освітньої програми та/або освітньої діяльності за цією освітньою програмою.

Надаємо згоду на опрацювання та оприлюднення цих відомостей про самооцінювання та усіх доданих до них матеріалів у повному обсязі у відкритому доступі.

Додатки:

*Таблиця 1.* Інформація про обов'язкові освітні компоненти ОП

*Таблиця 2.* Зведена інформація про викладачів ОП

*Таблиця 3.* Матриця відповідності програмних результатів навчання, освітніх компонентів, методів навчання та оцінювання

Шляхом підписання цього документа запевняю, що я належним чином уповноважений на здійснення такої дії від імені закладу вищої освіти та за потреби надам документ, який посвідчує ці повноваження.

\*\*\*

*Документ підписаний кваліфікованим електронним підписом/кваліфікованою електронною печаткою.*

Інформація про КЕП **ПІБ: Клименко Леонід Павлович**

Дата: 18.11.2022 р.

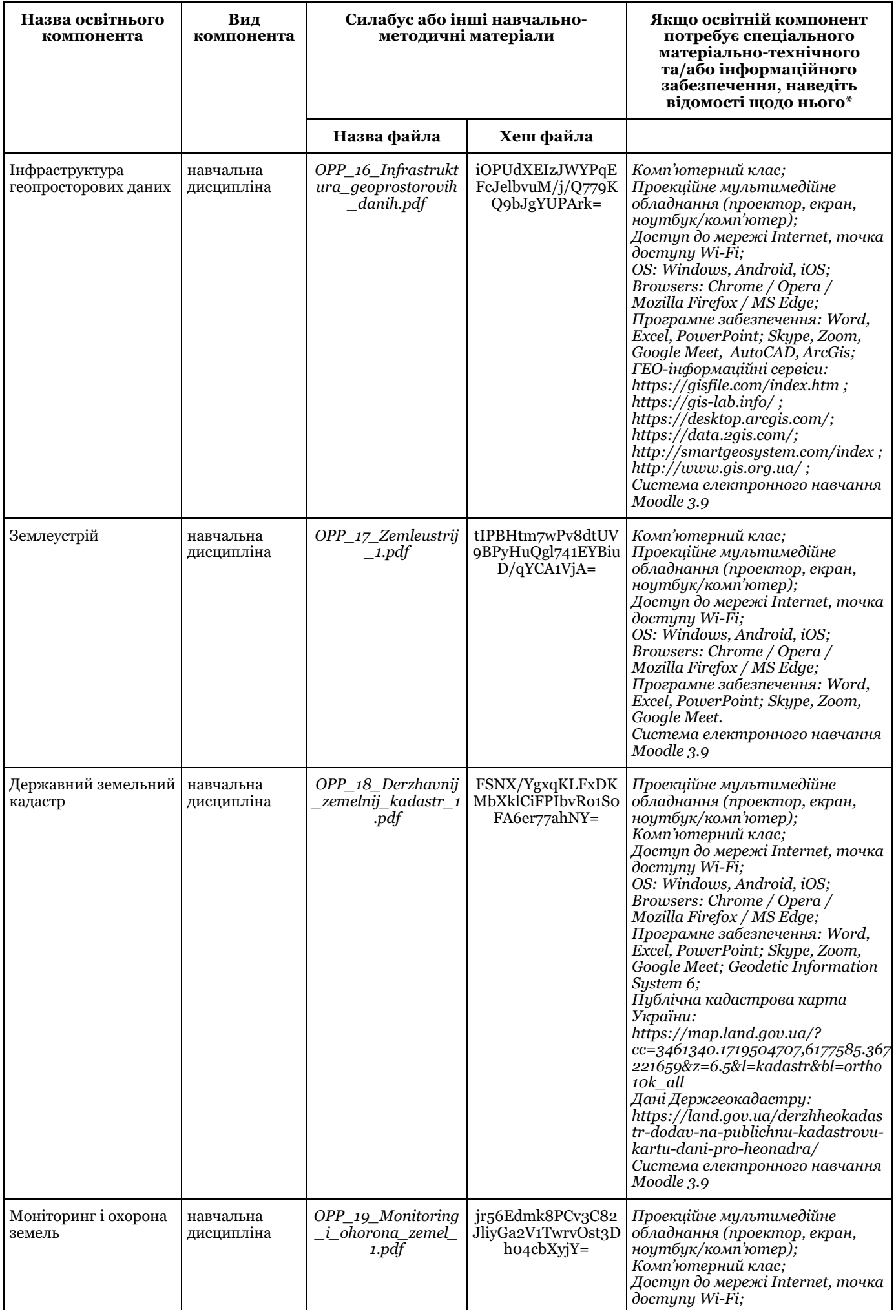

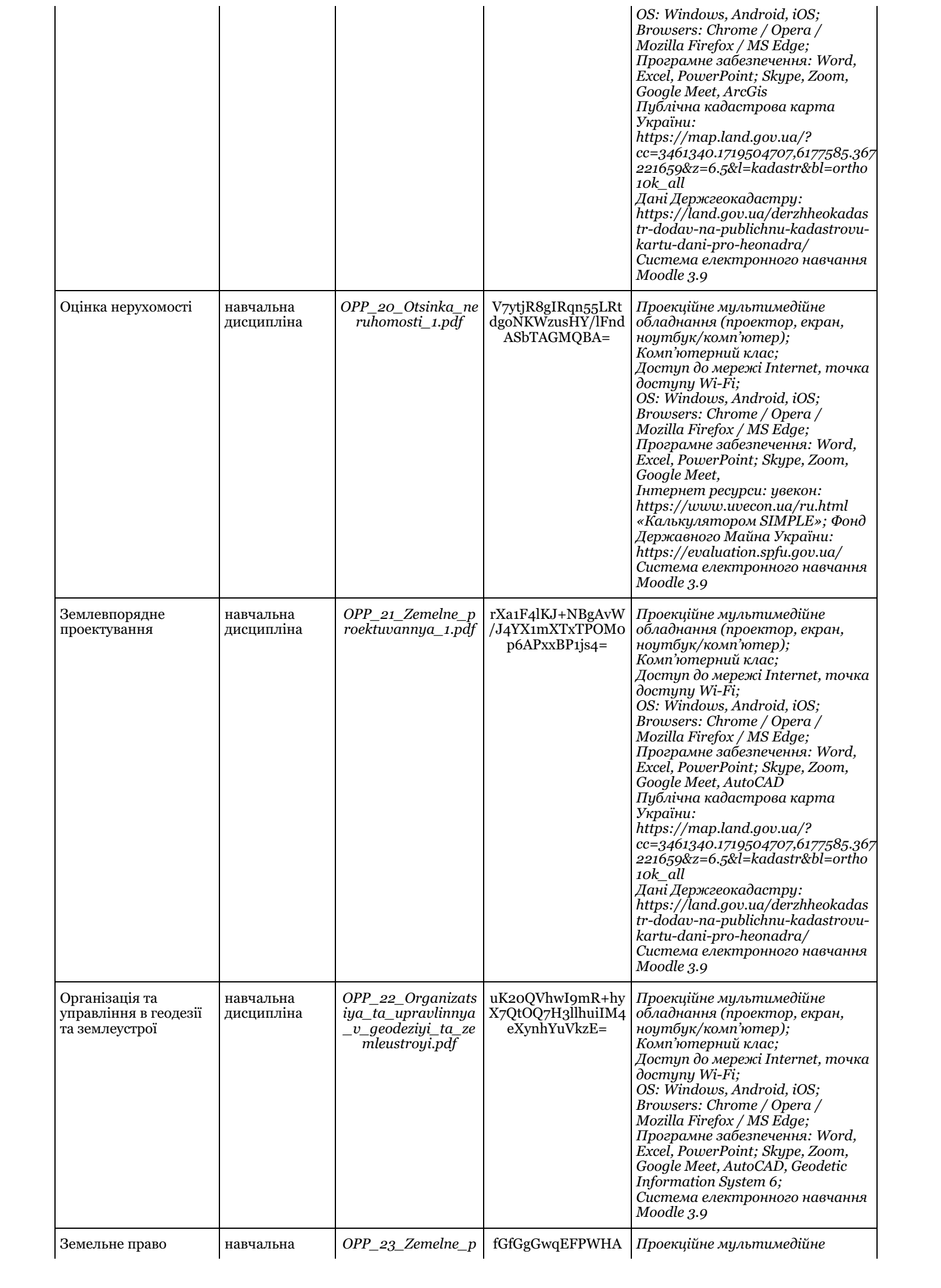

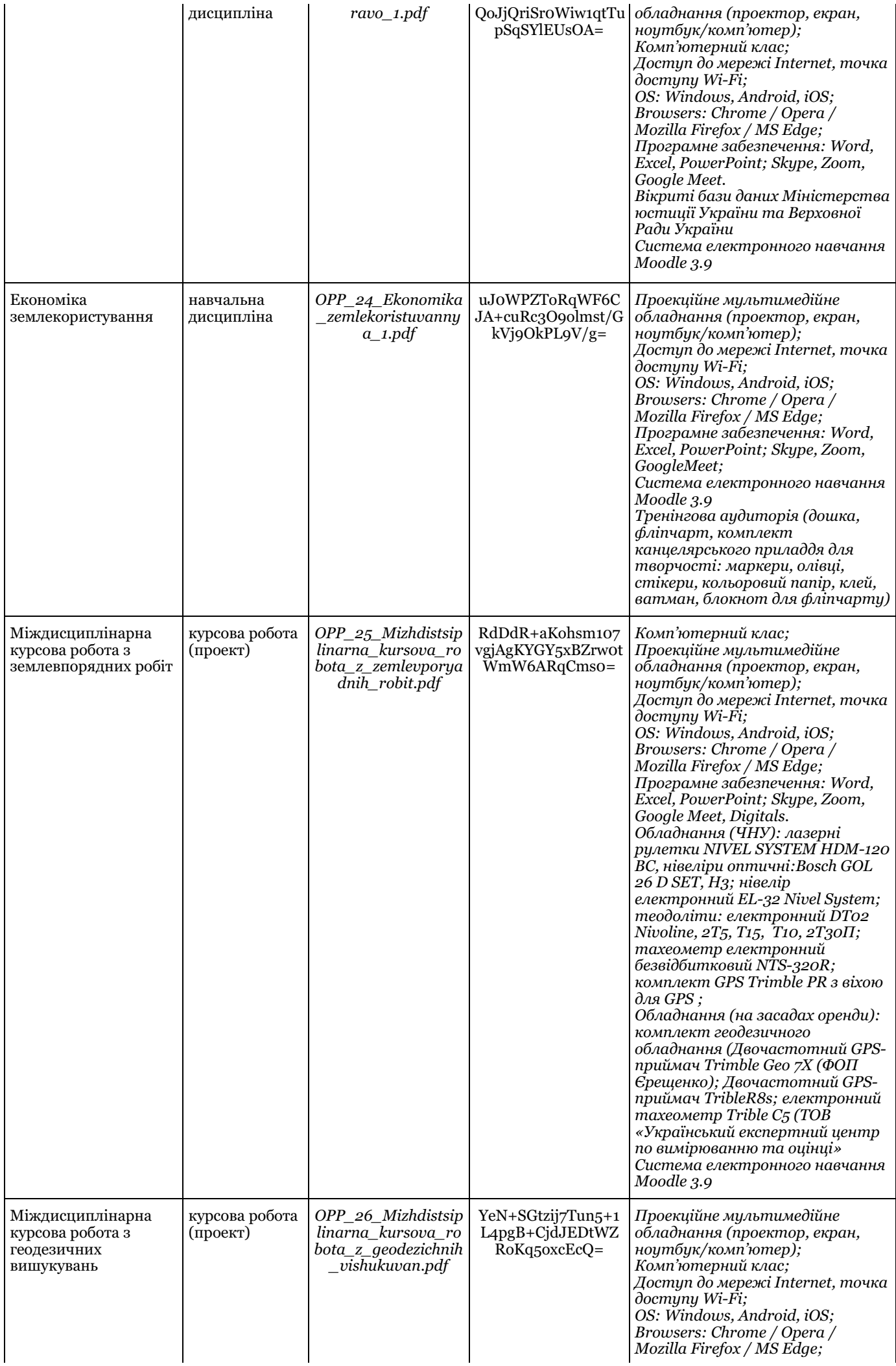

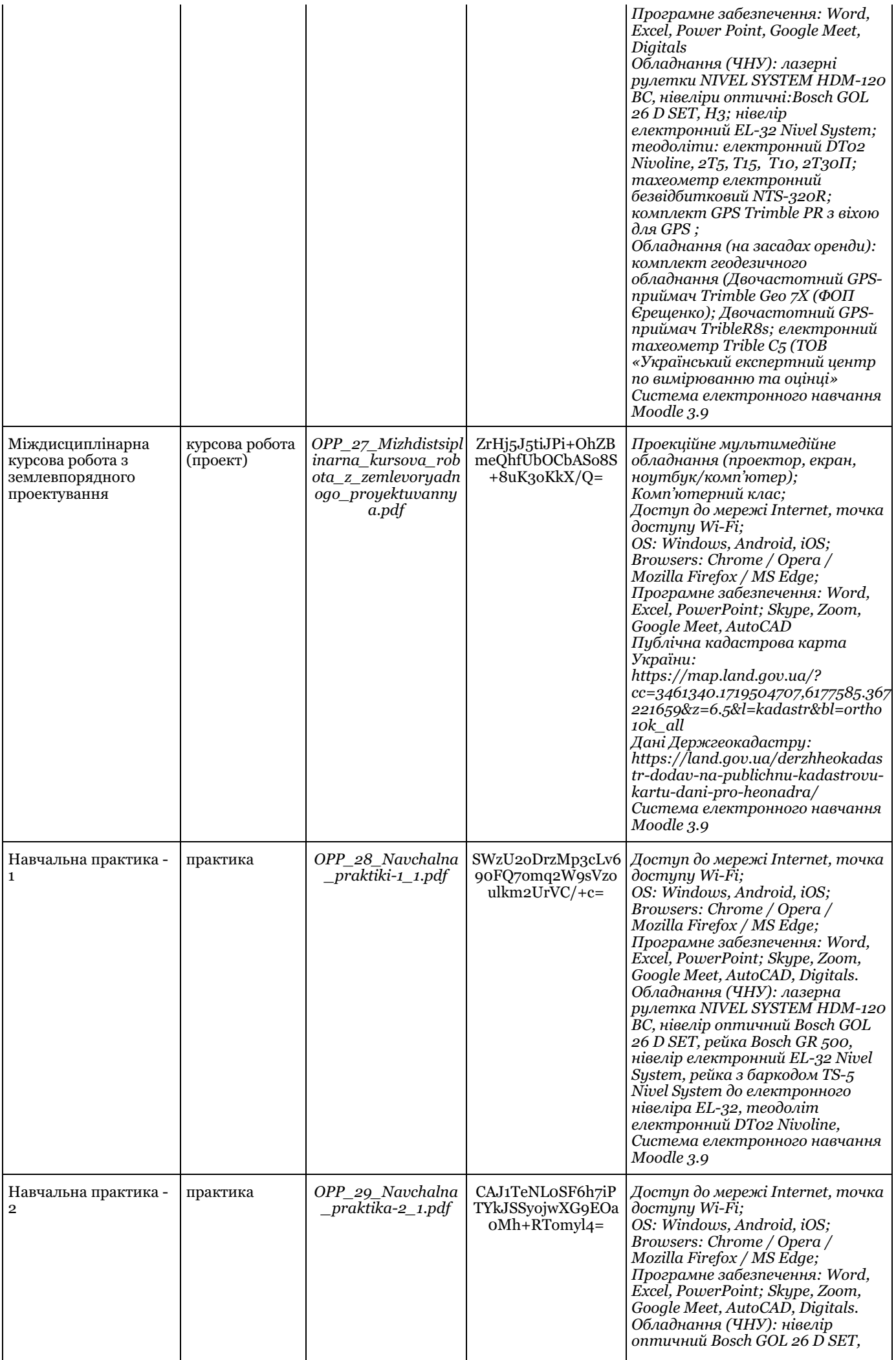

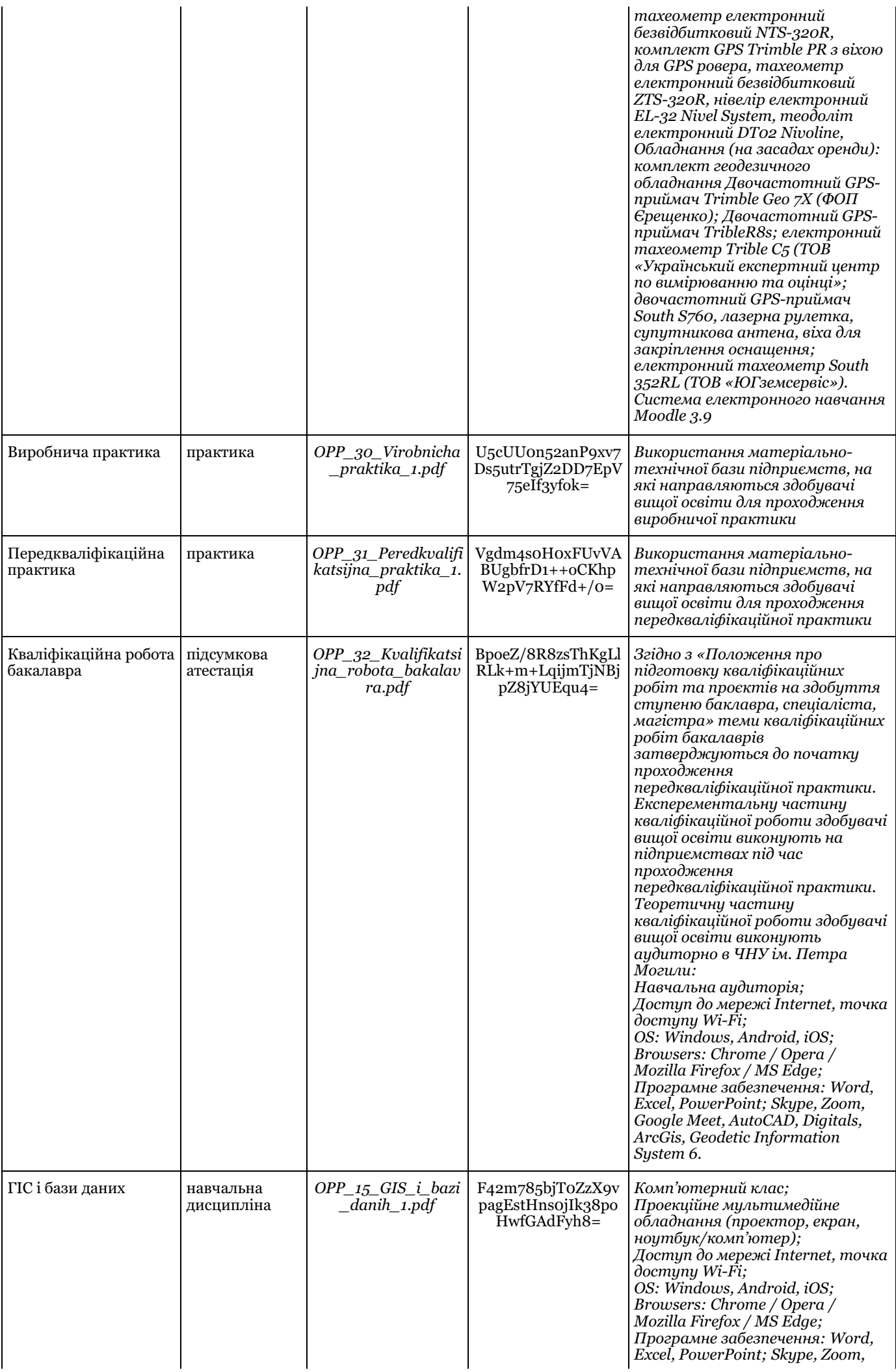

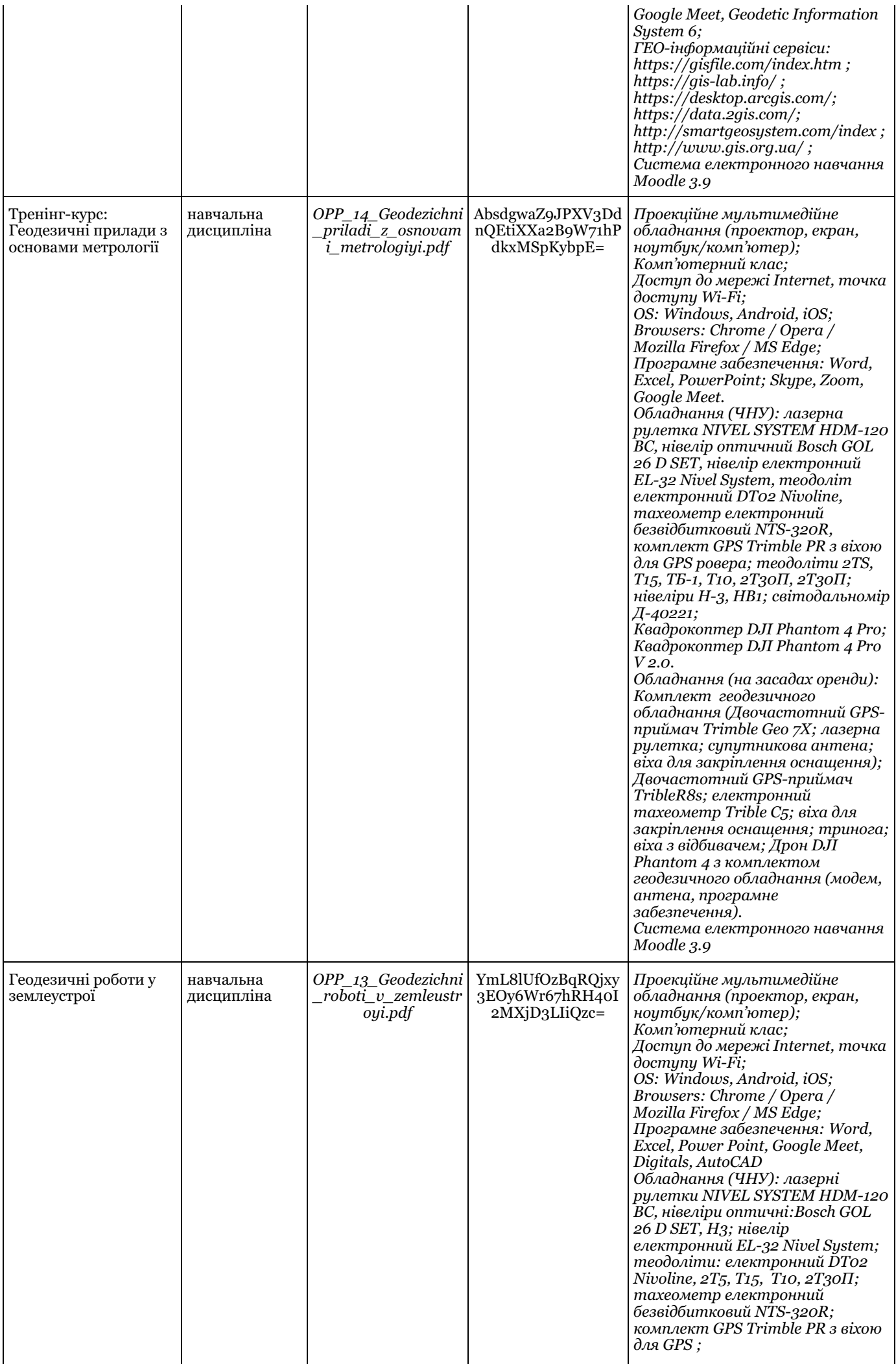

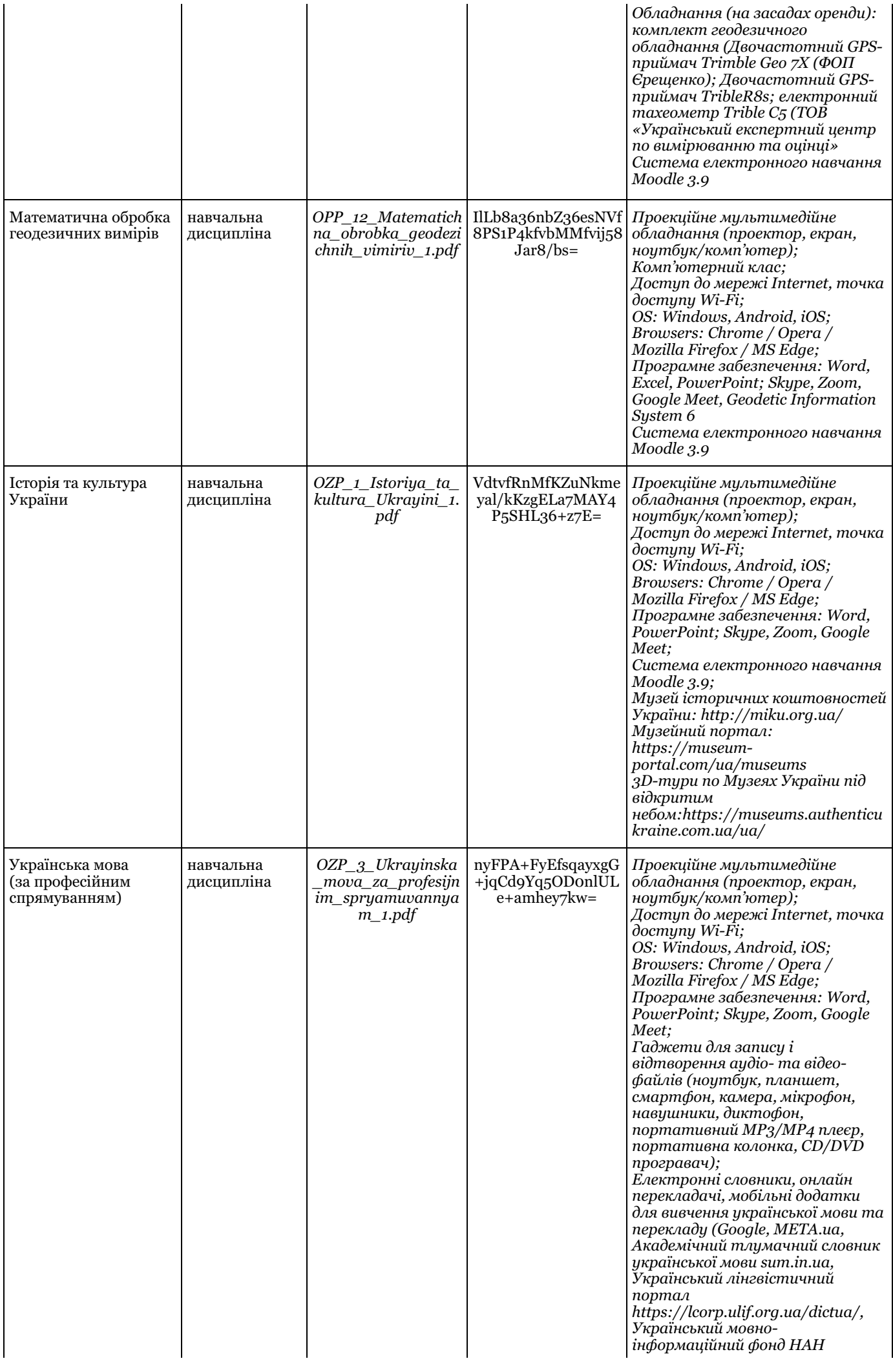

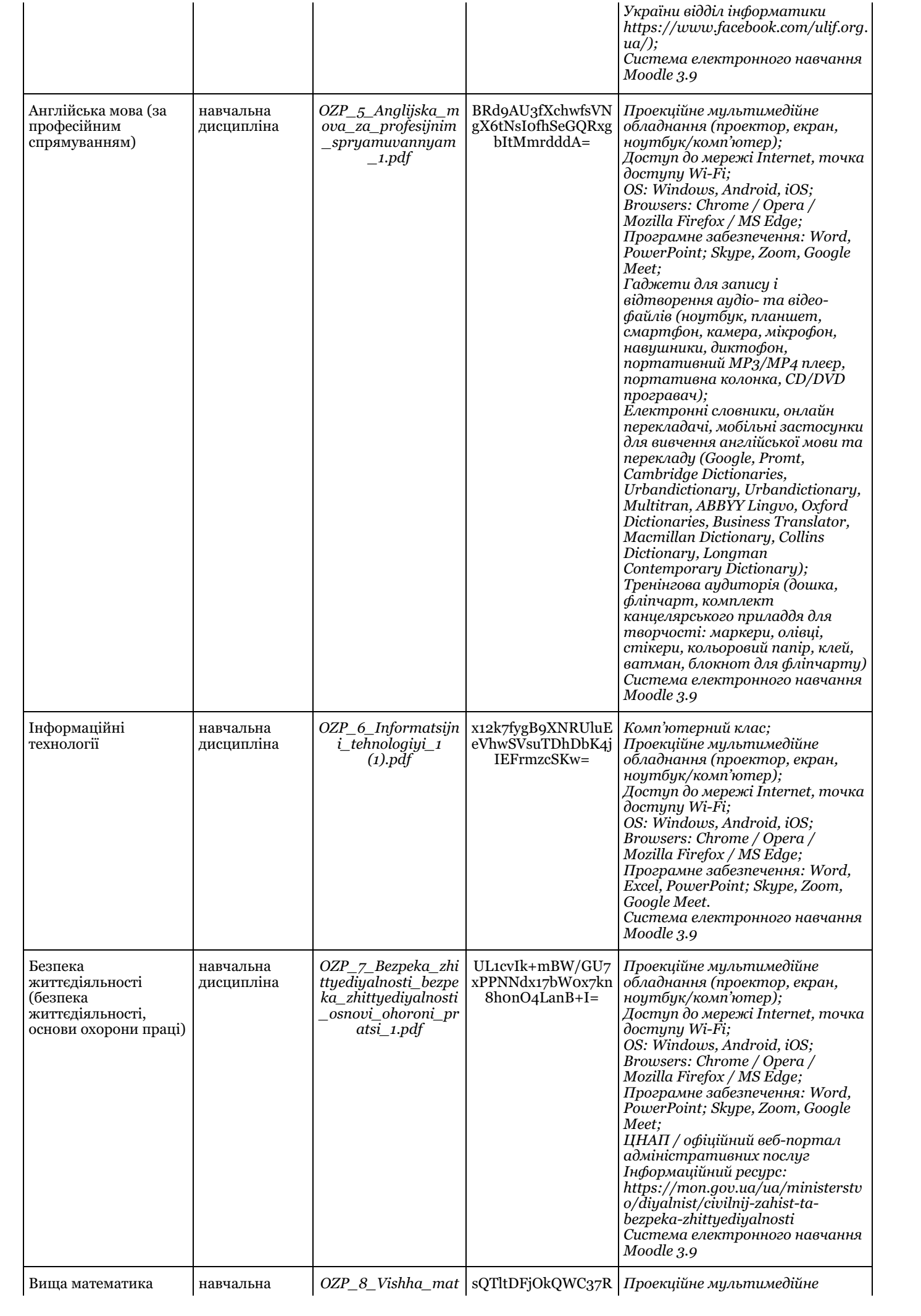

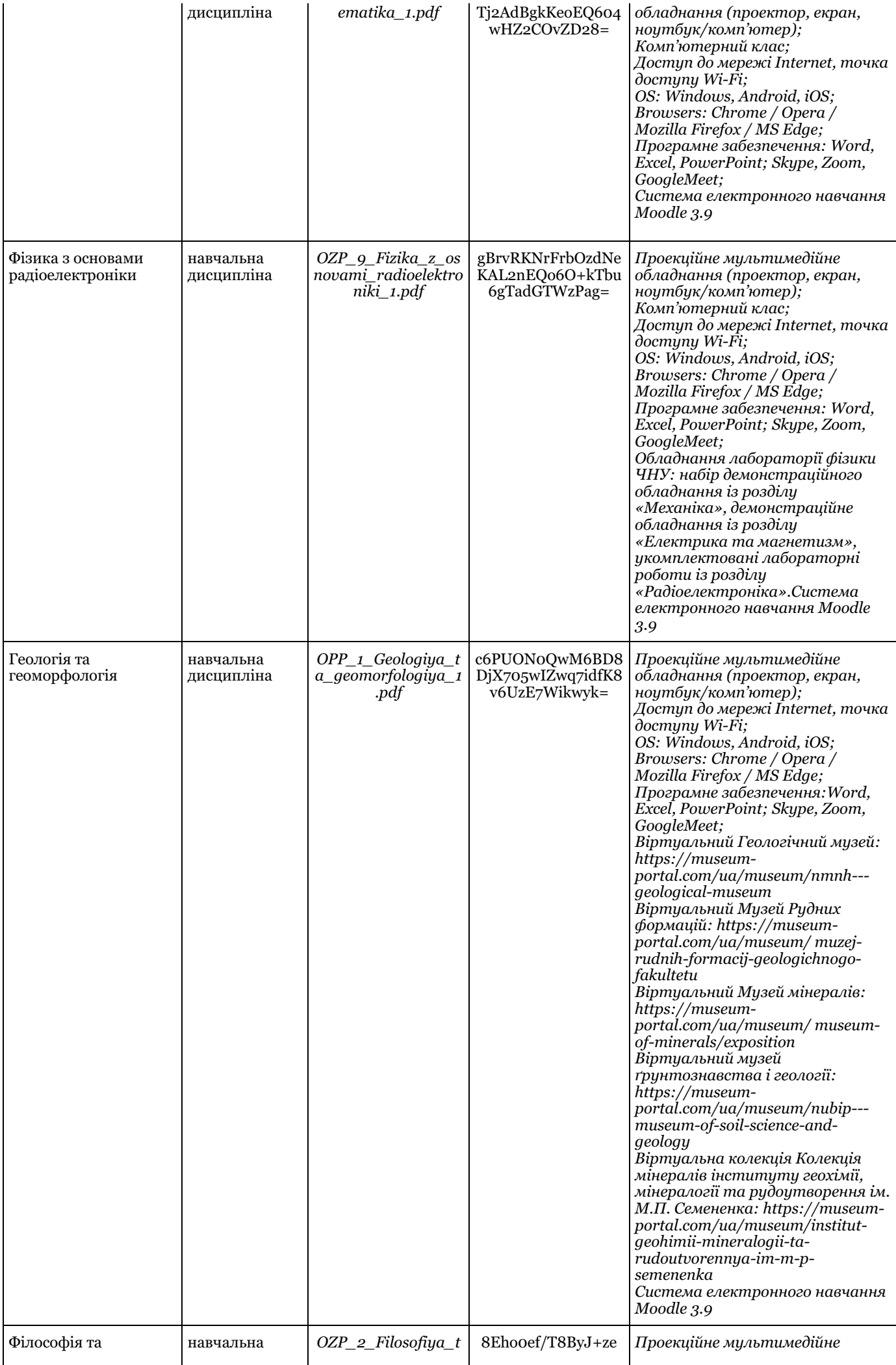

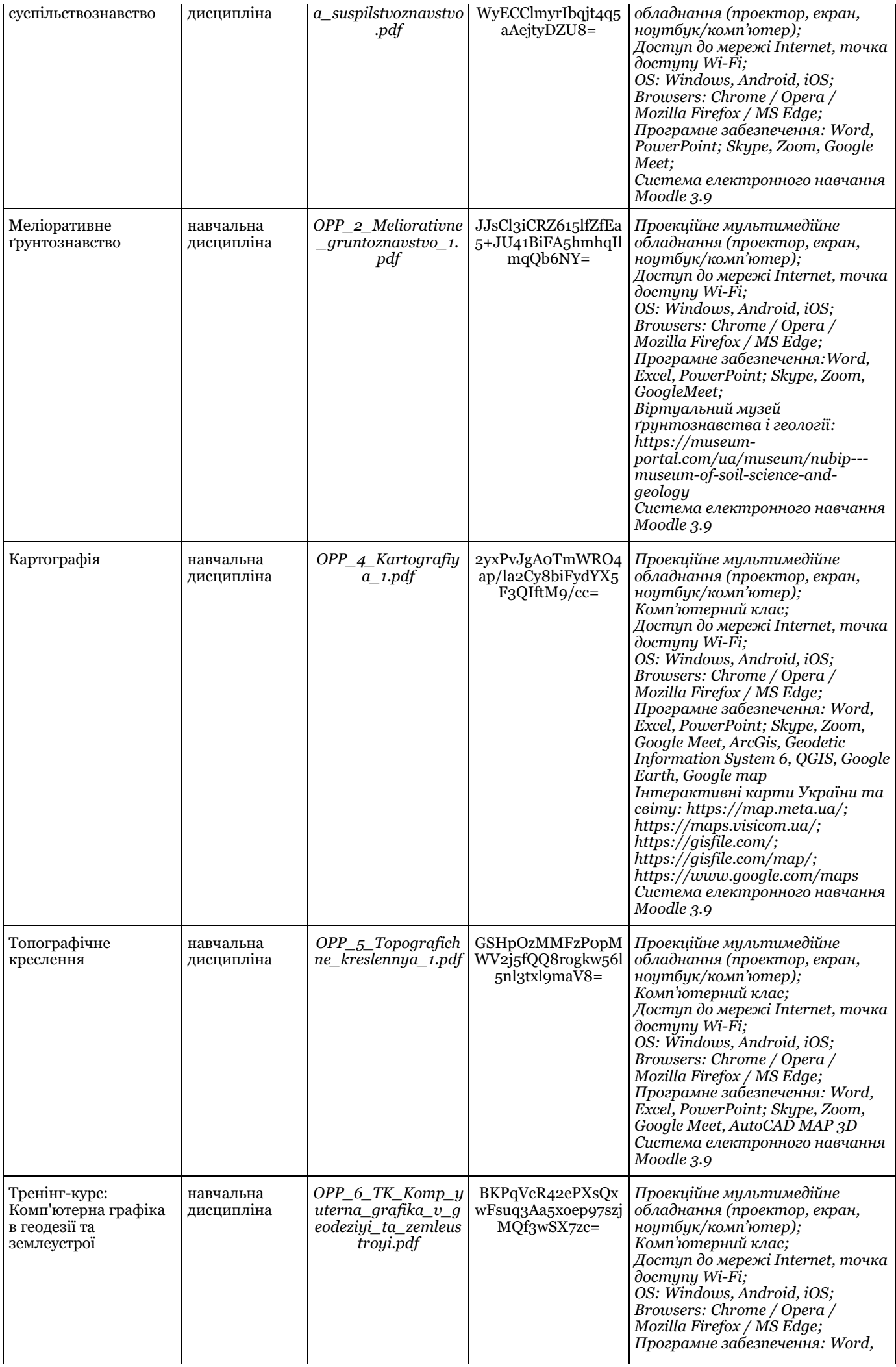
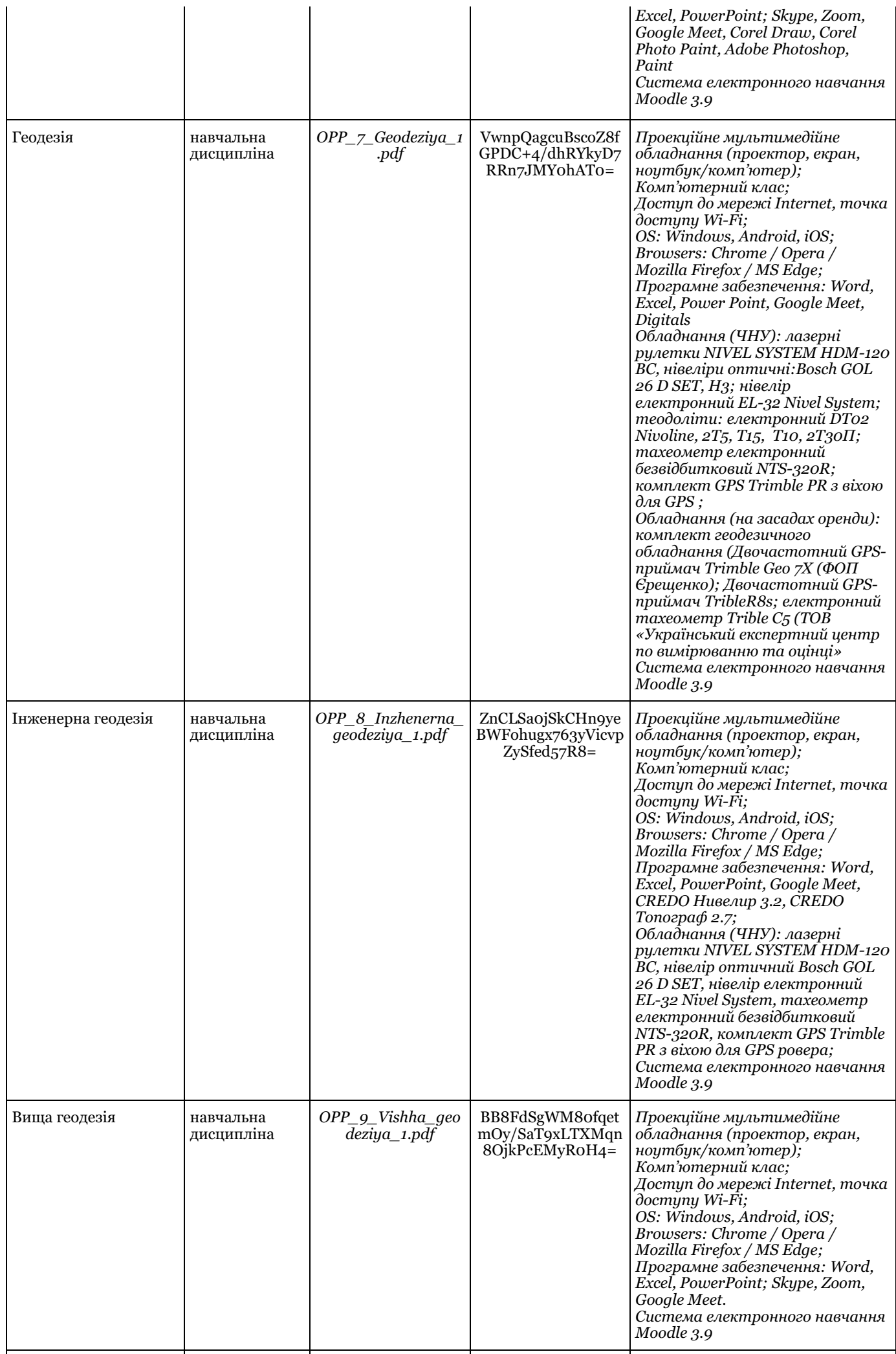

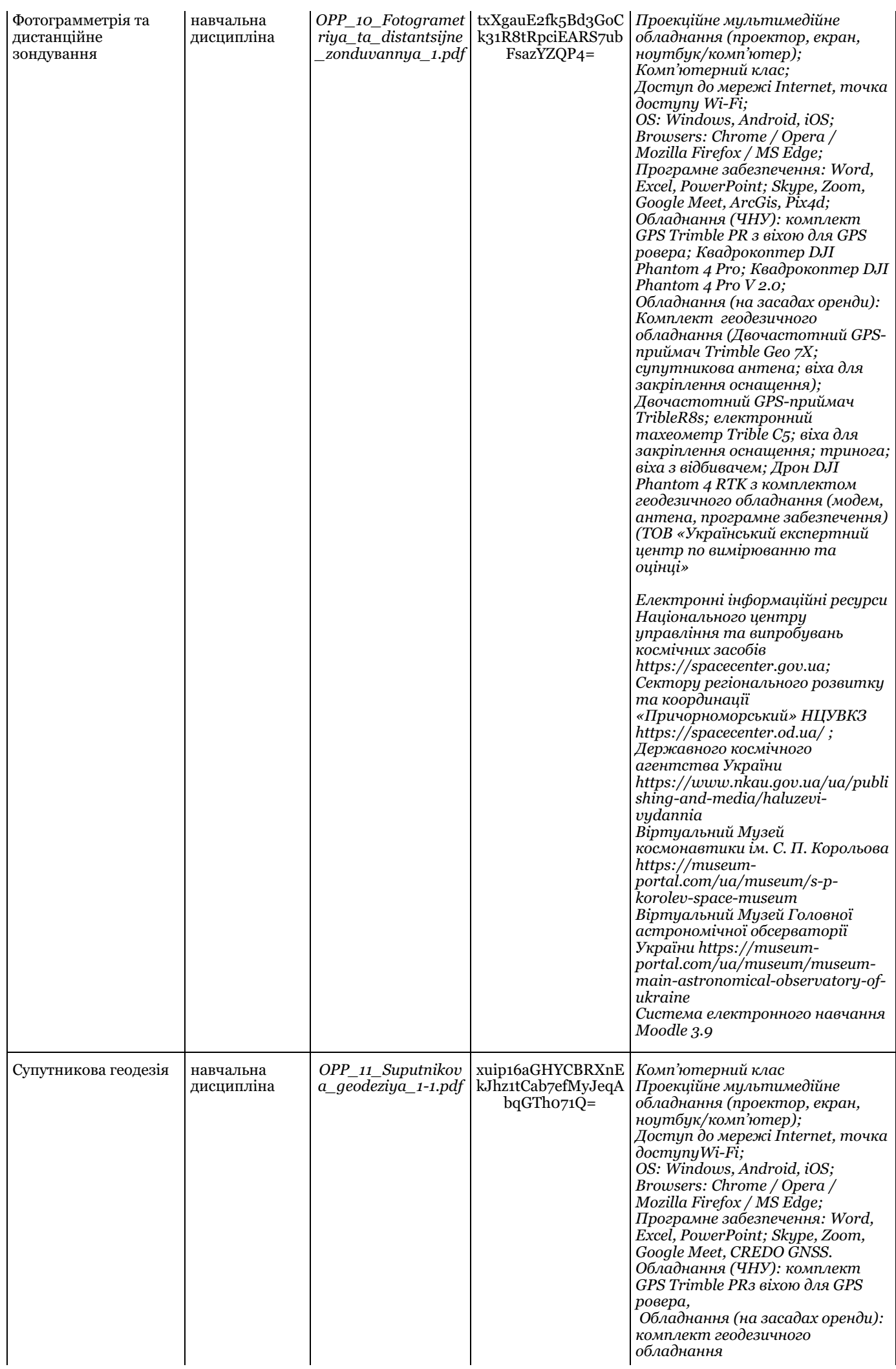

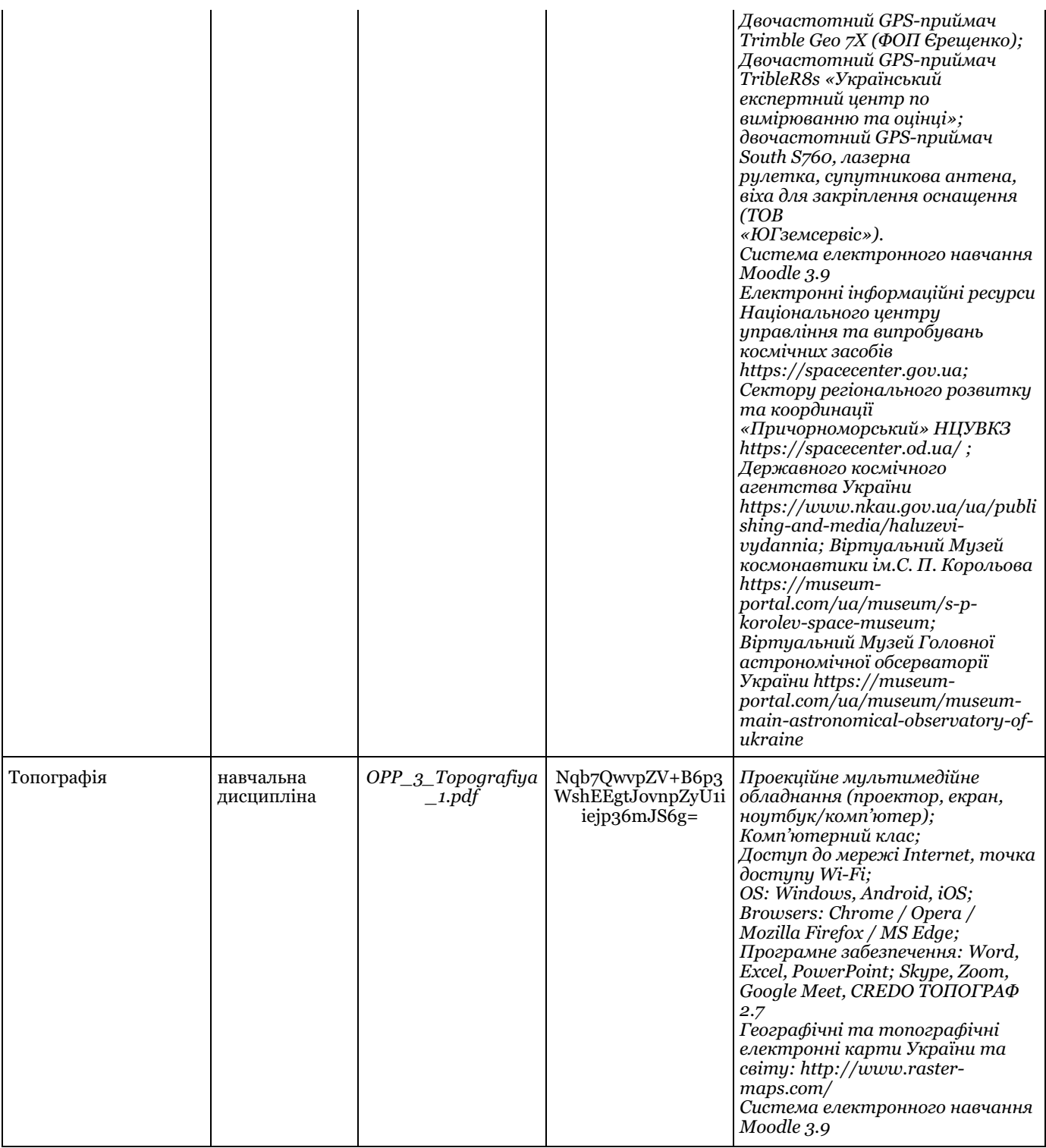

\* наводяться відомості, як мінімум, щодо наявності відповідного матеріально-технічного забезпечення, його достатності для реалізації ОП; для обладнання/устаткування – також кількість, рік введення в експлуатацію, рік останнього ремонту; для програмного забезпечення – також кількість ліцензій та версія програмного забезпечення

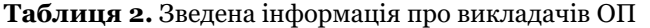

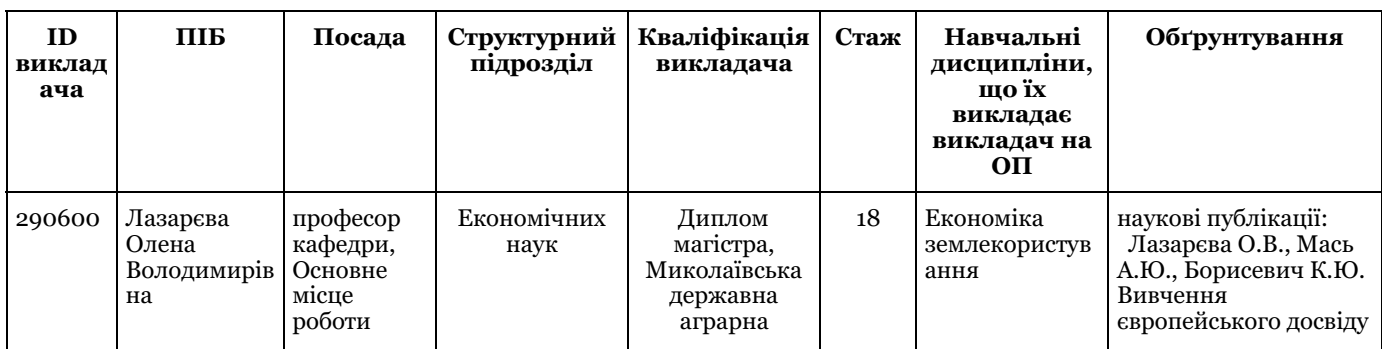

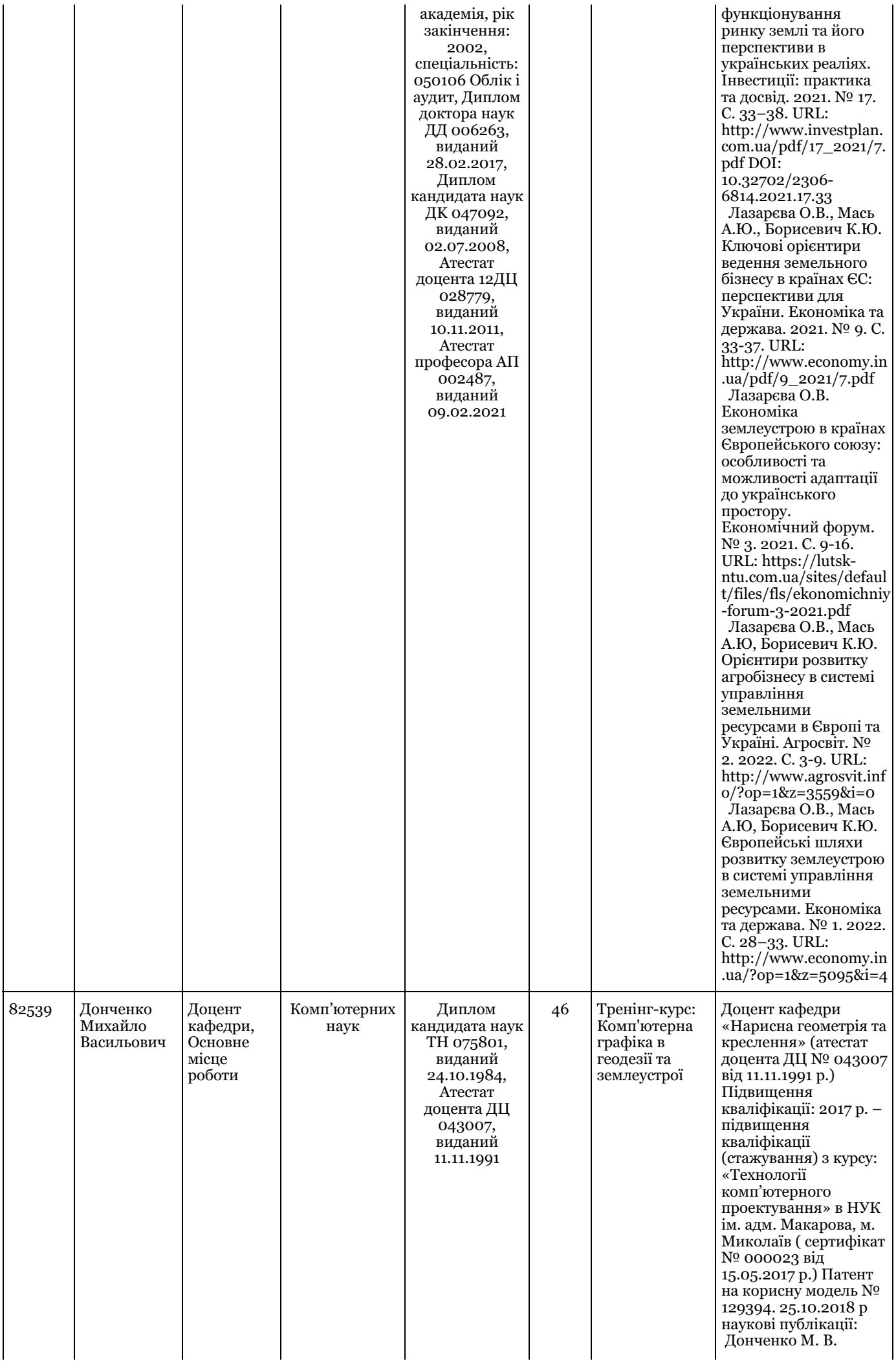

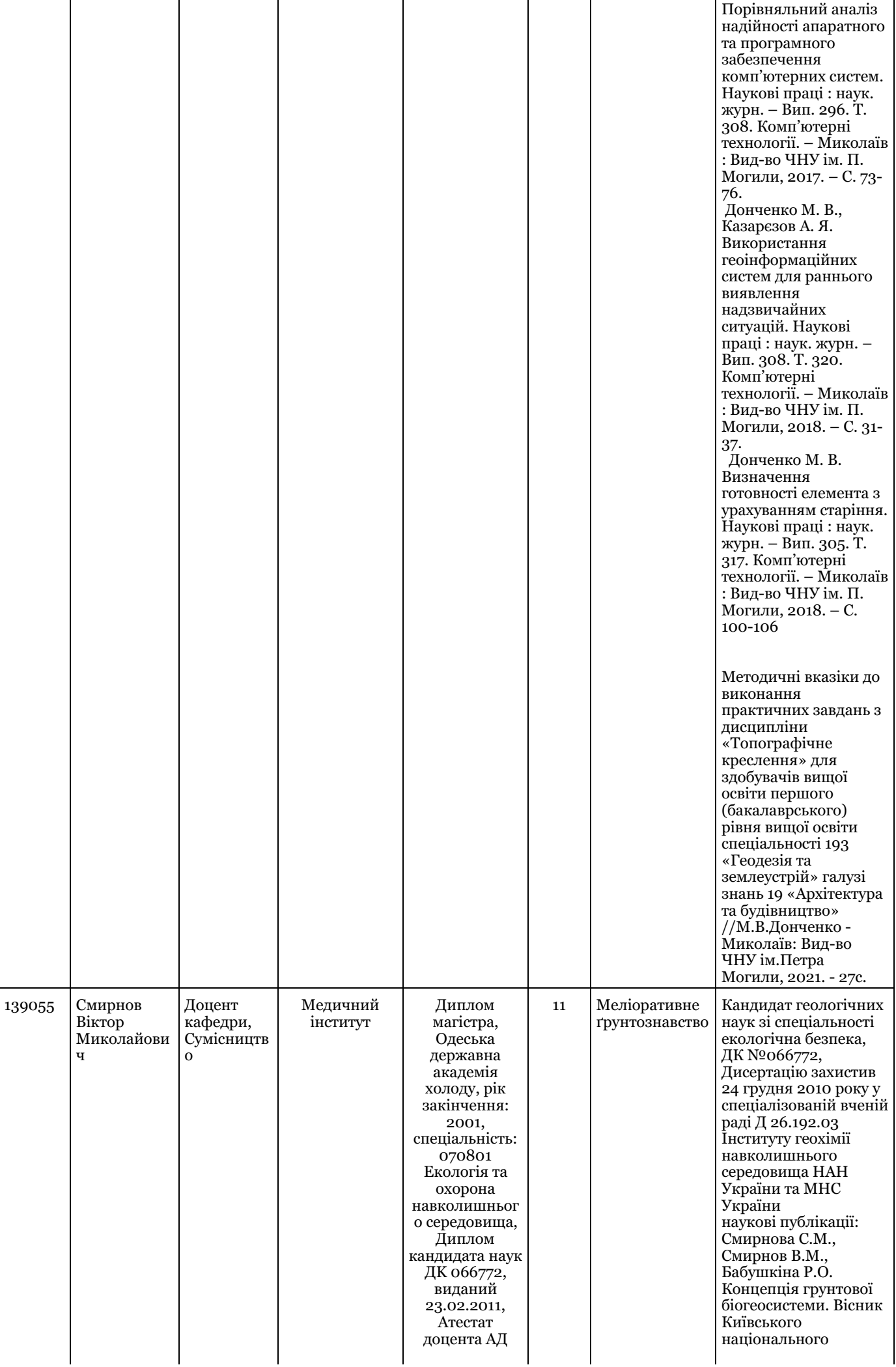

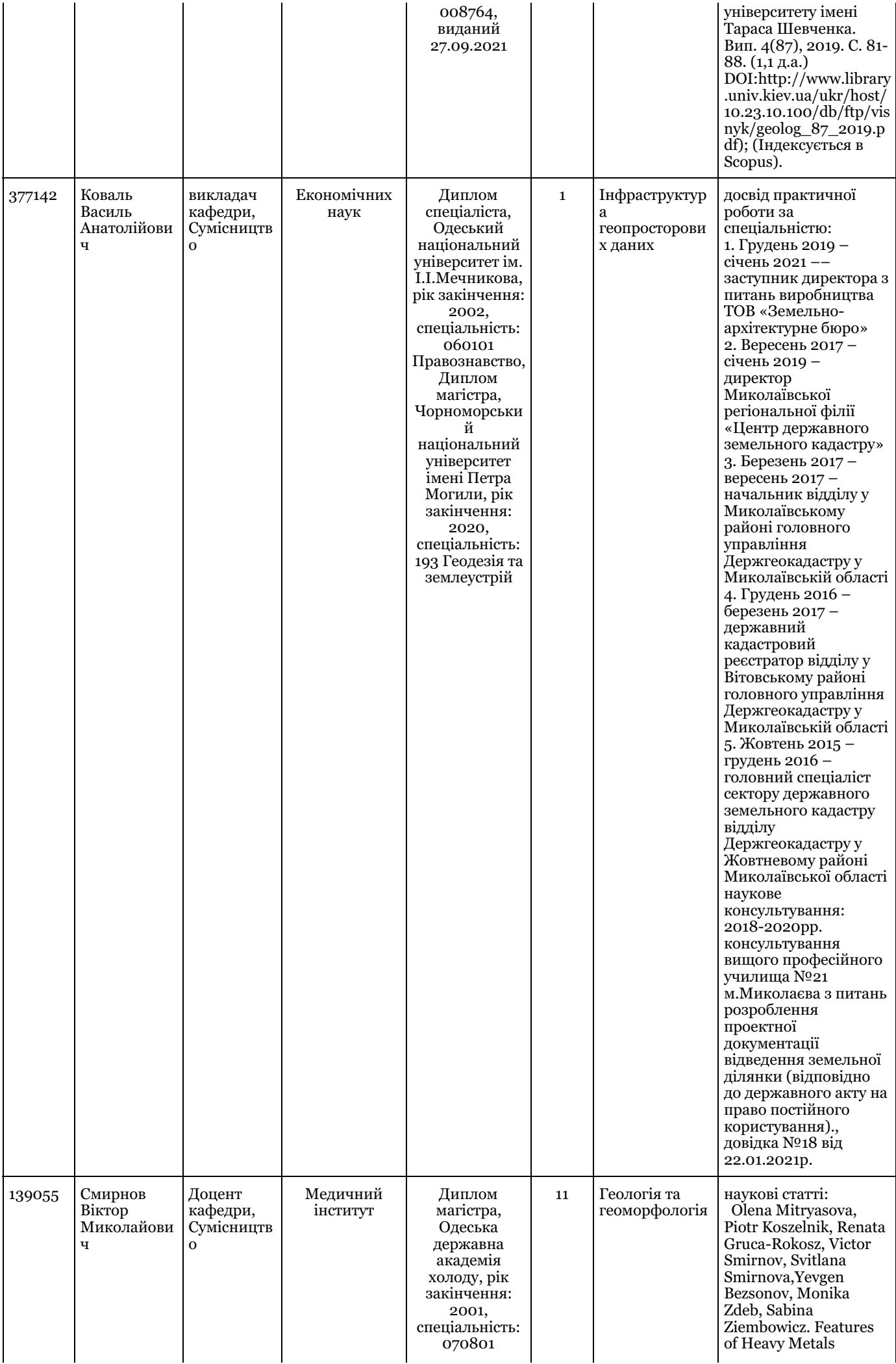

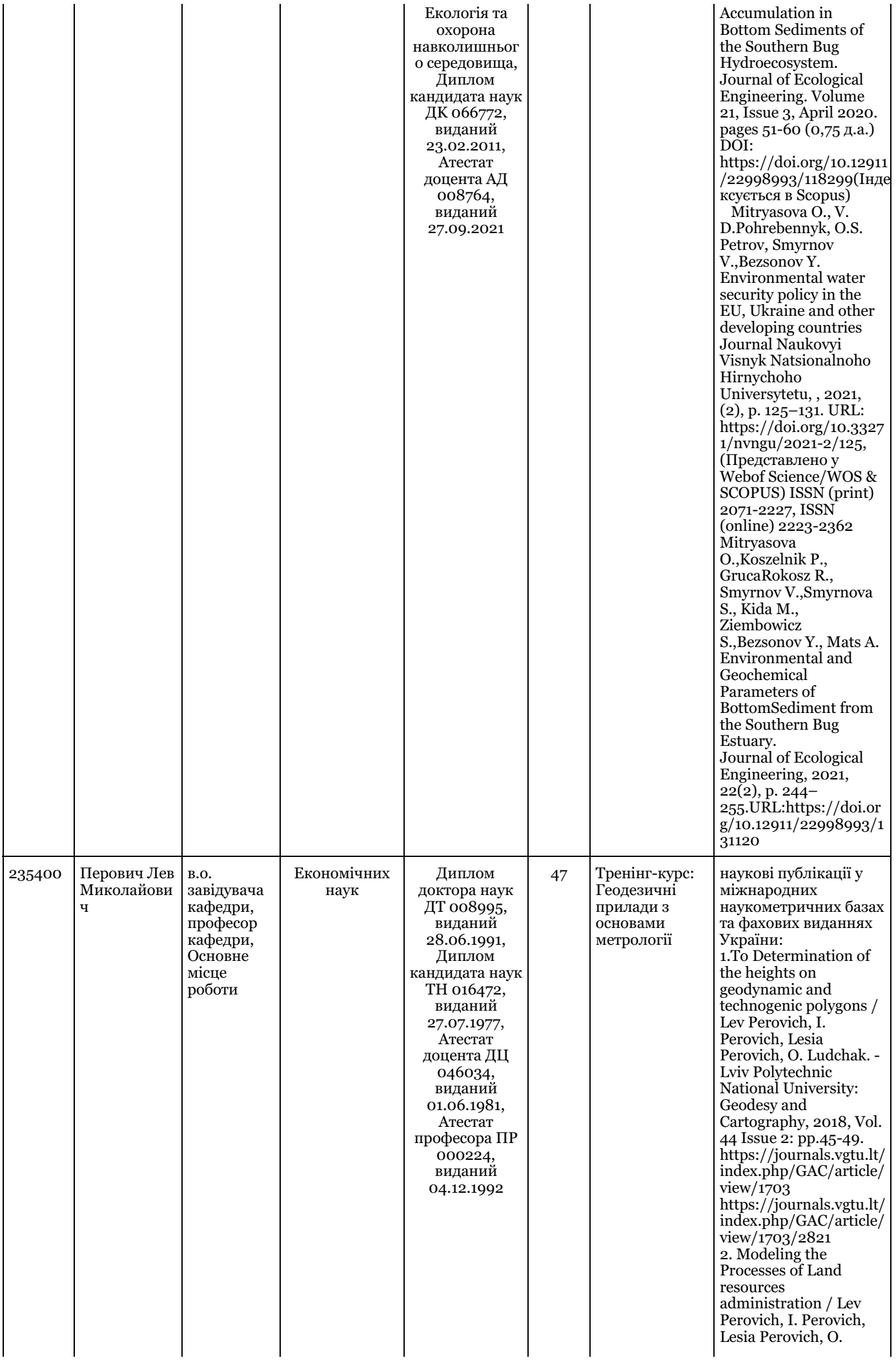

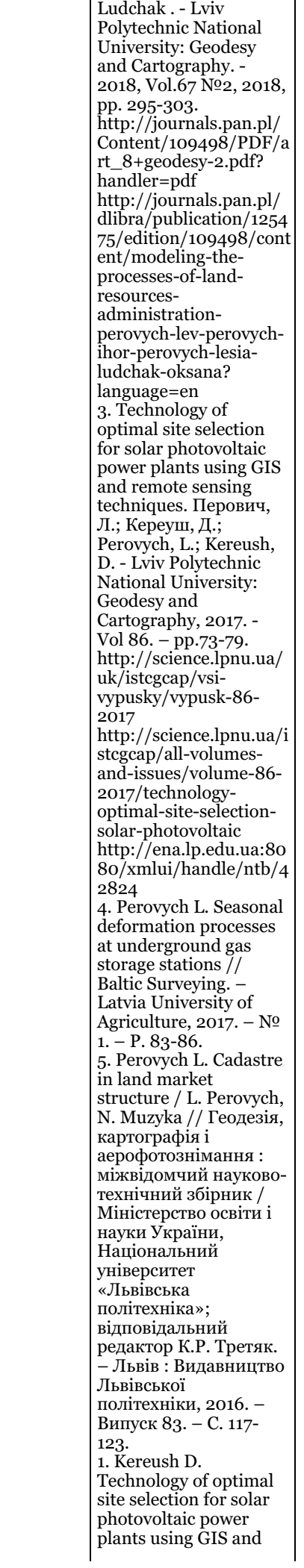

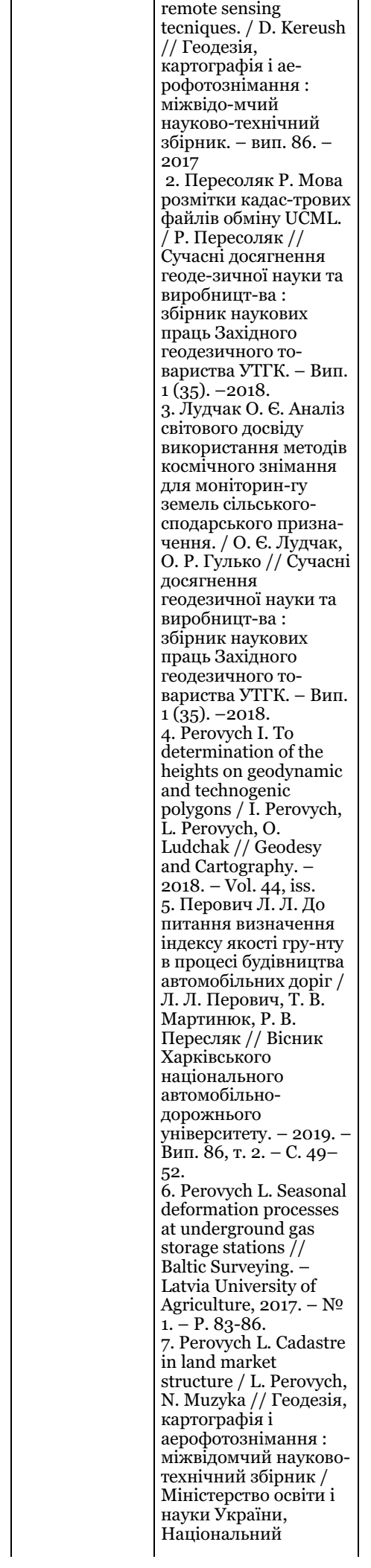

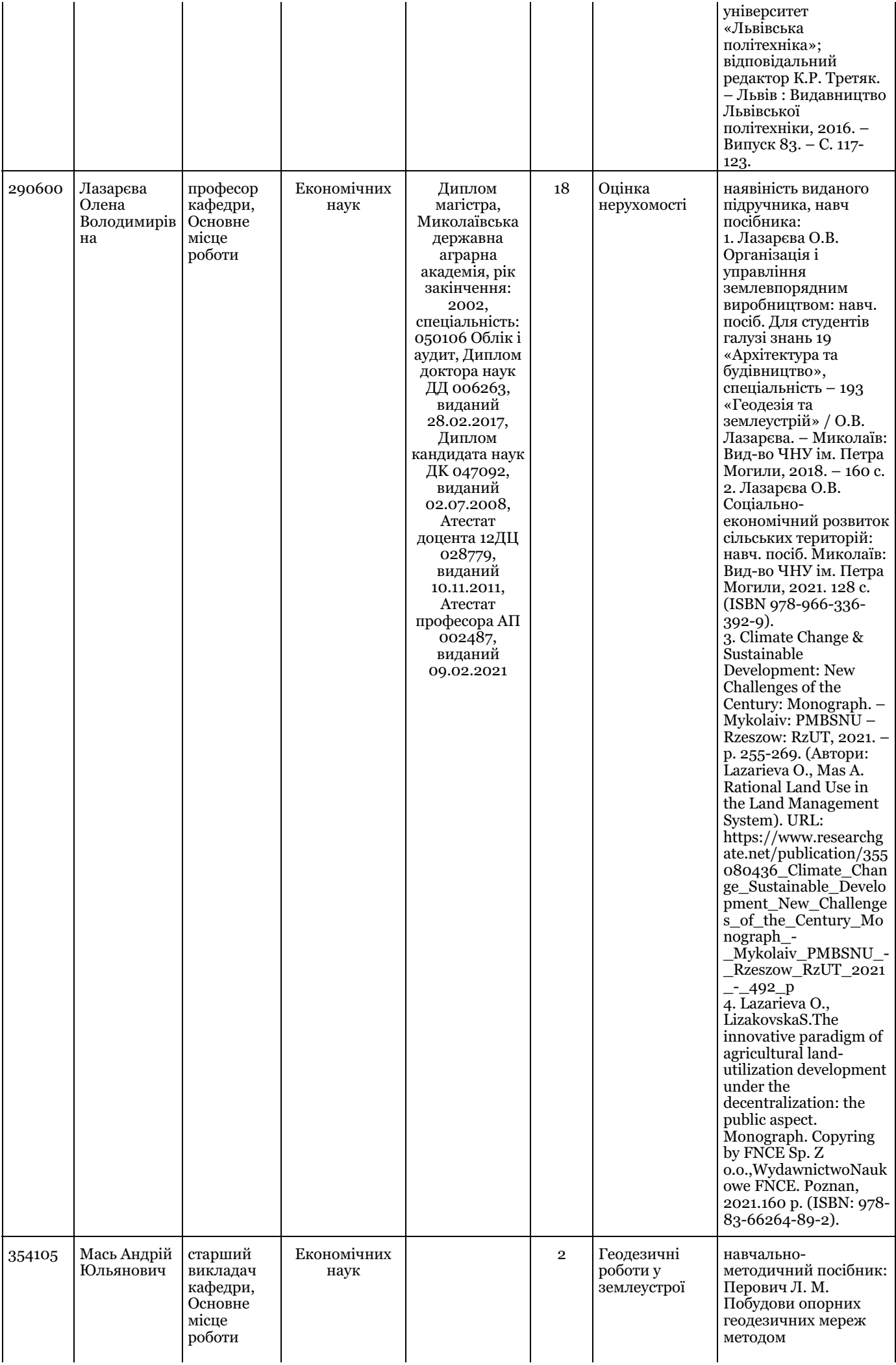

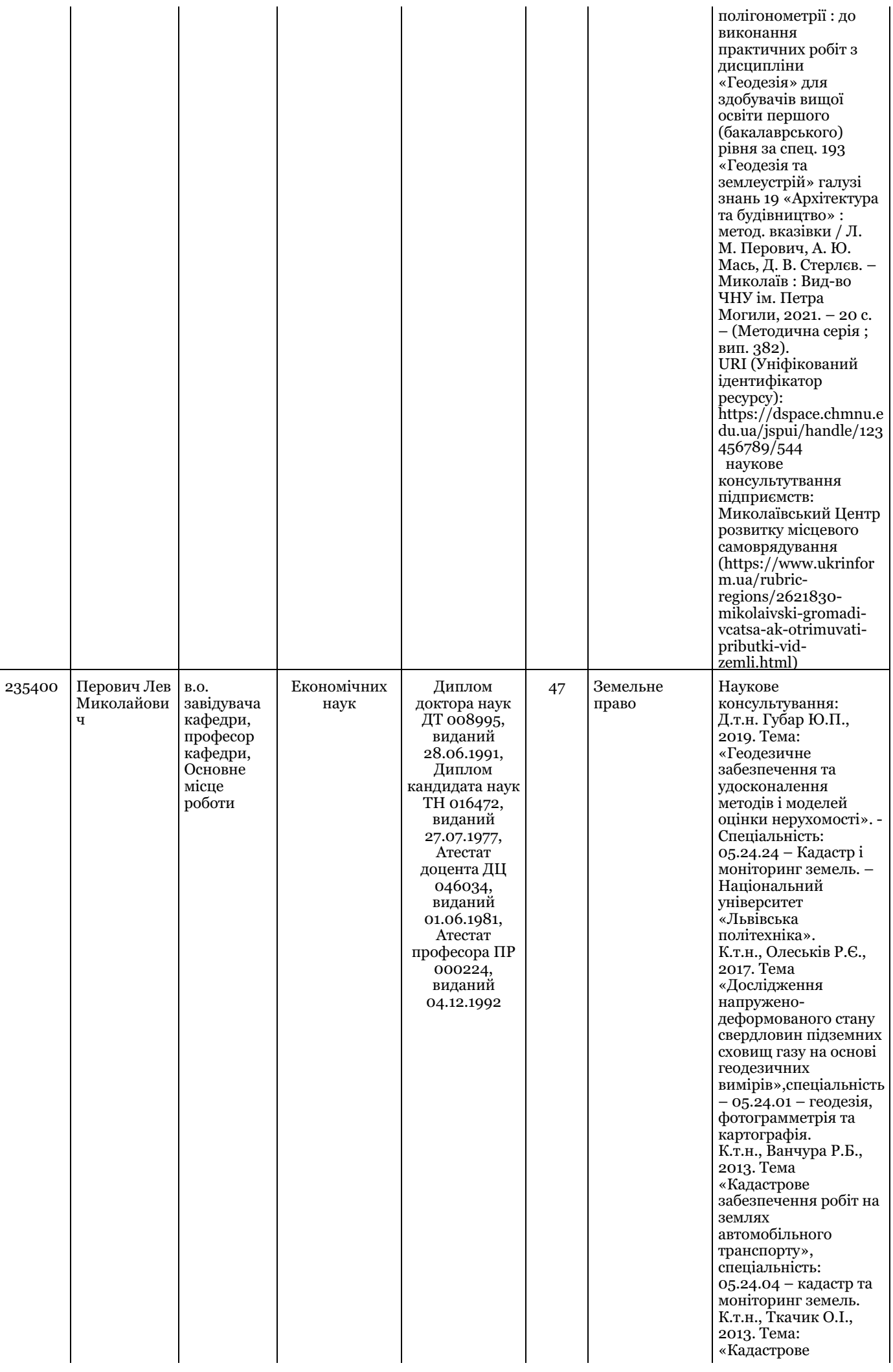

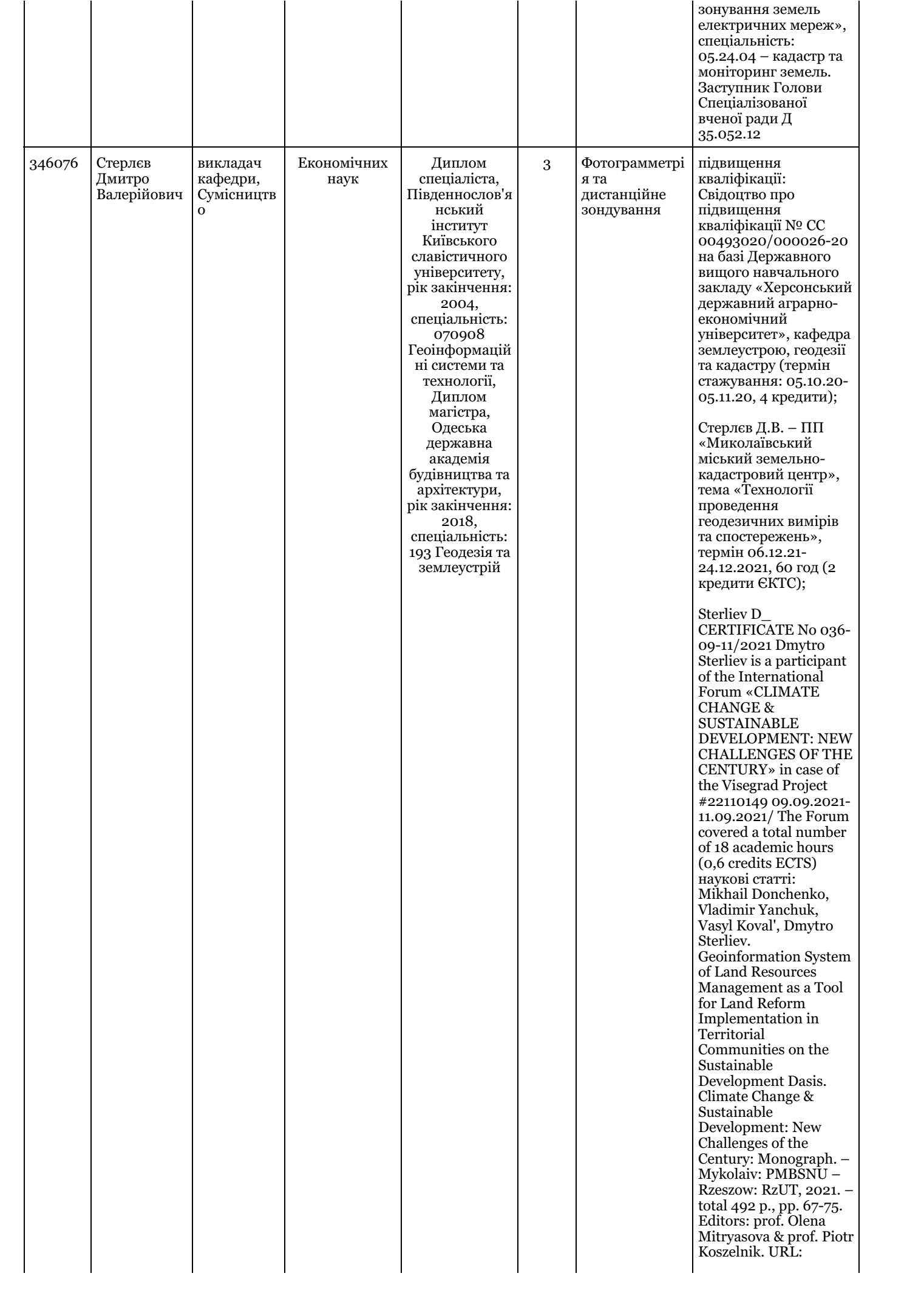

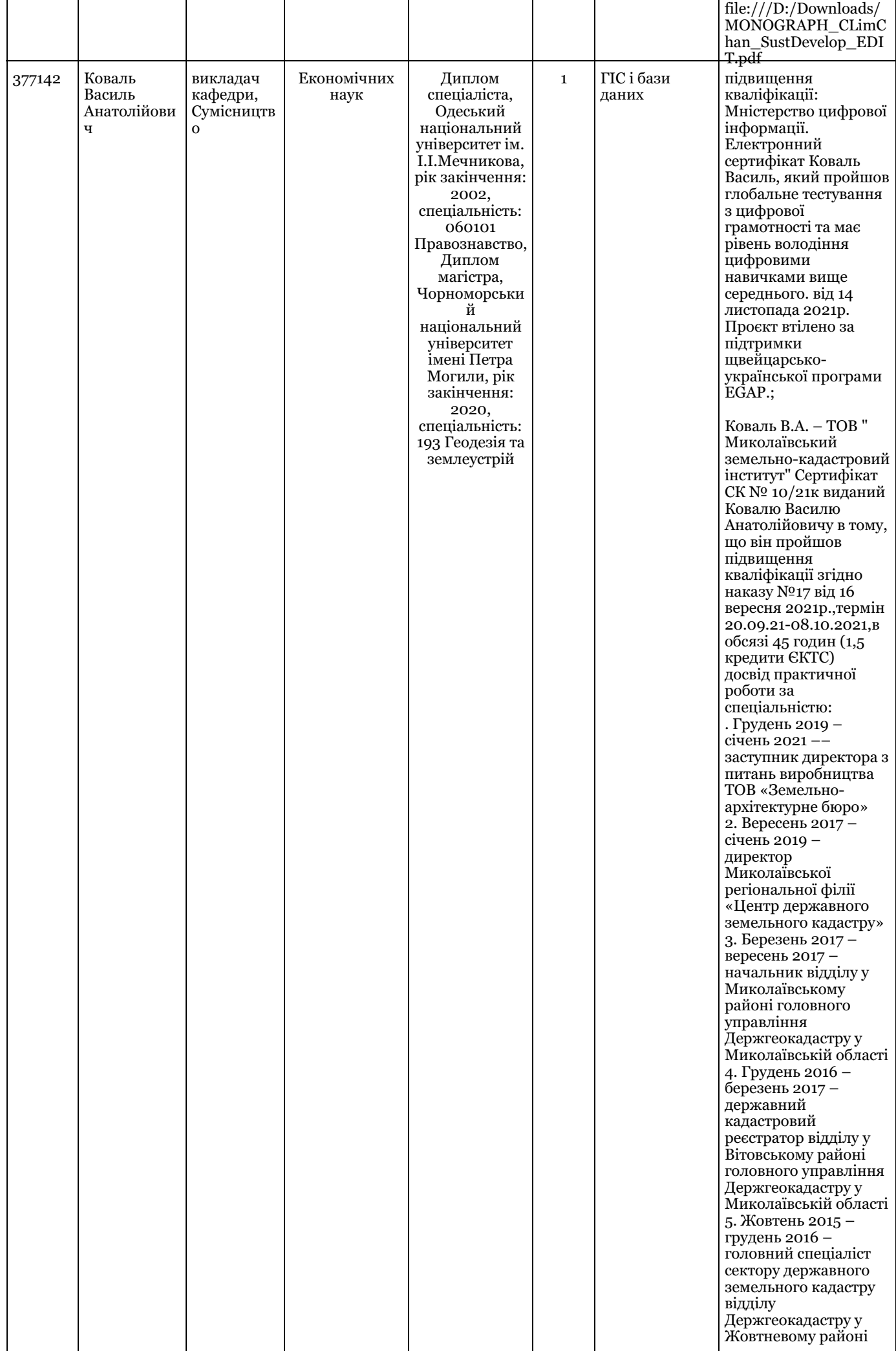

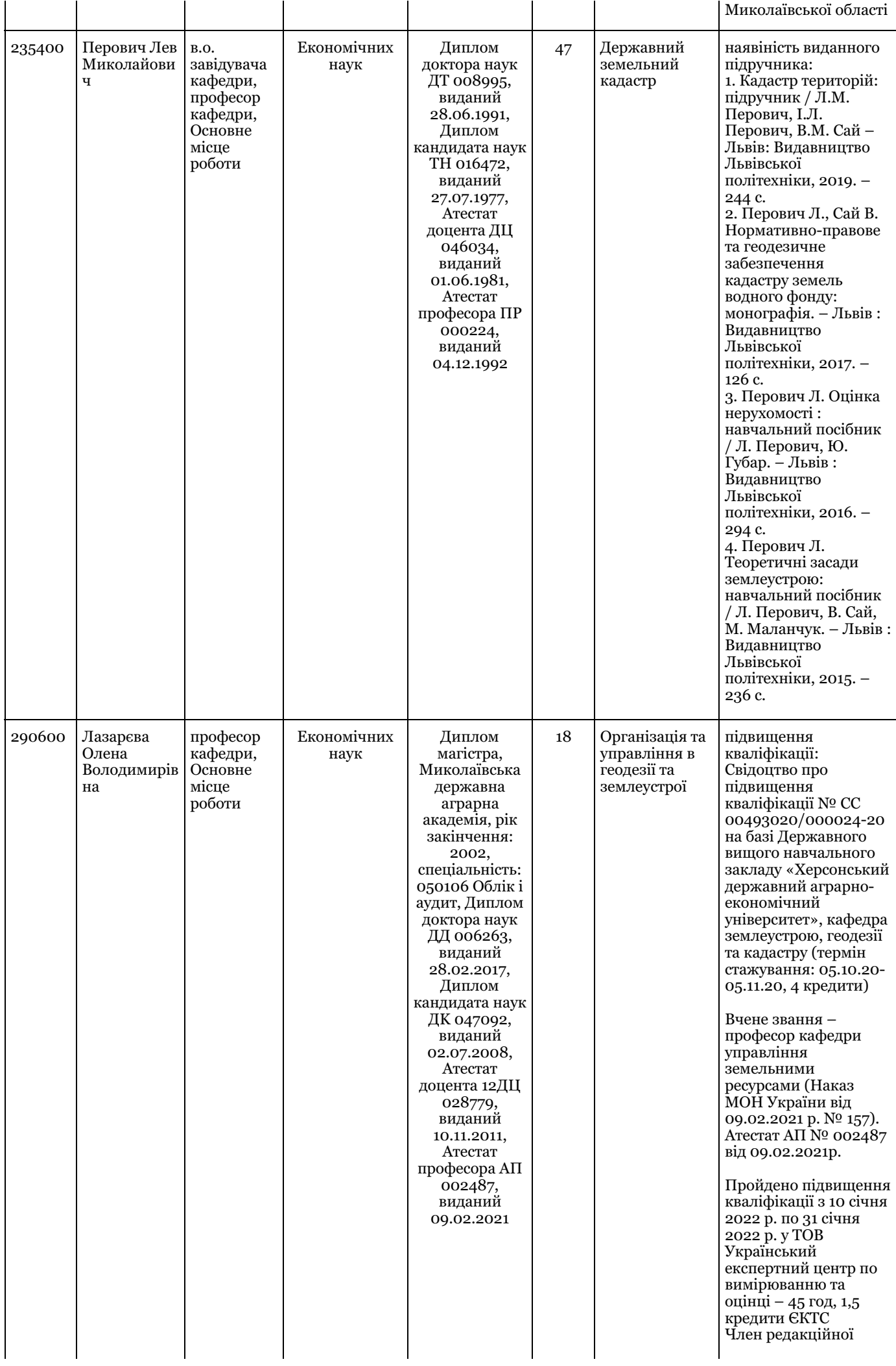

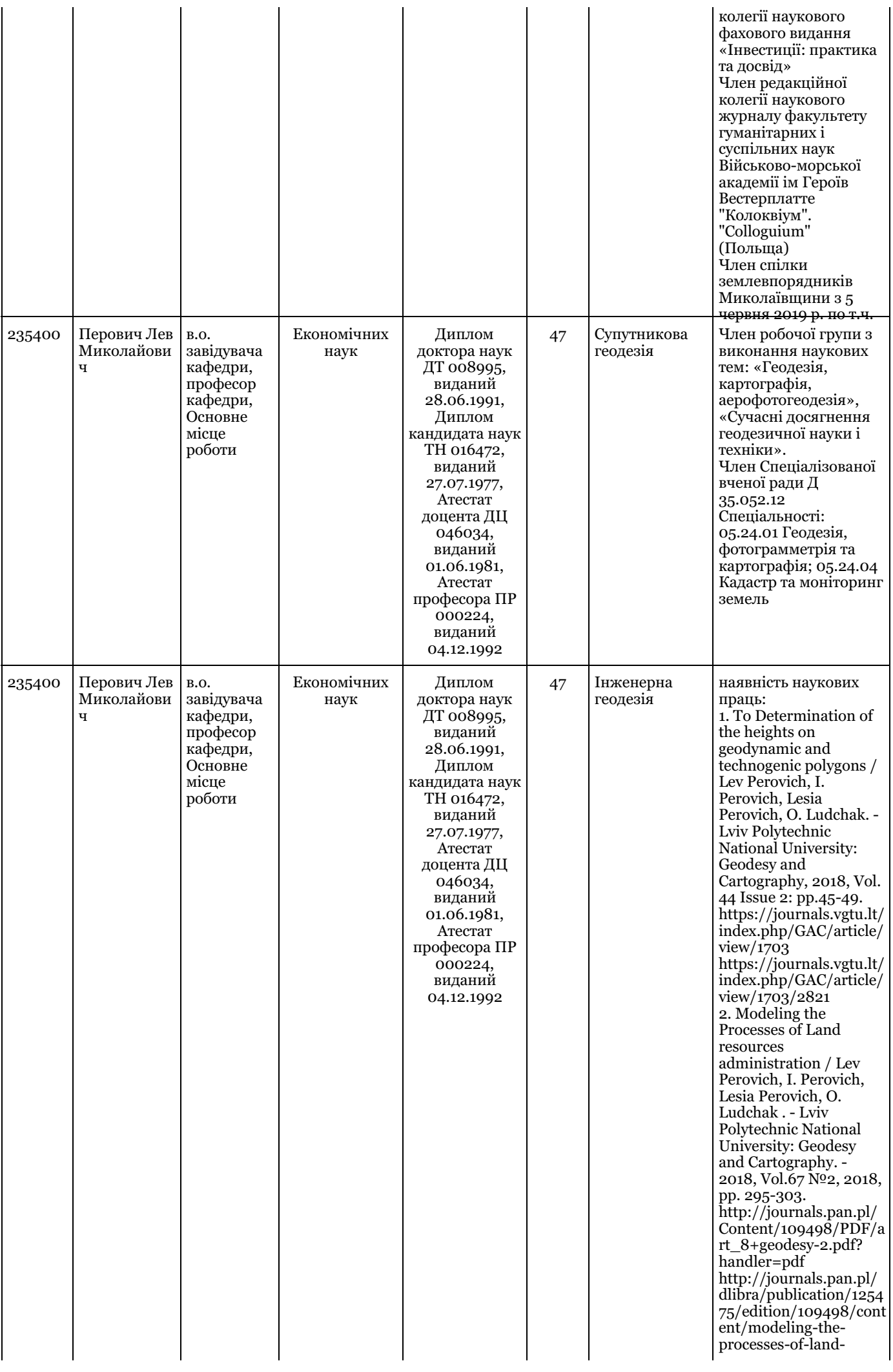

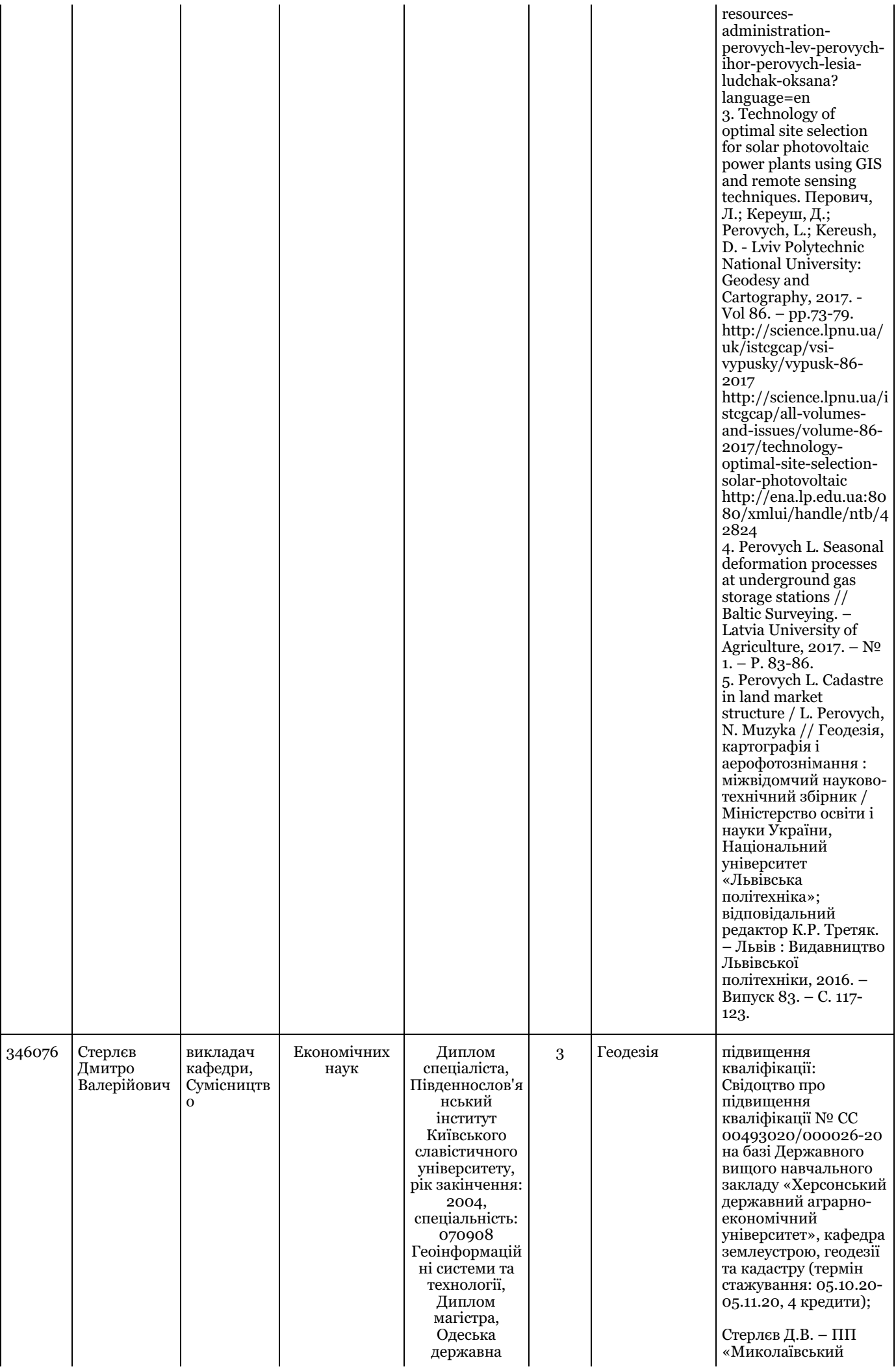

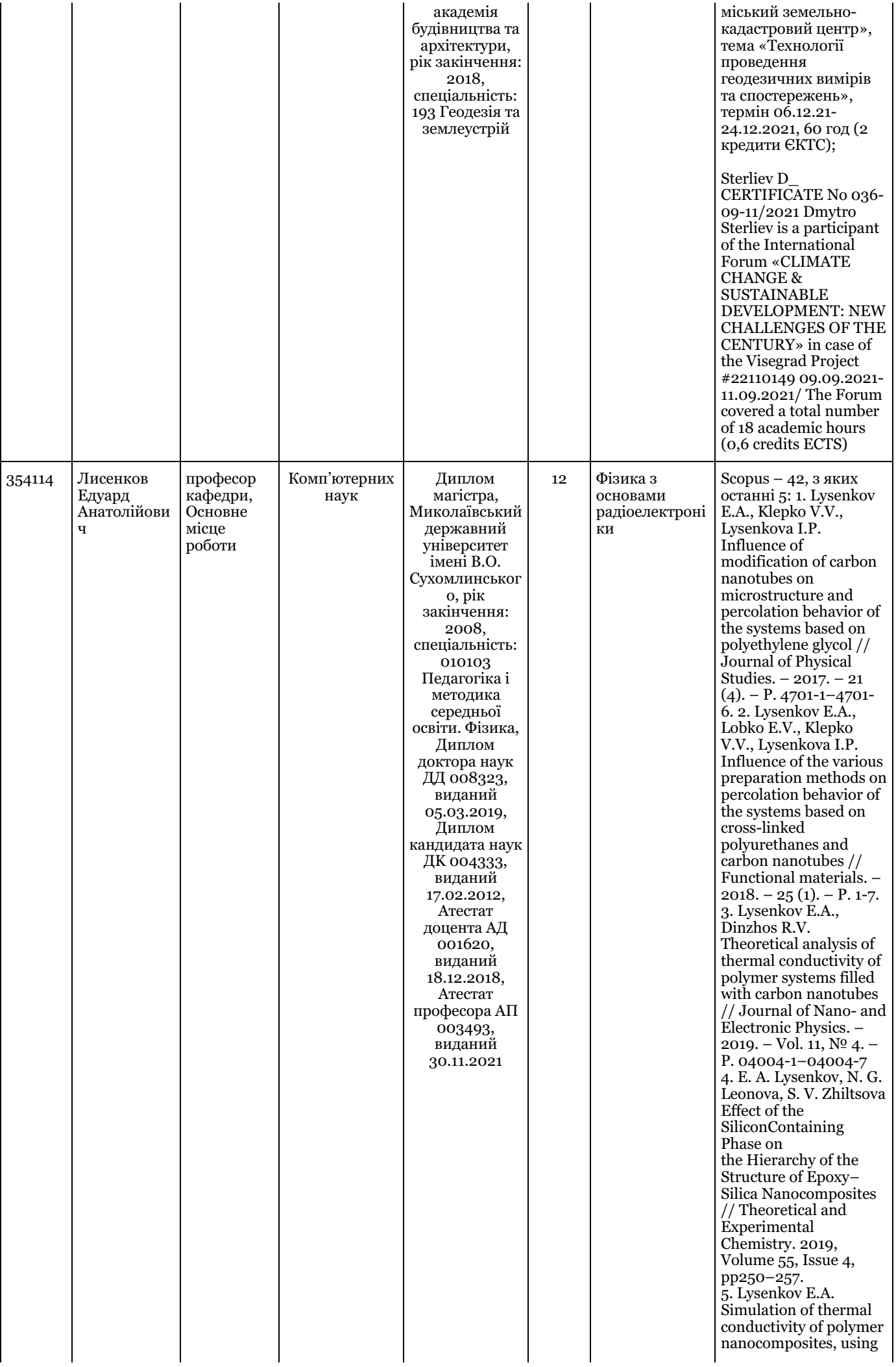

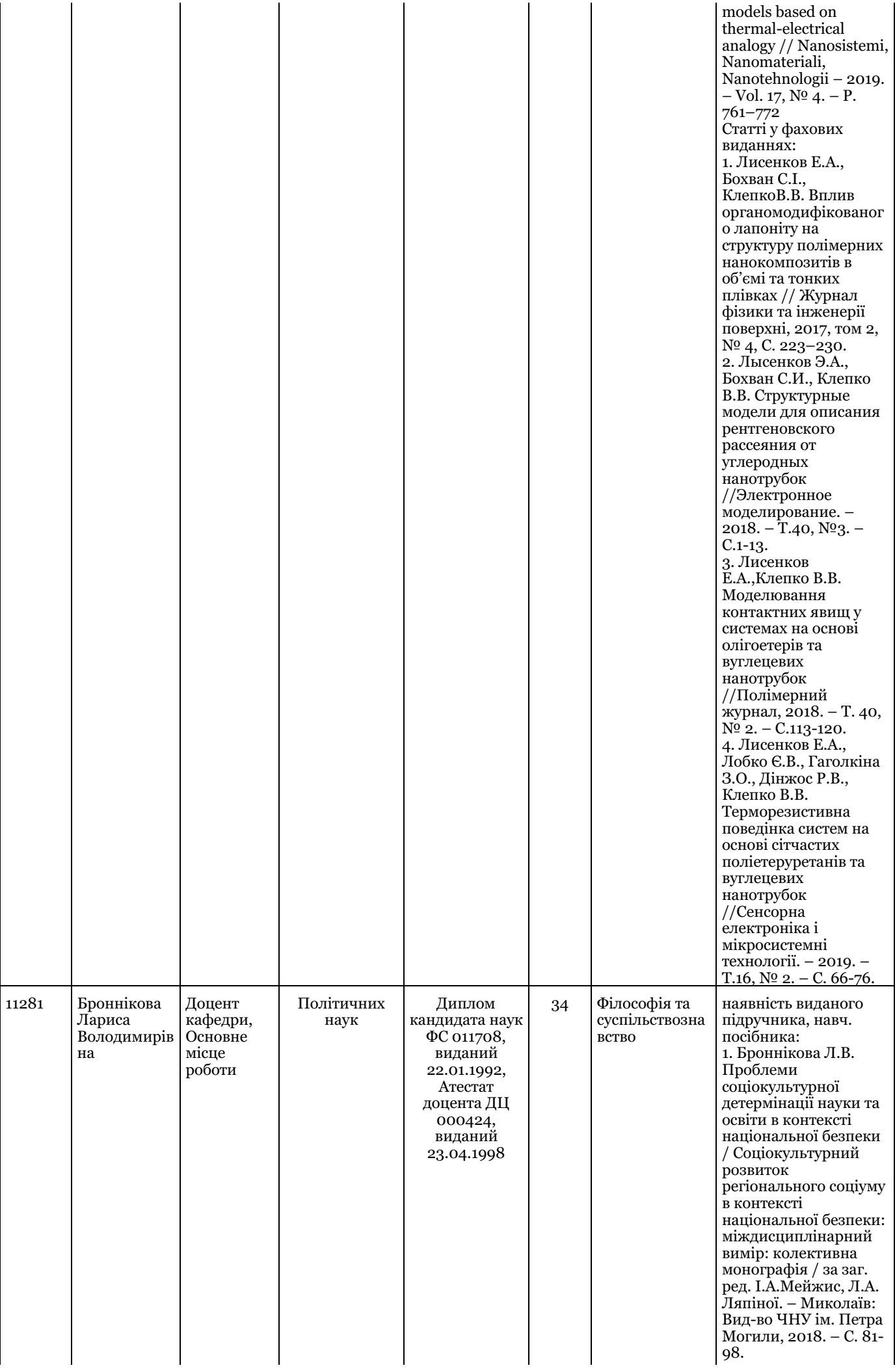

2. Bronnikova L., Chorna V., Fesenko А., Bondarets B. Demoeconomic situation in southern Ukraine in sociological survey of regional residents on their well-being assessment / V. Chorna, A. Fesenko, L. Bronnikova, B. Bondarets. - Youth involvement in civil society development: current state and prospective trends, Series of monographs Faculty of Architecture, Civil Engineering and Applied Arts Katowice School of Technology, Publishing House of Katowice School of Technology. Monograph 31, 2020. – P.223–235. 3.Абизова Л., Броннікова Л., Остополець І. Сучасна вітчизняна освіта в контексті філософської рефлексії // Science and education for sustainable development / Колективна монографія. - Katowice: Wydawnictwo Wyższej Szkoły Technicznej w Katowicach, 2022. - С.317-324. Статті у фахових виданнях: 1. Броннікова Л.В. Єдність фундаментального та прикладного знання у високих технологіях // Вісник НАУ. Серія: Філософія. Культурологія: Зб.наук.праць. - Вип.2(28).- К.: Вид-во «НАУ-друк», 2018. - С. 46-50 2. Броннікова Л.В. Аксіологічний потенціал наукового знання в інформаційну епоху //Вісник НАУ.Серія:Філософія. Культурологія: Зб .наук.праць.- Вип.2(30).- К.:Вид-во «НАУ-друк»,2019.- С.41-45 (Фахове видання з філософських наук. Категорія В.) 3. Броннікова Л.В. Інформаційнокомунікаційні технології в сучасній науці (філософські аспекти) //Вісник НАУ.Серія:Філософія. Культурологія: Зб .наук.праць.-

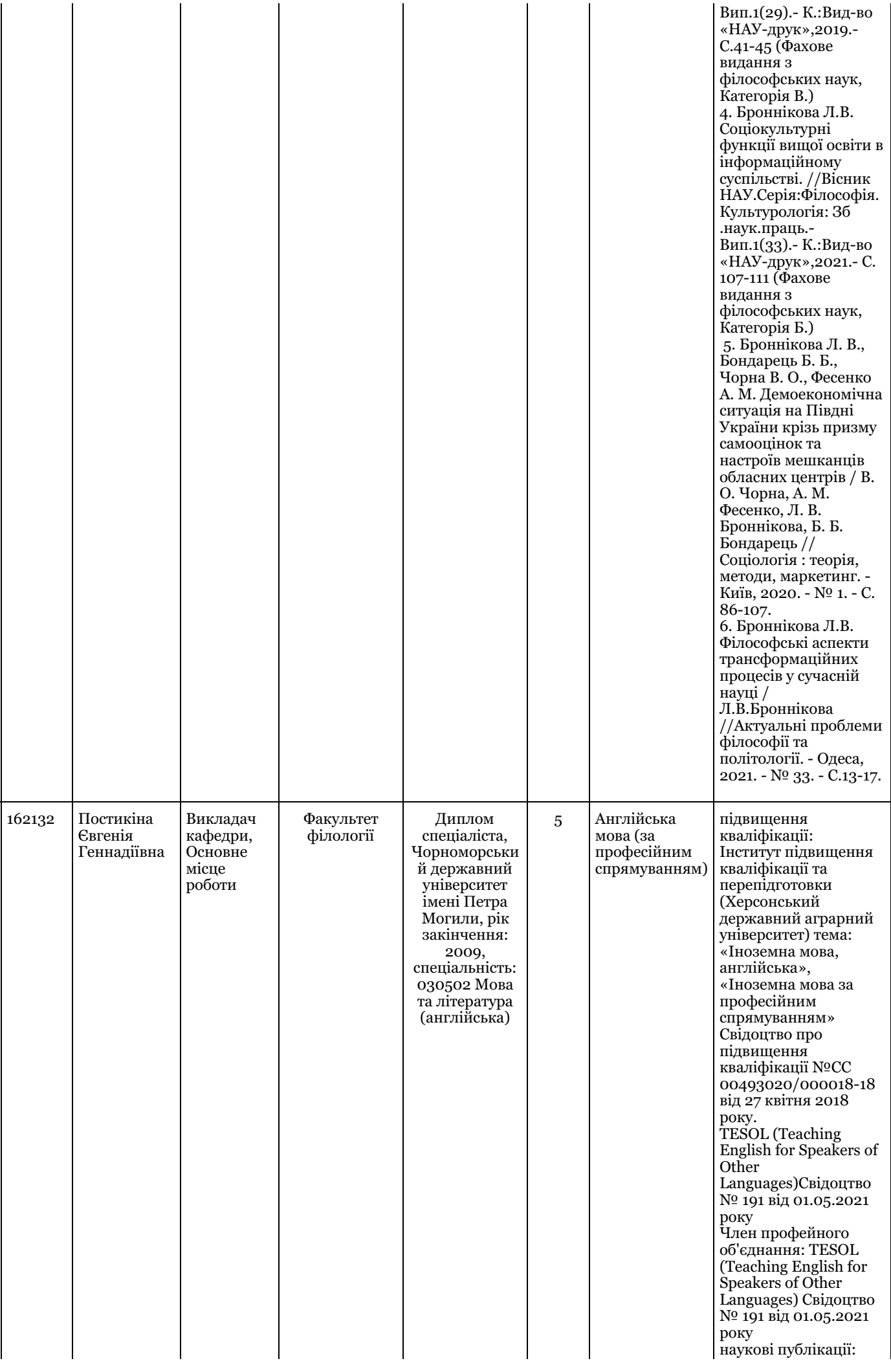

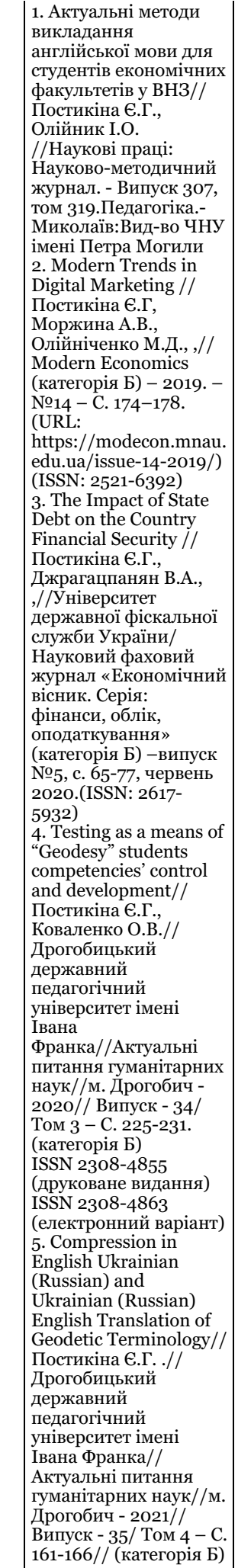

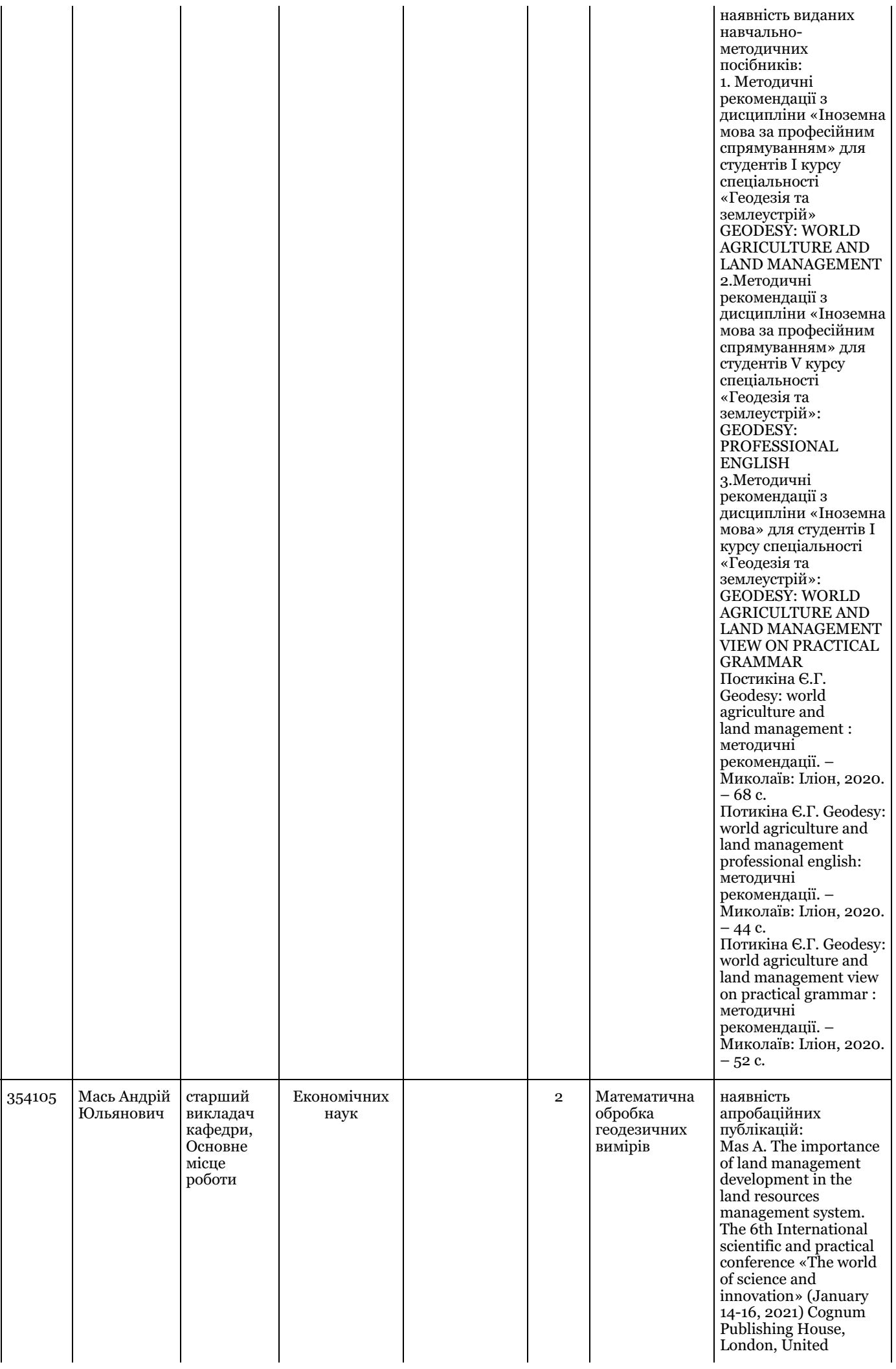

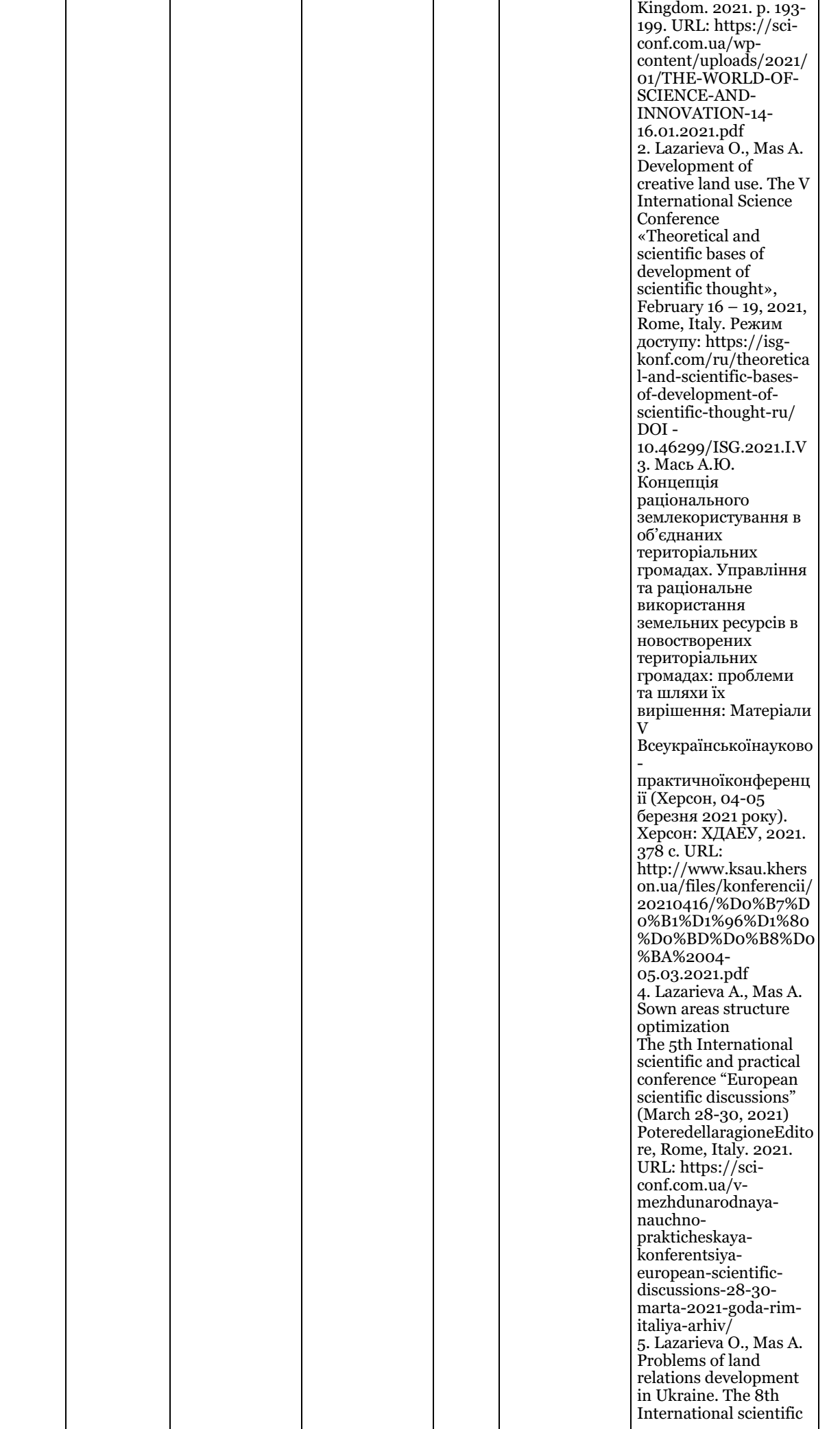

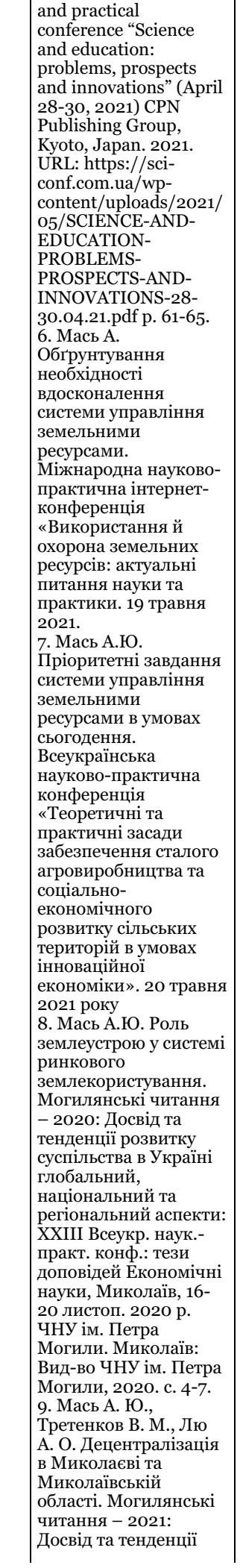

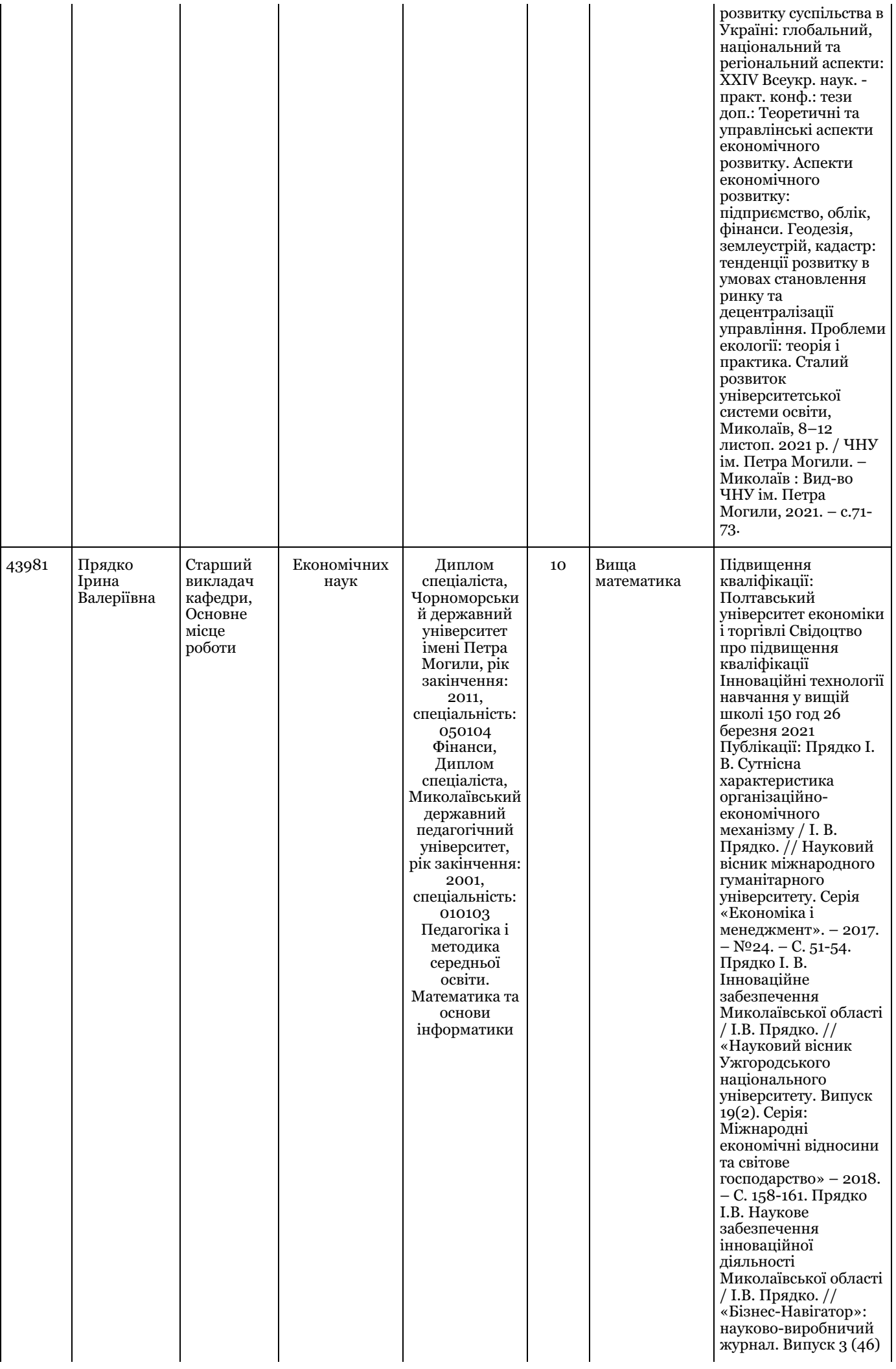

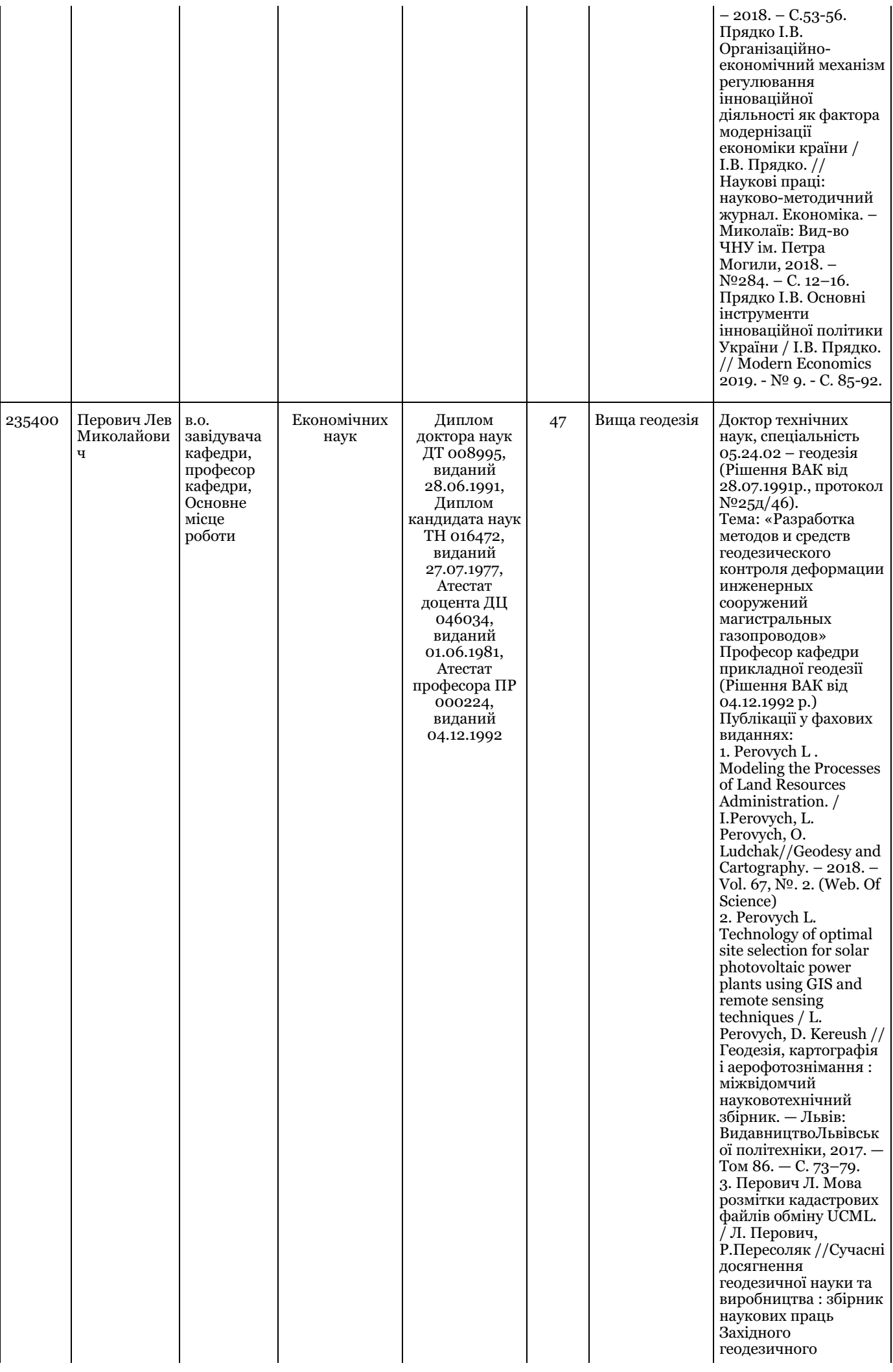

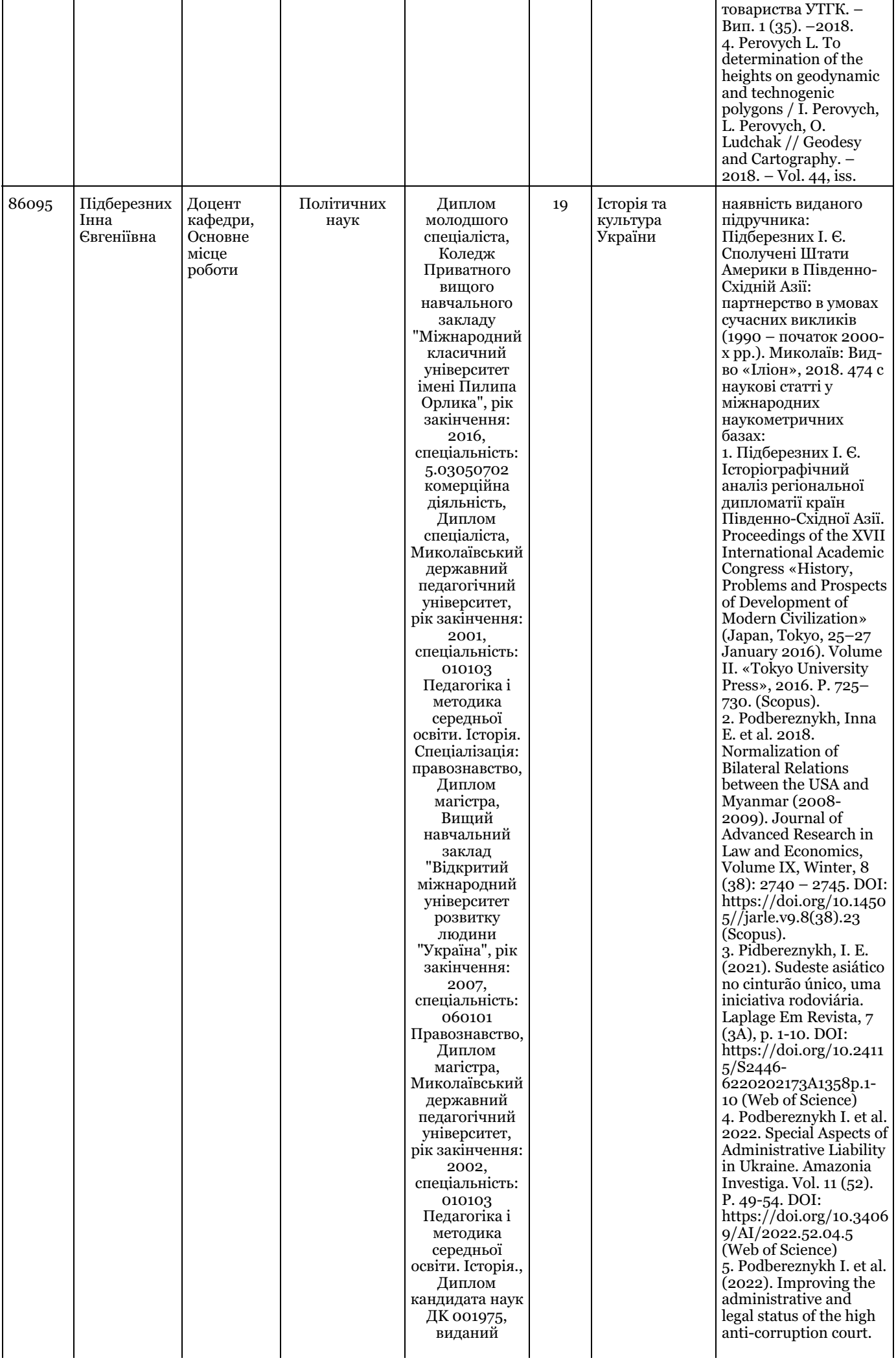

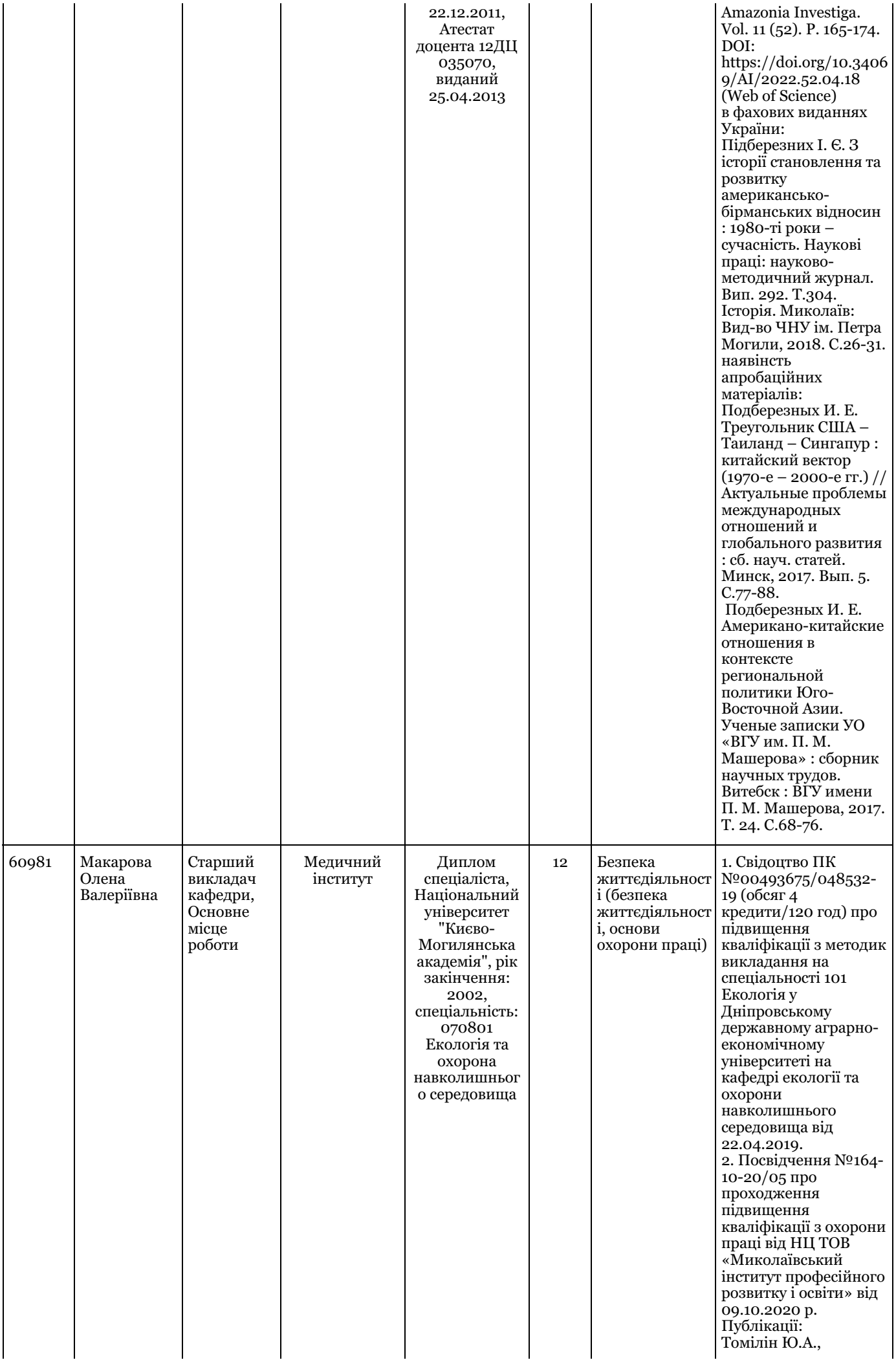

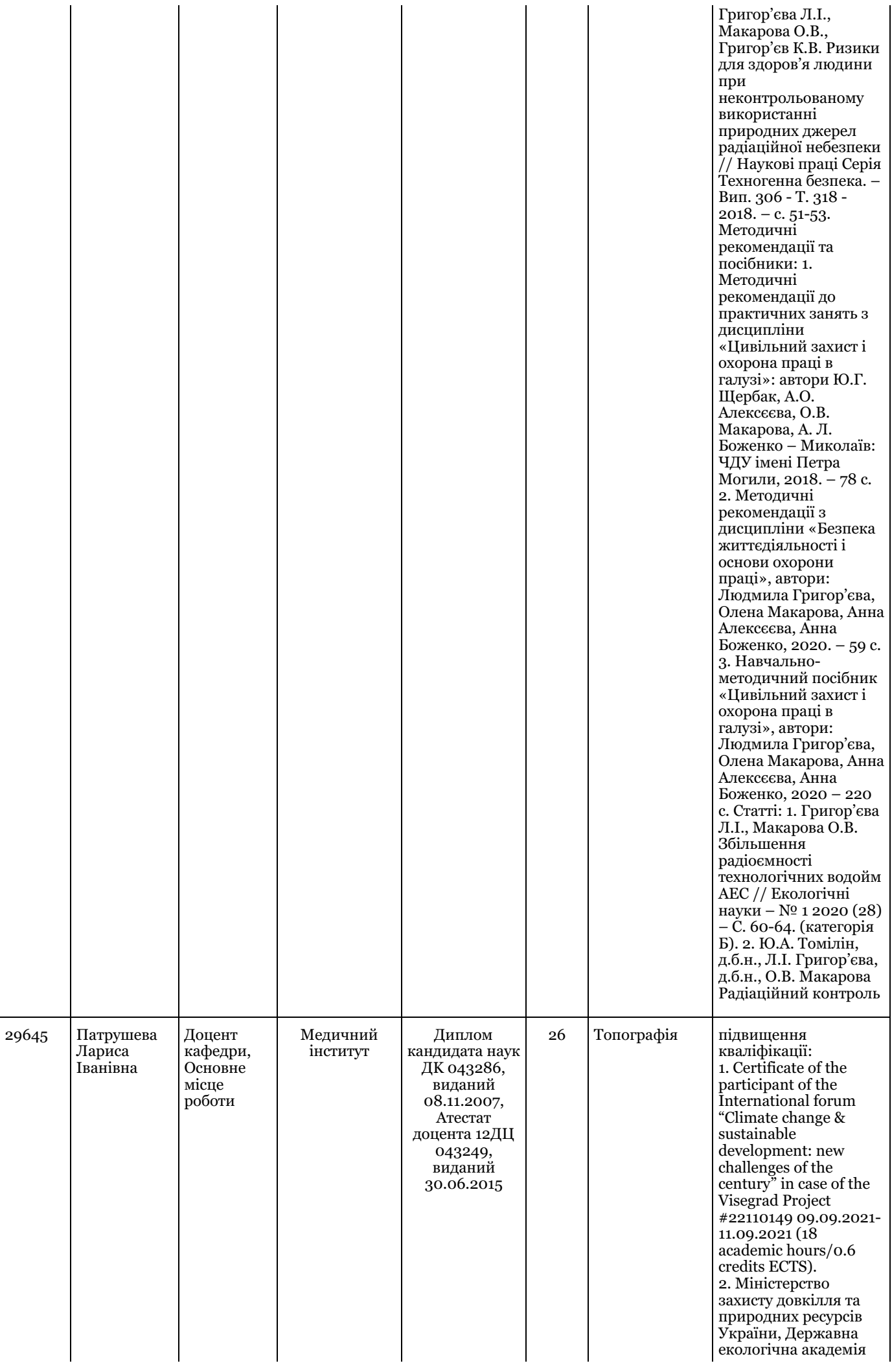

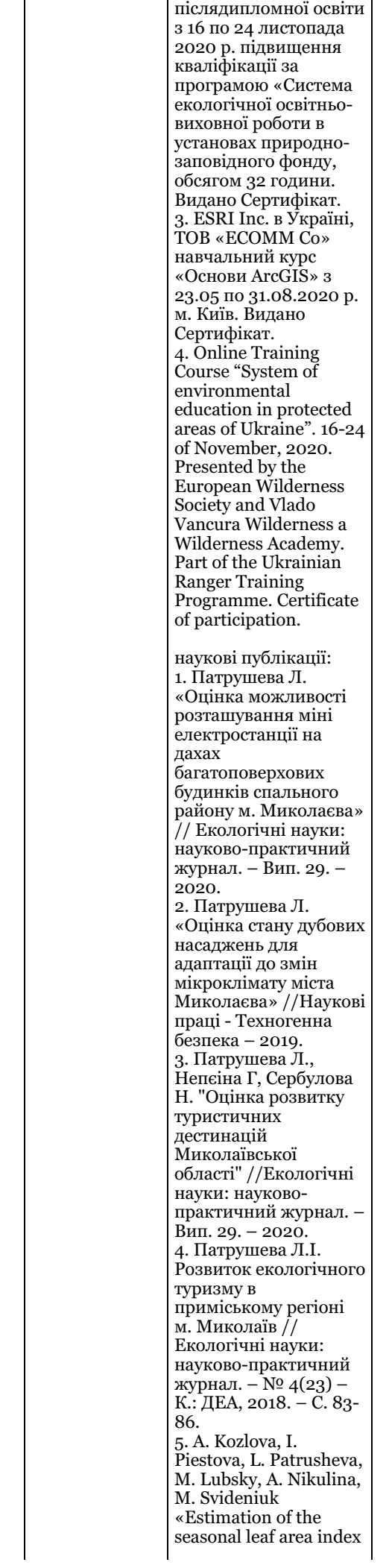

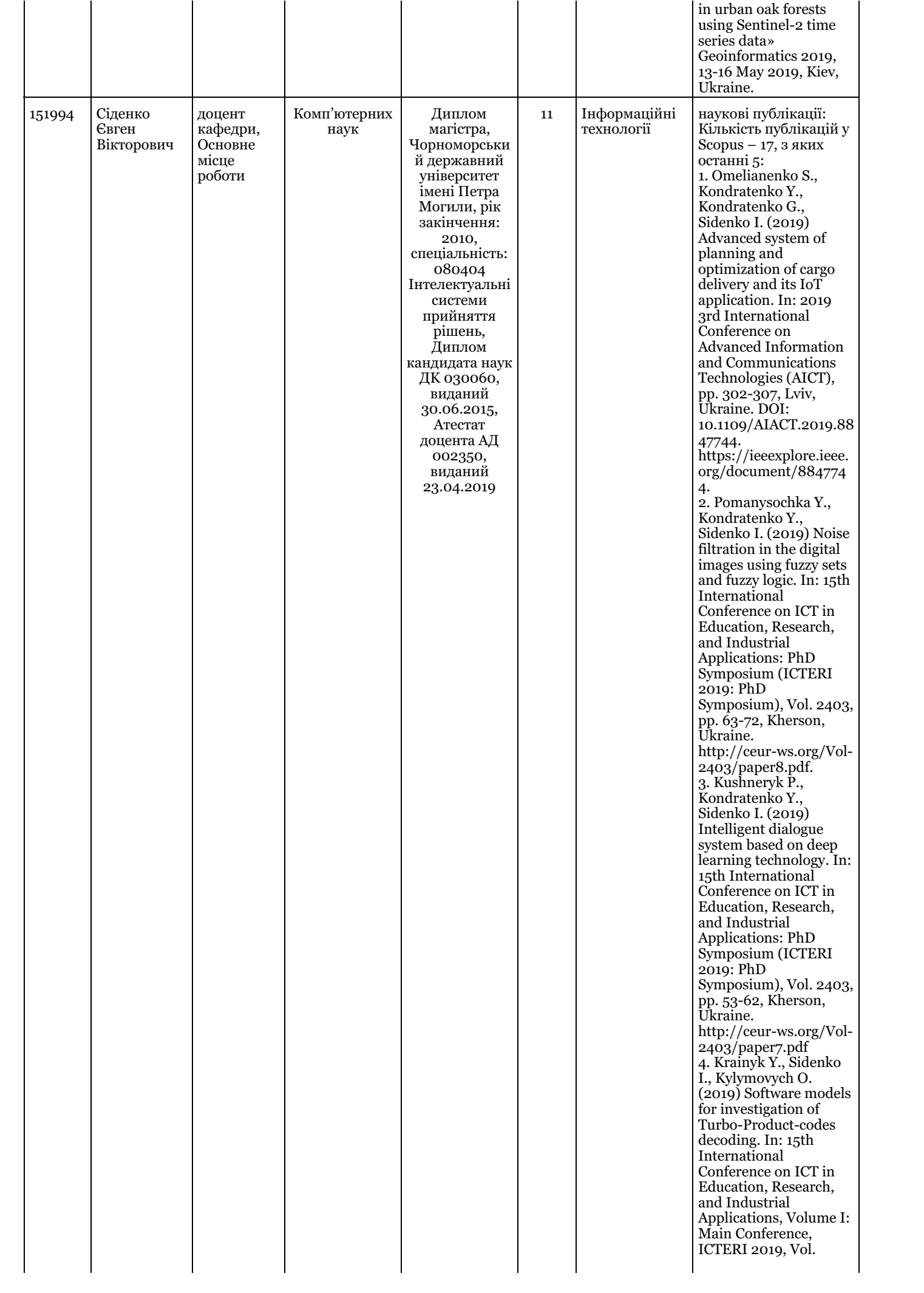

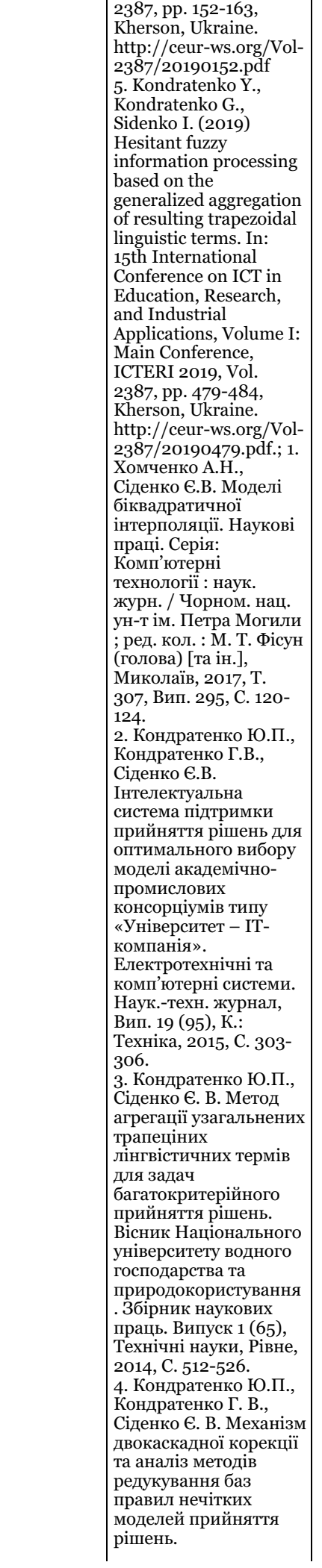

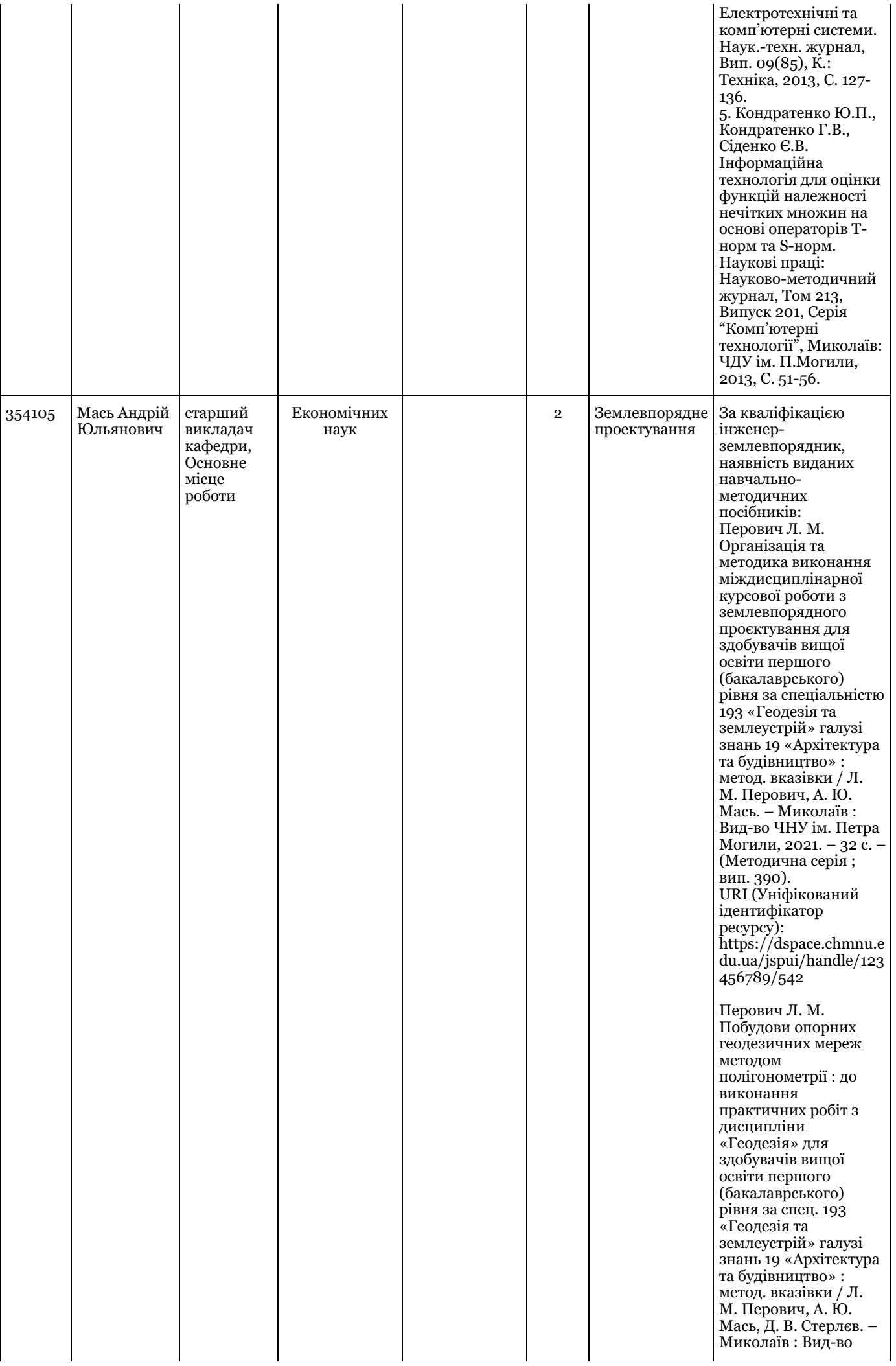

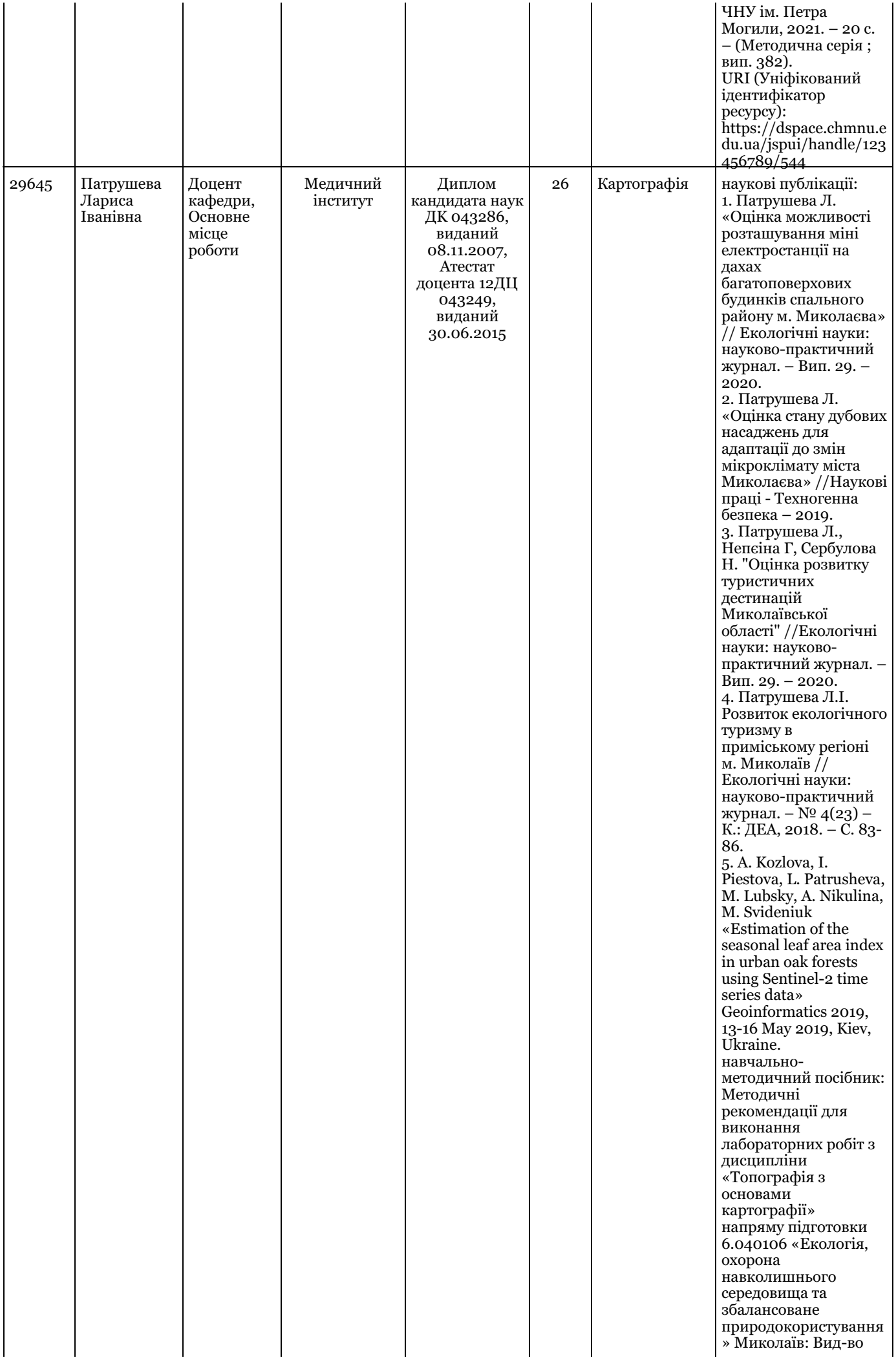

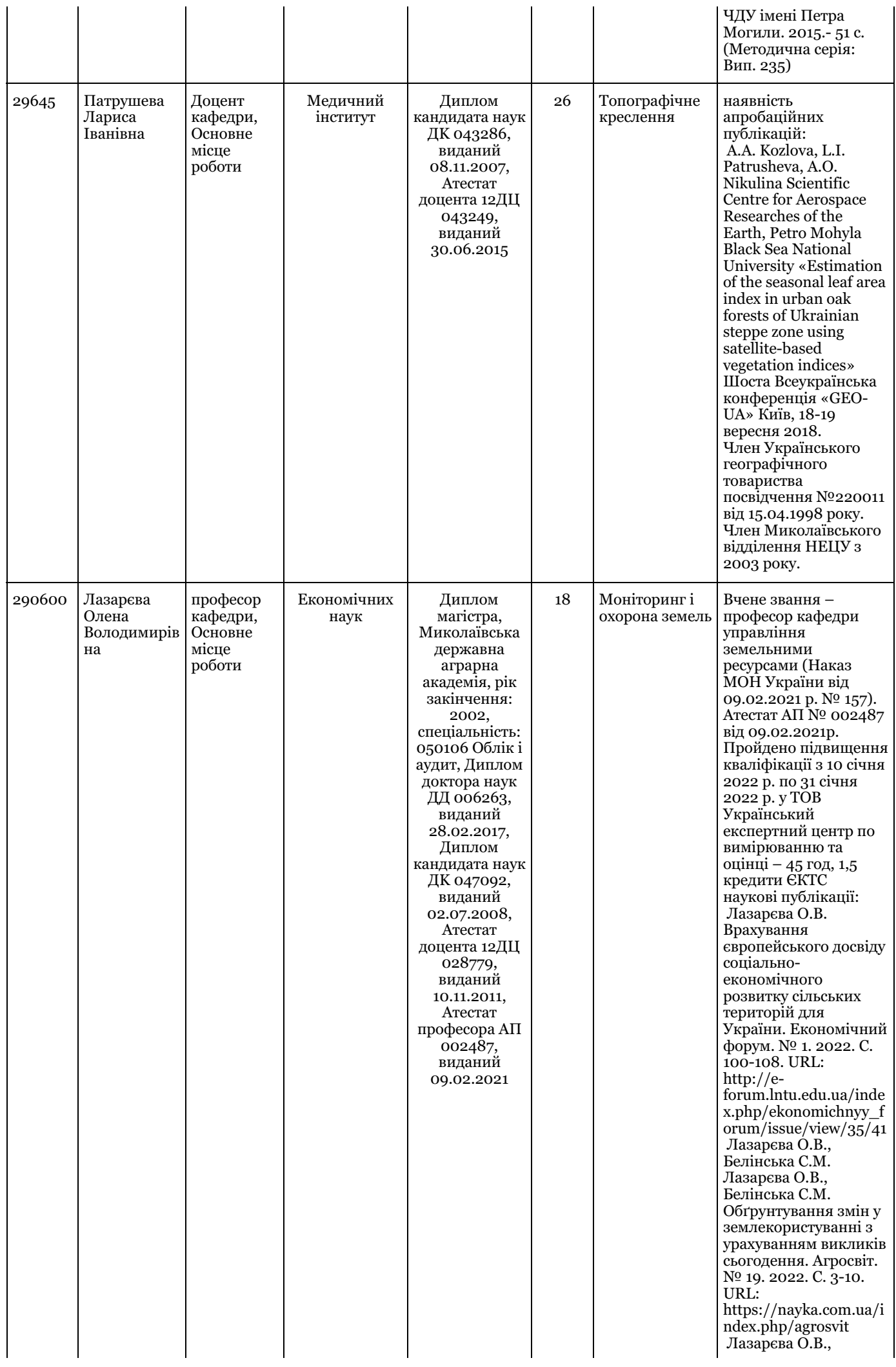

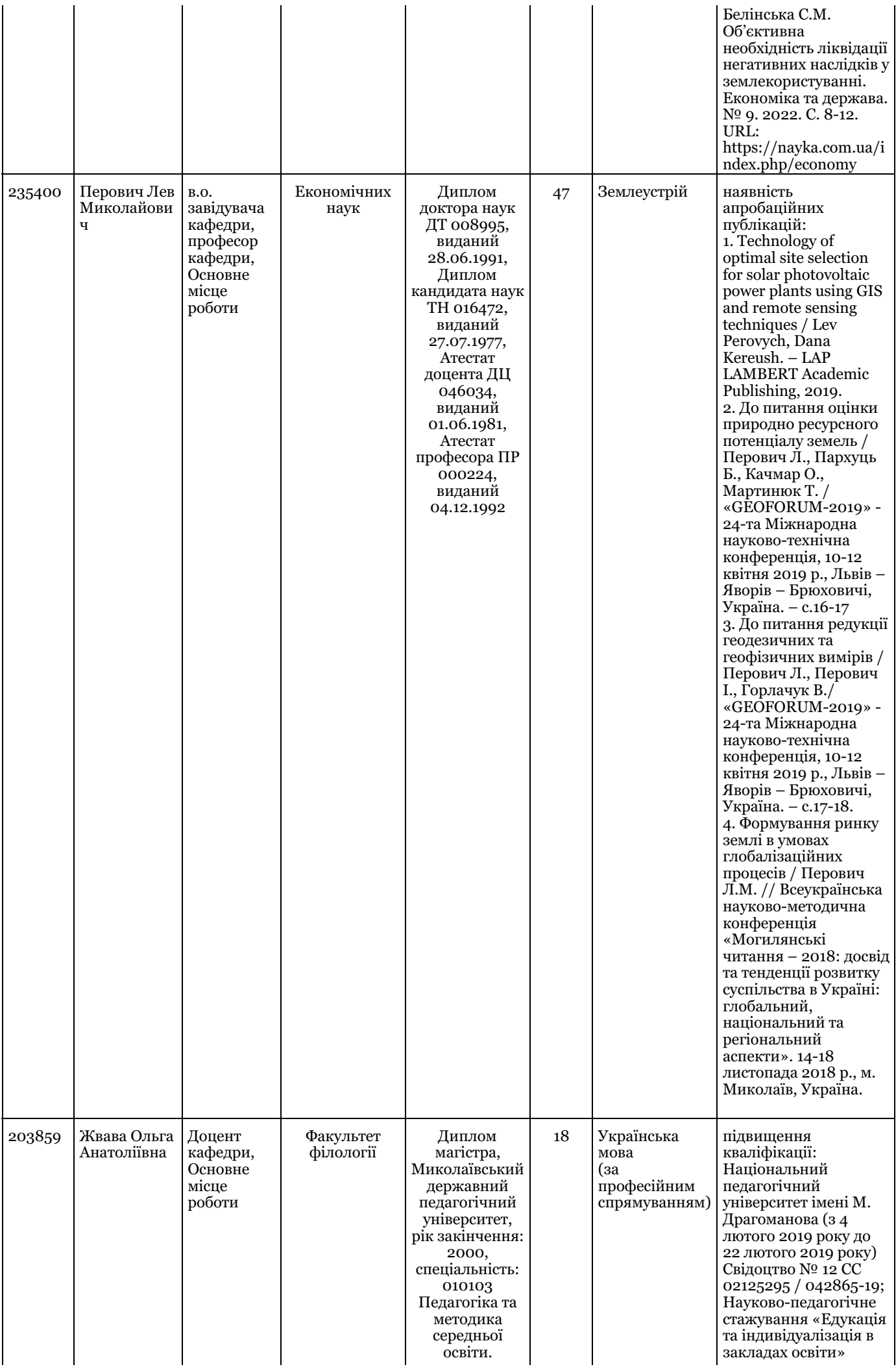
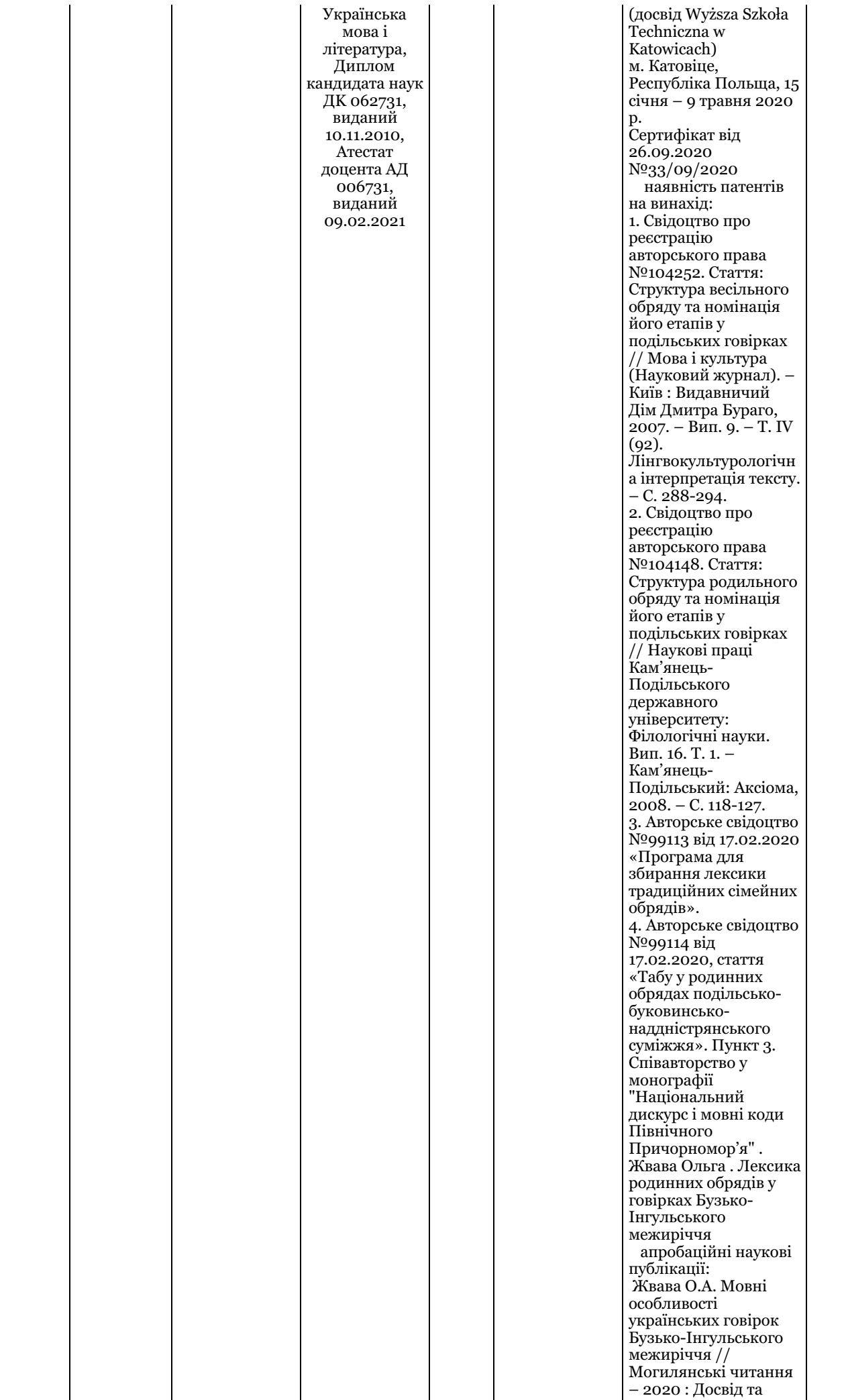

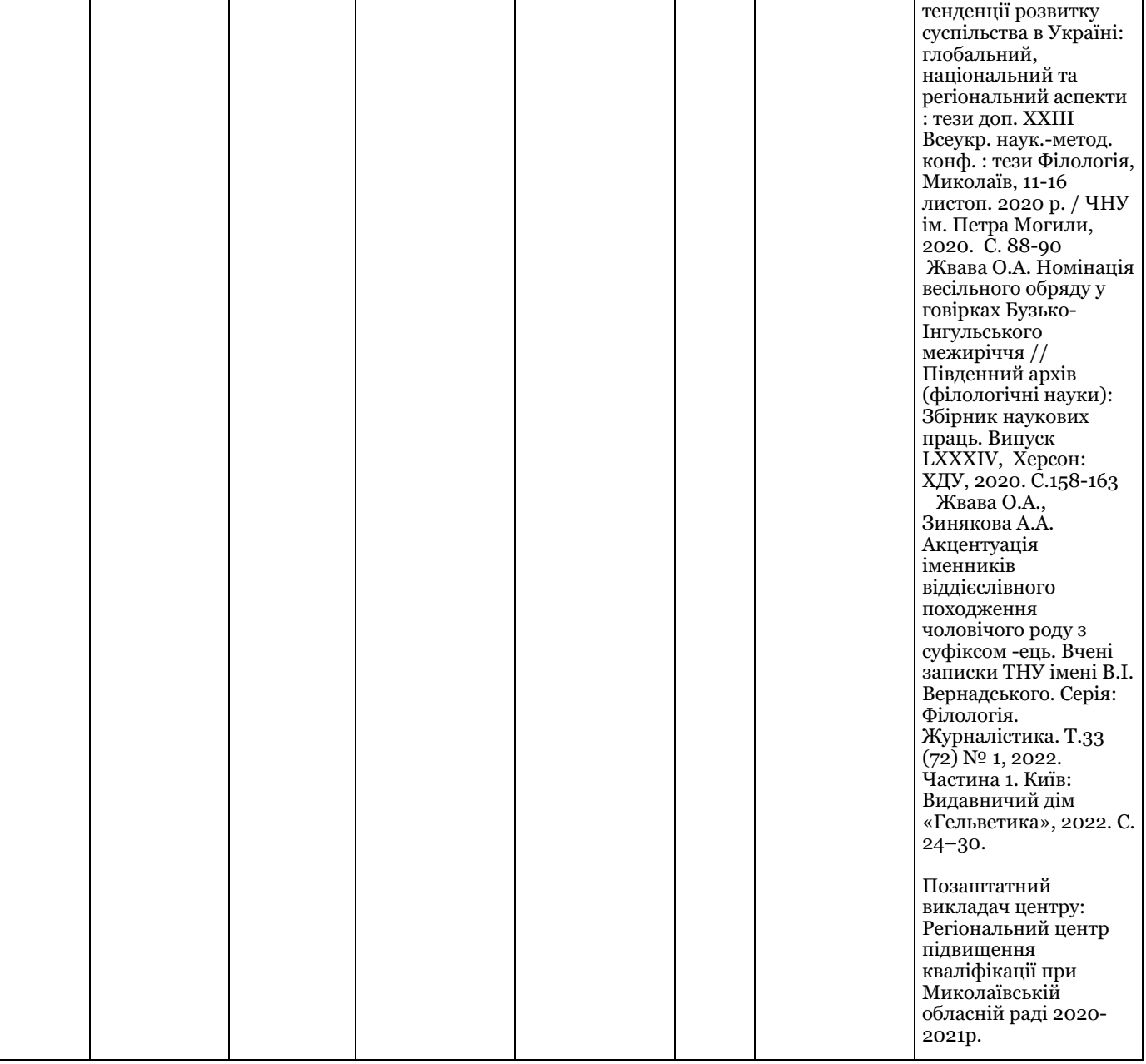

**Таблиця 3.** Матриця відповідності програмних результатів навчання, освітніх компонентів, методів навчання та оцінювання

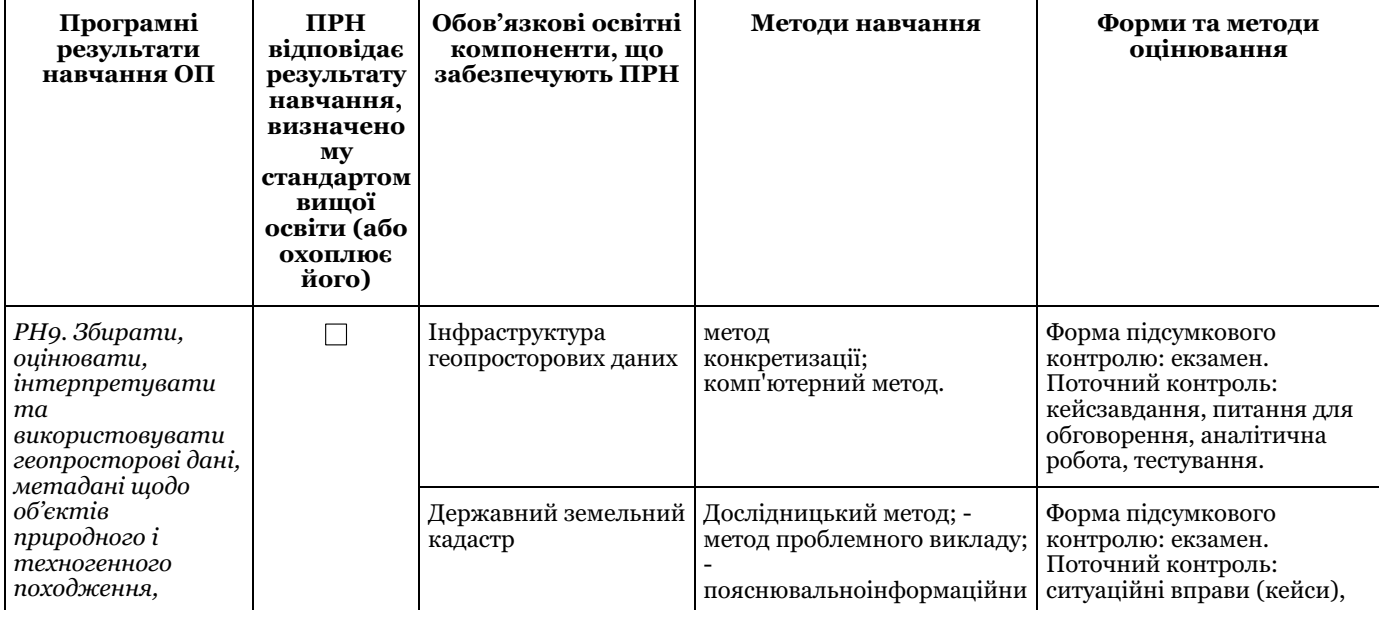

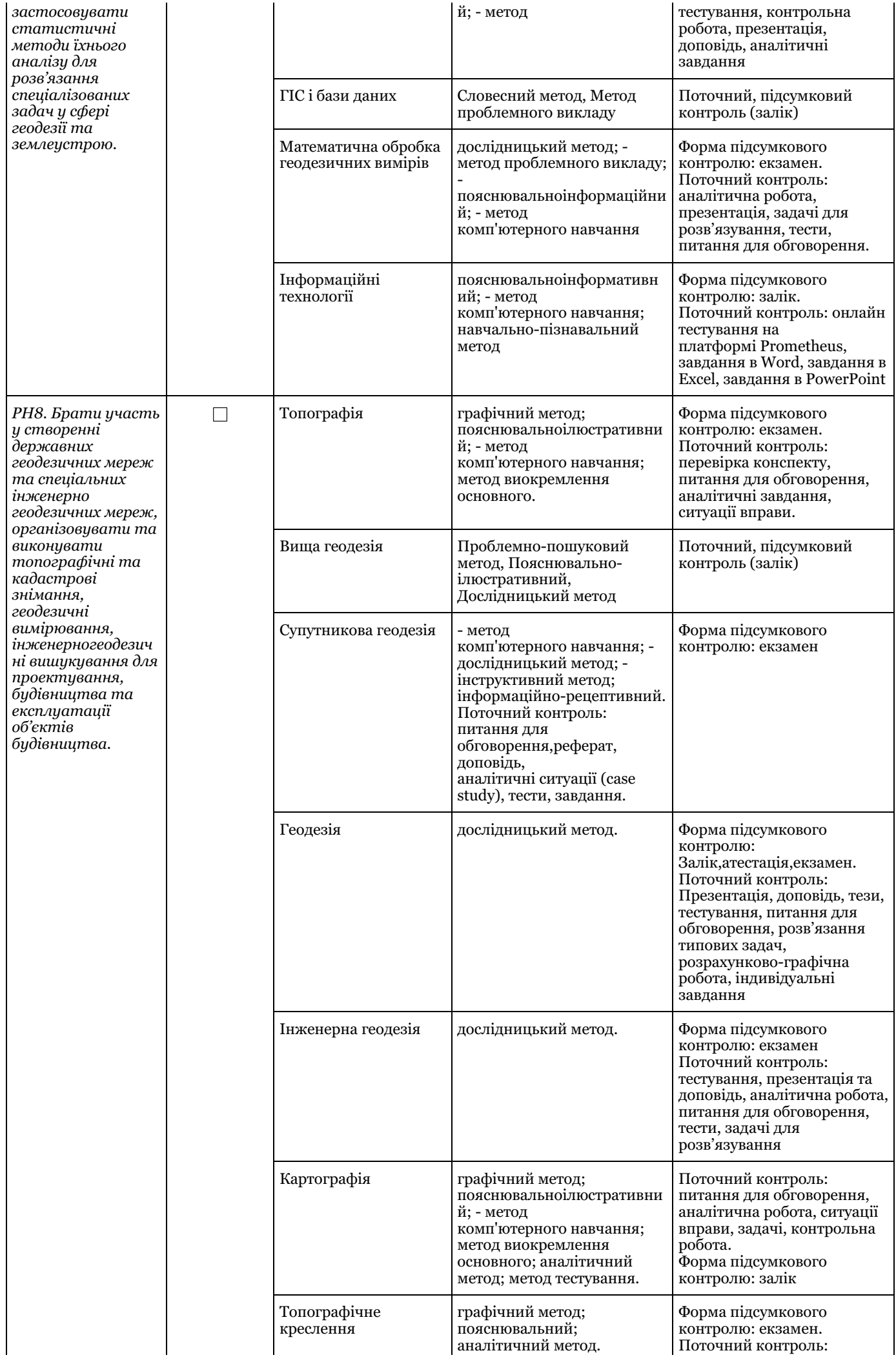

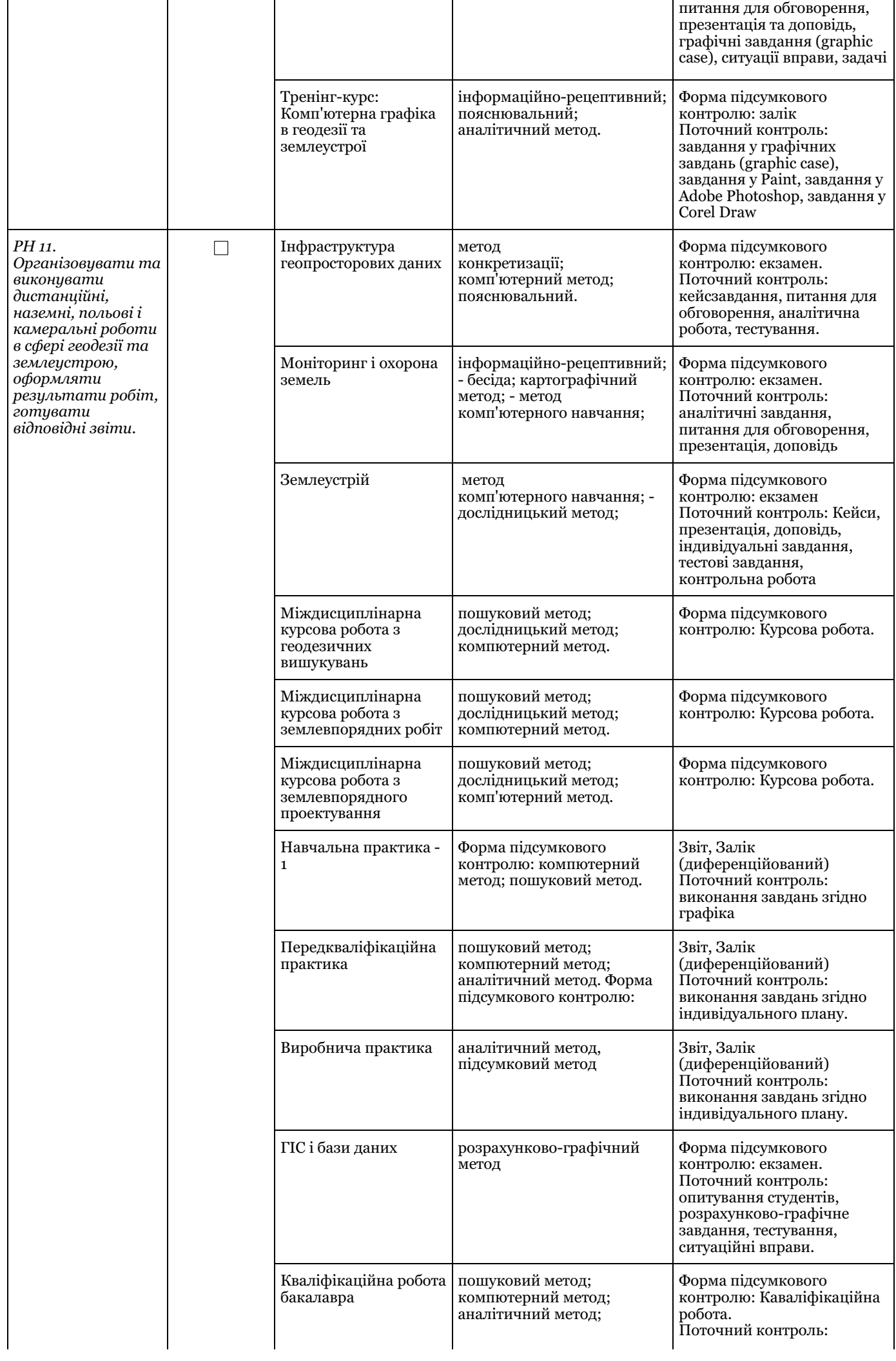

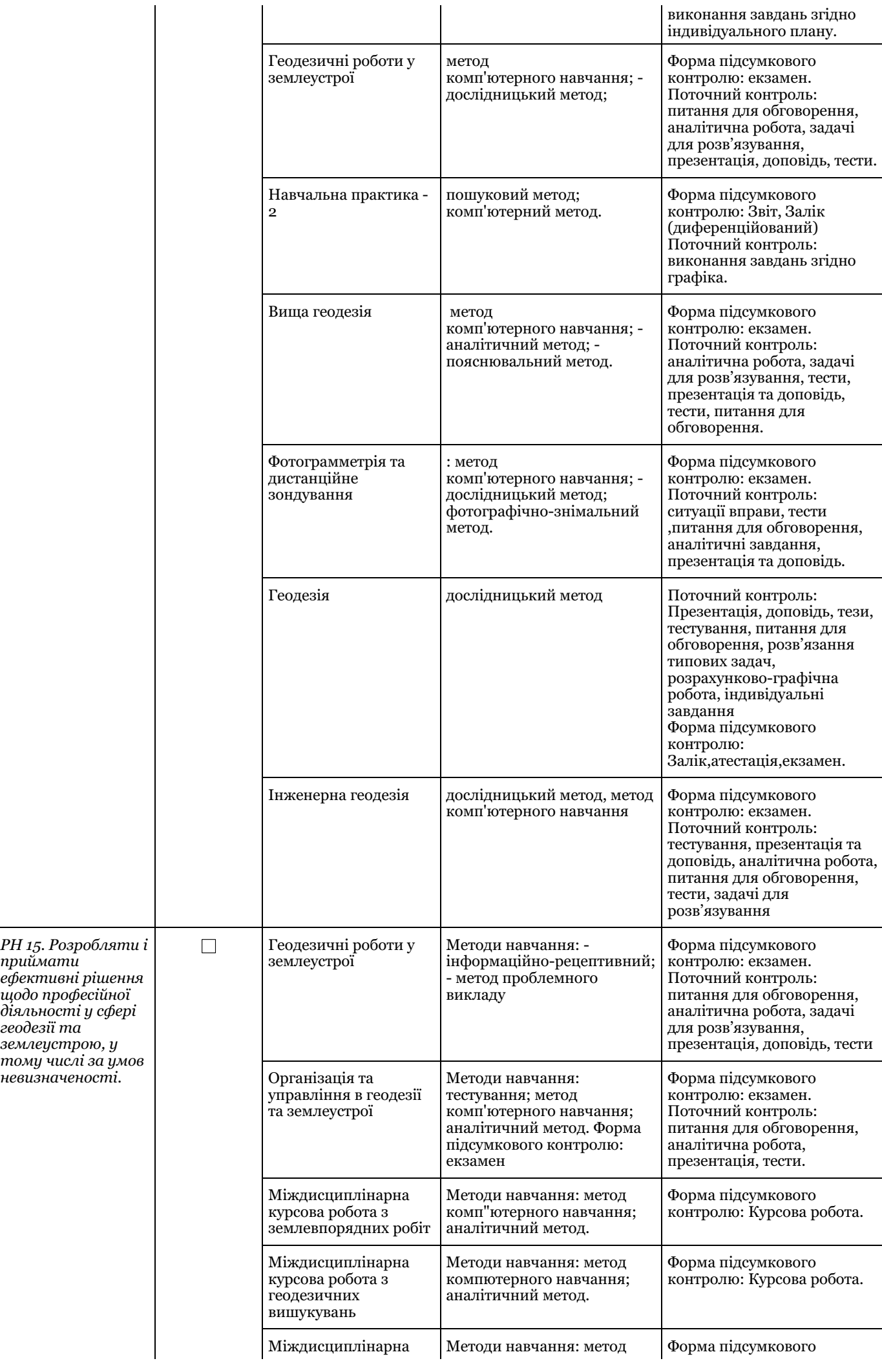

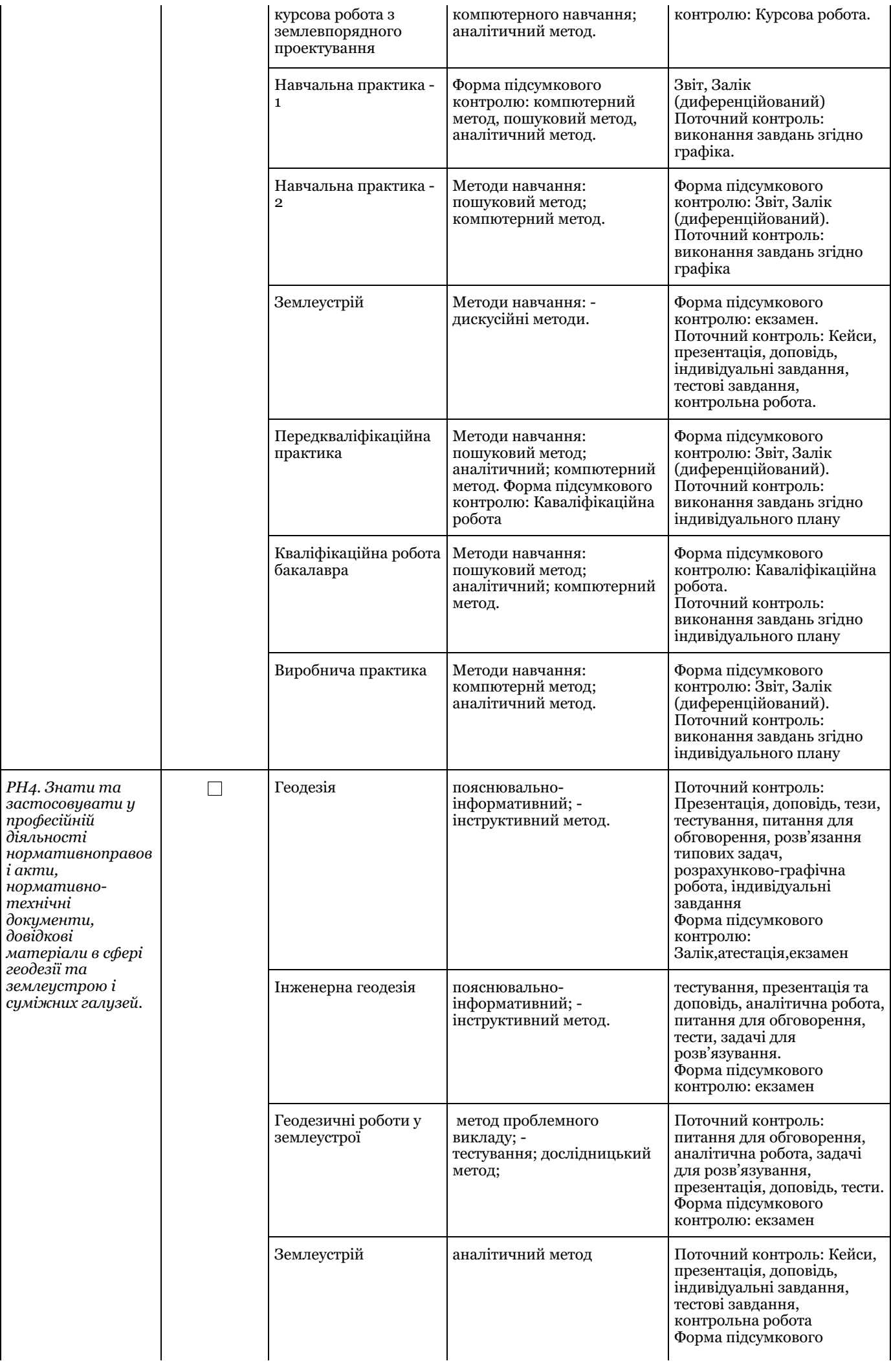

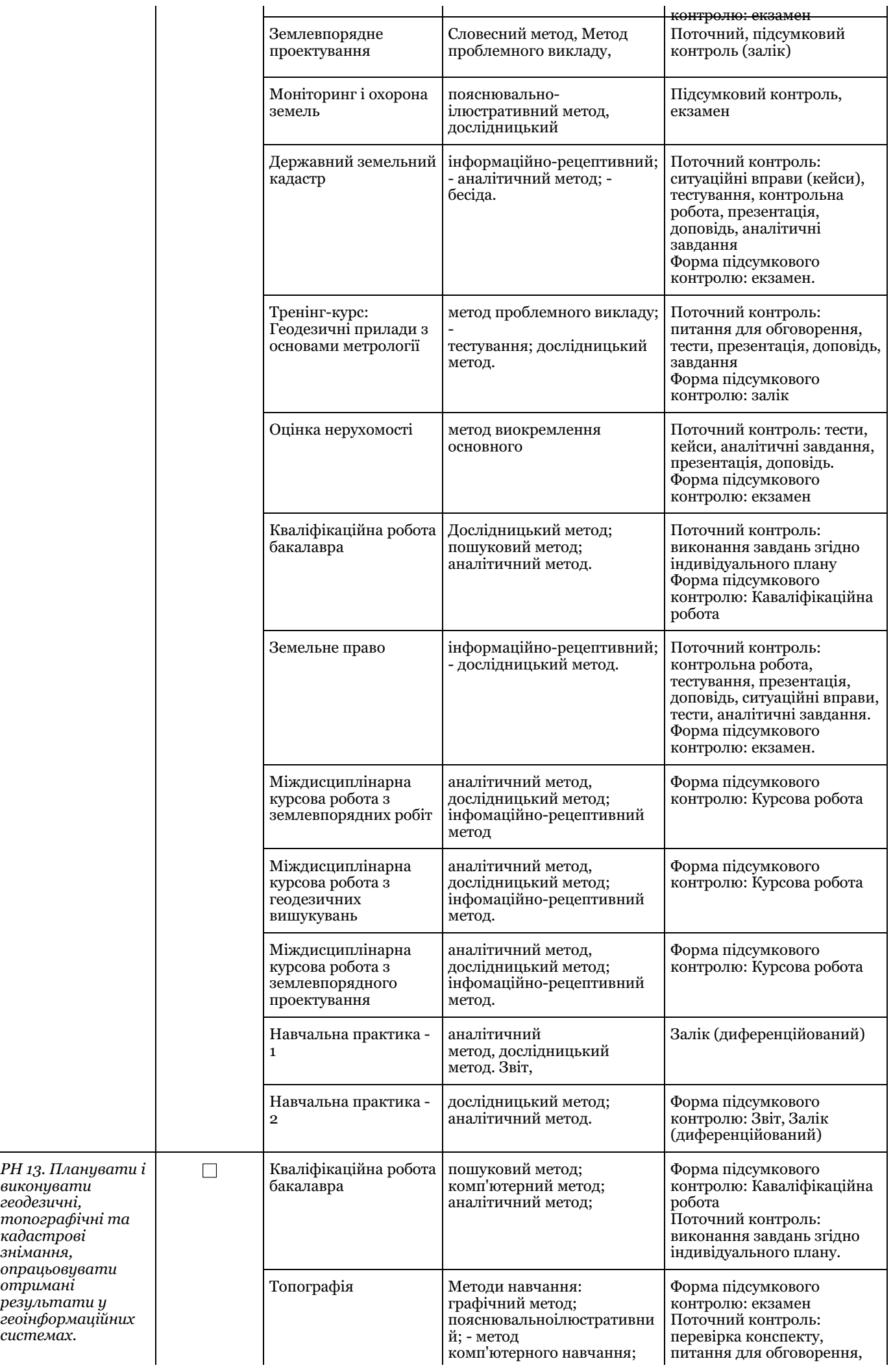

*виконувати геодезичні,*

*кадастрові знімання,*

*отримані результати у*

*системах.*

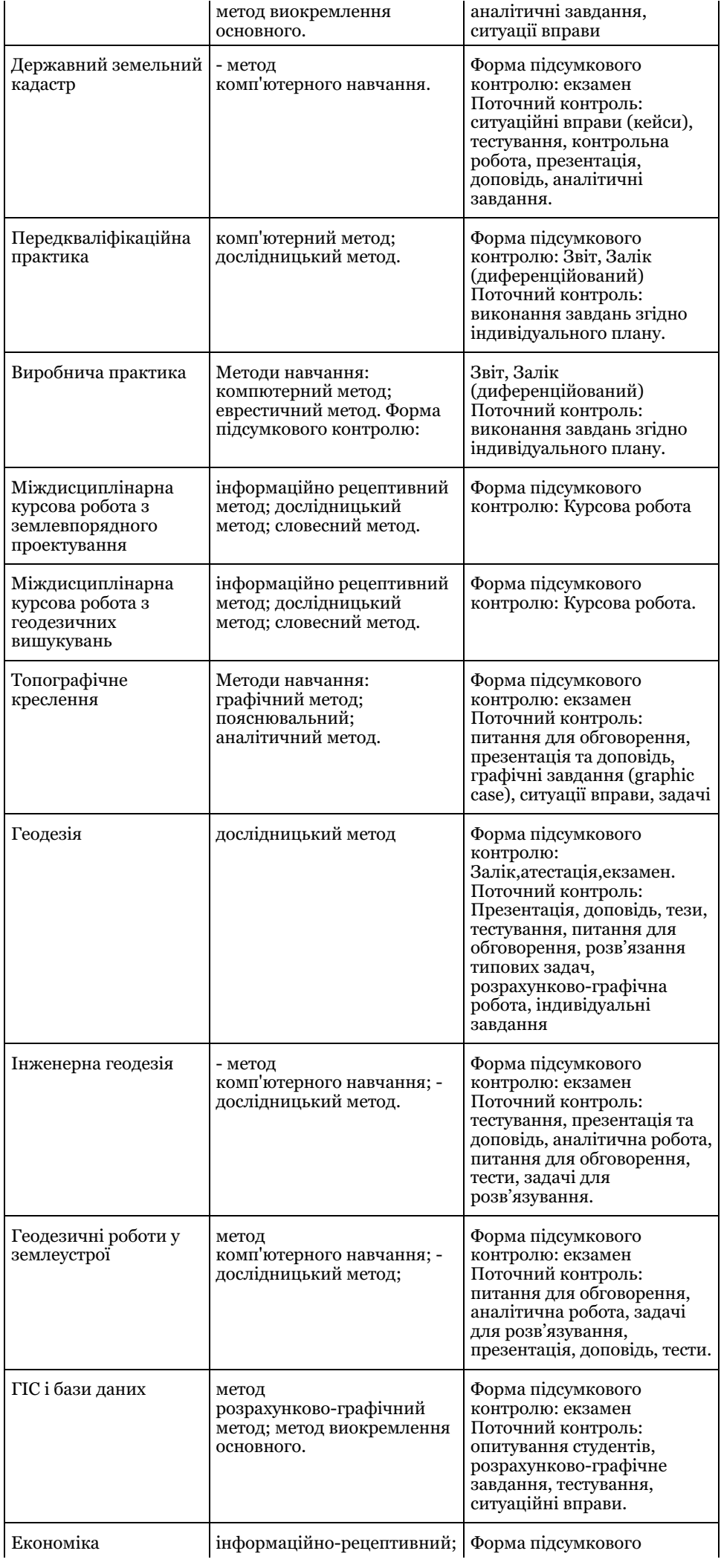

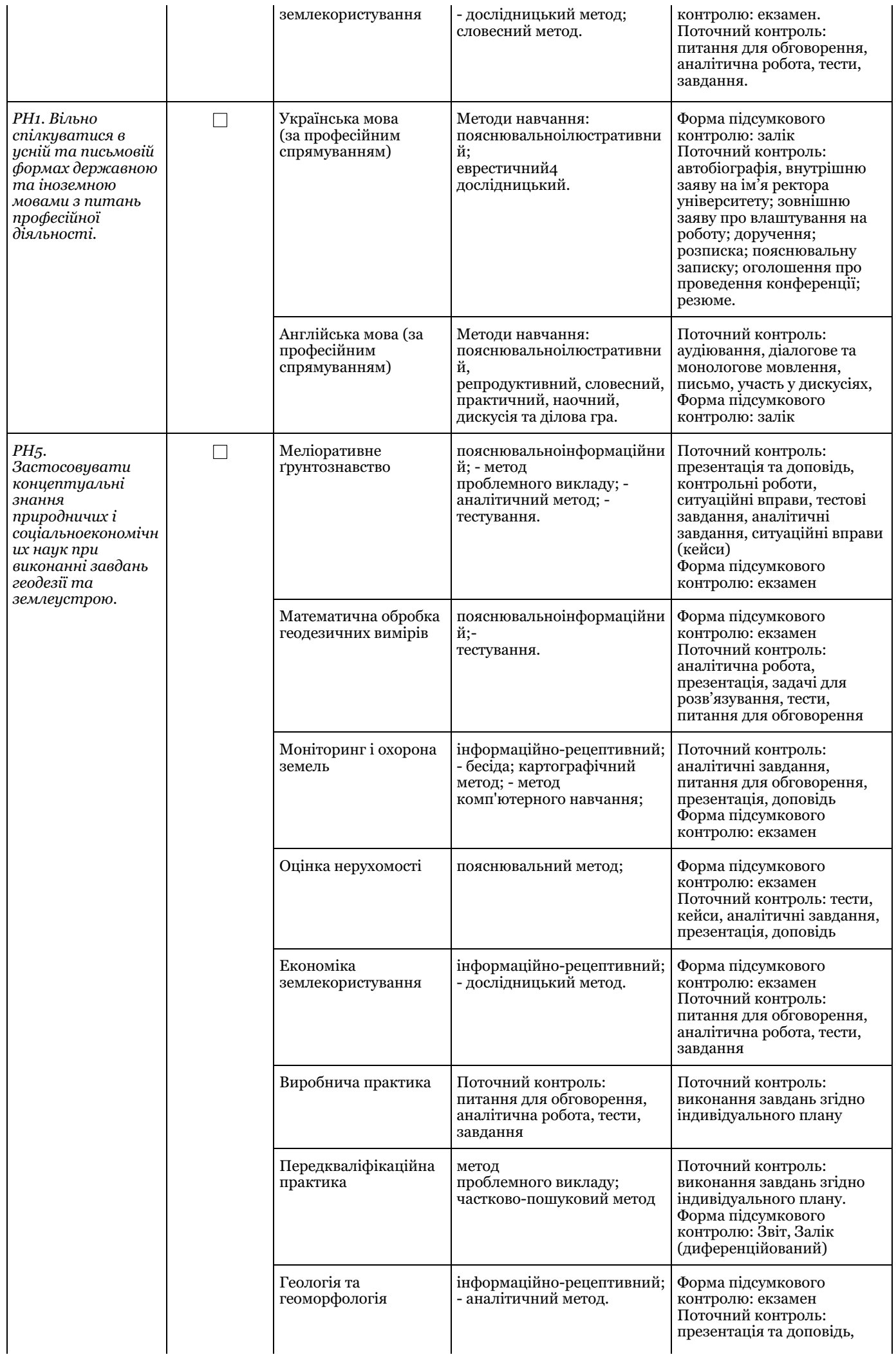

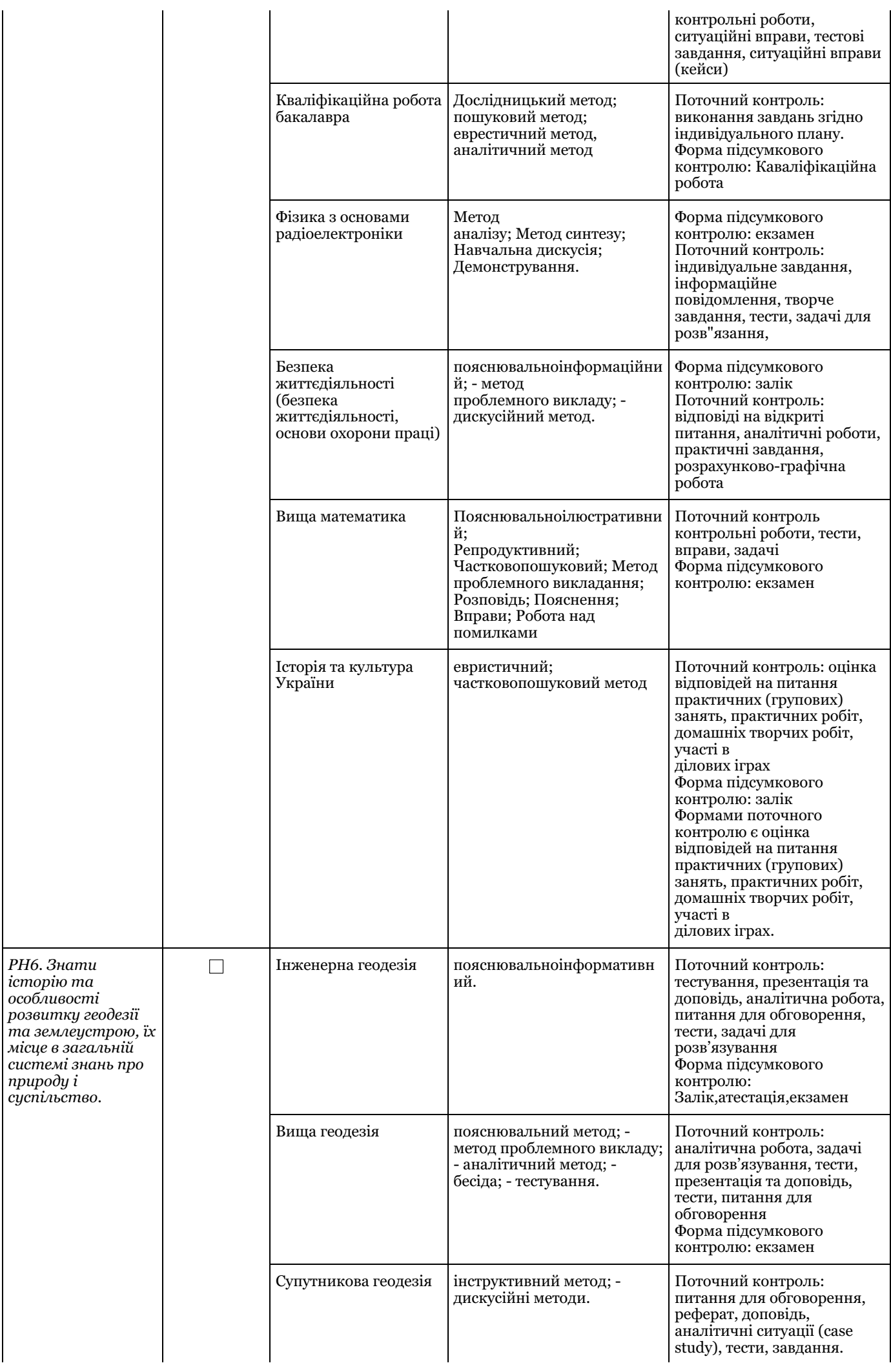

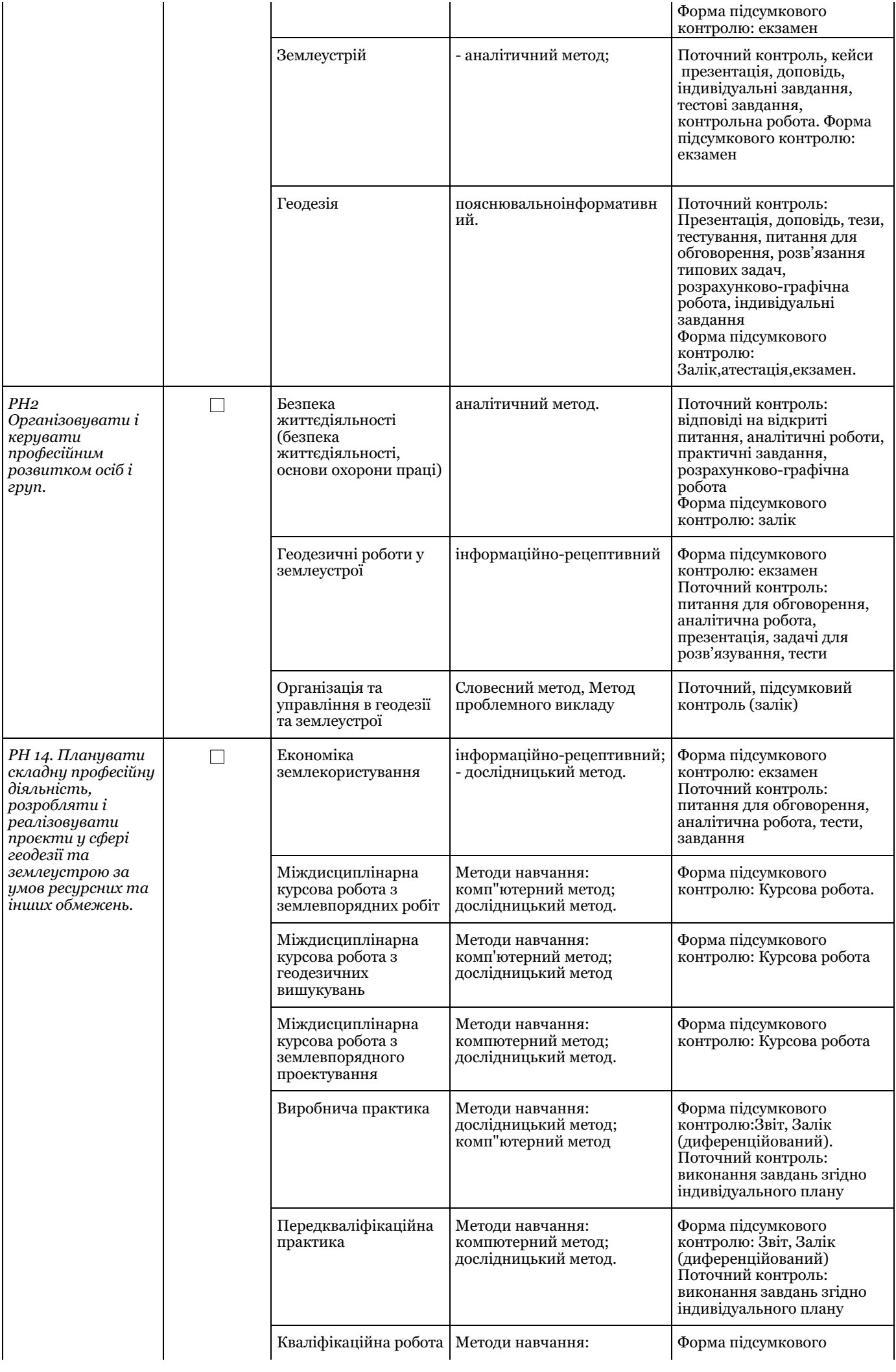

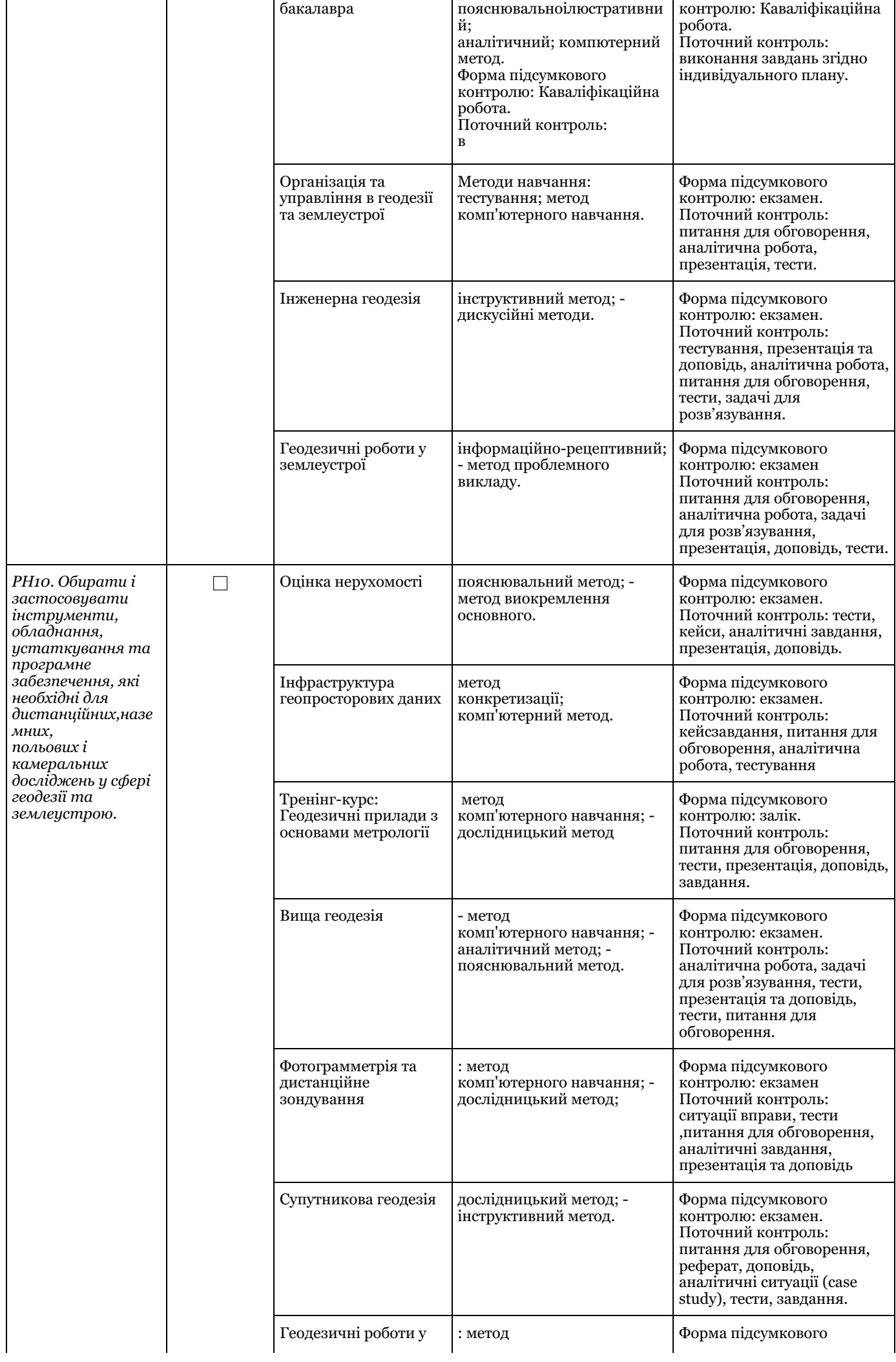

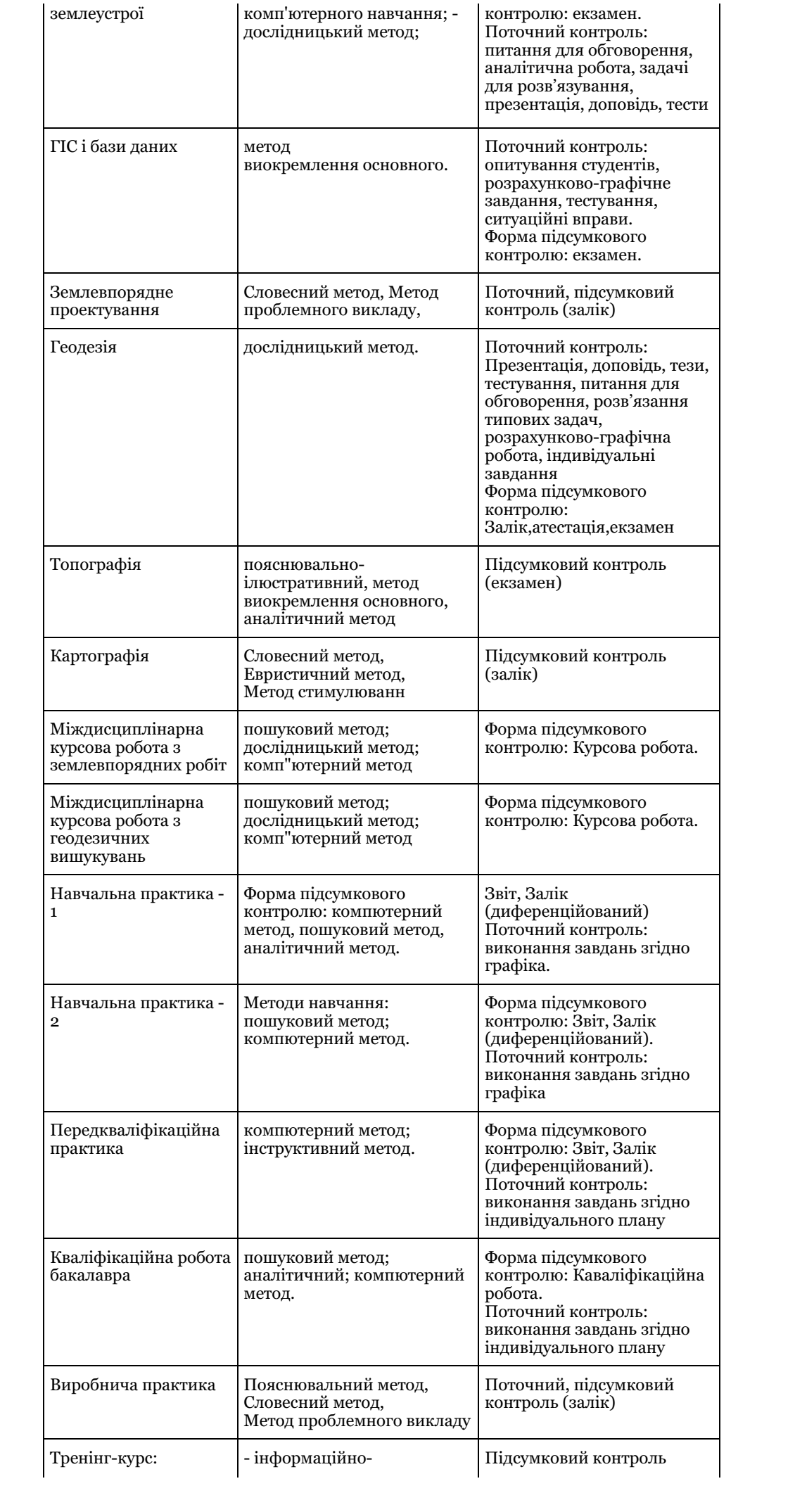

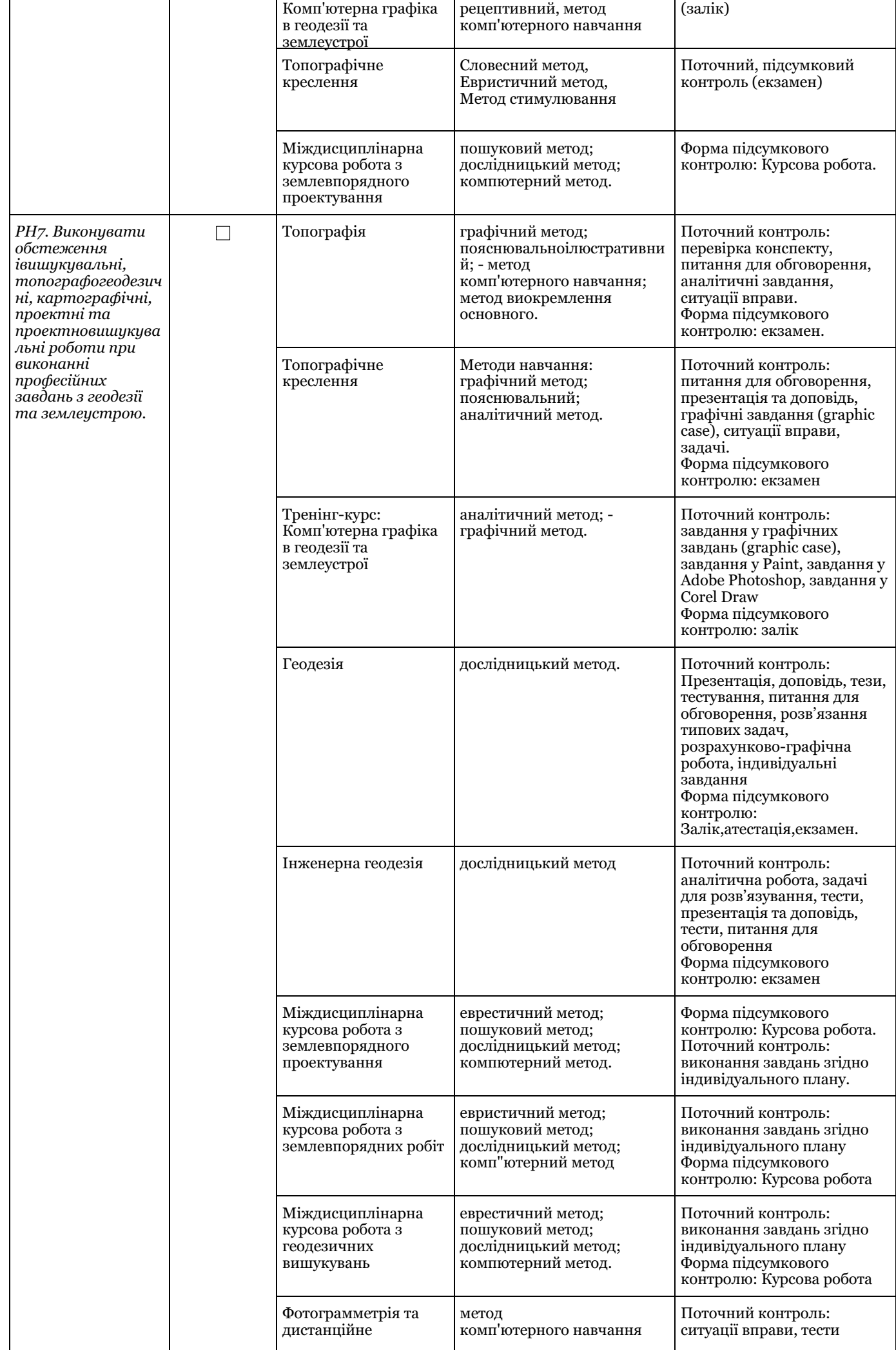

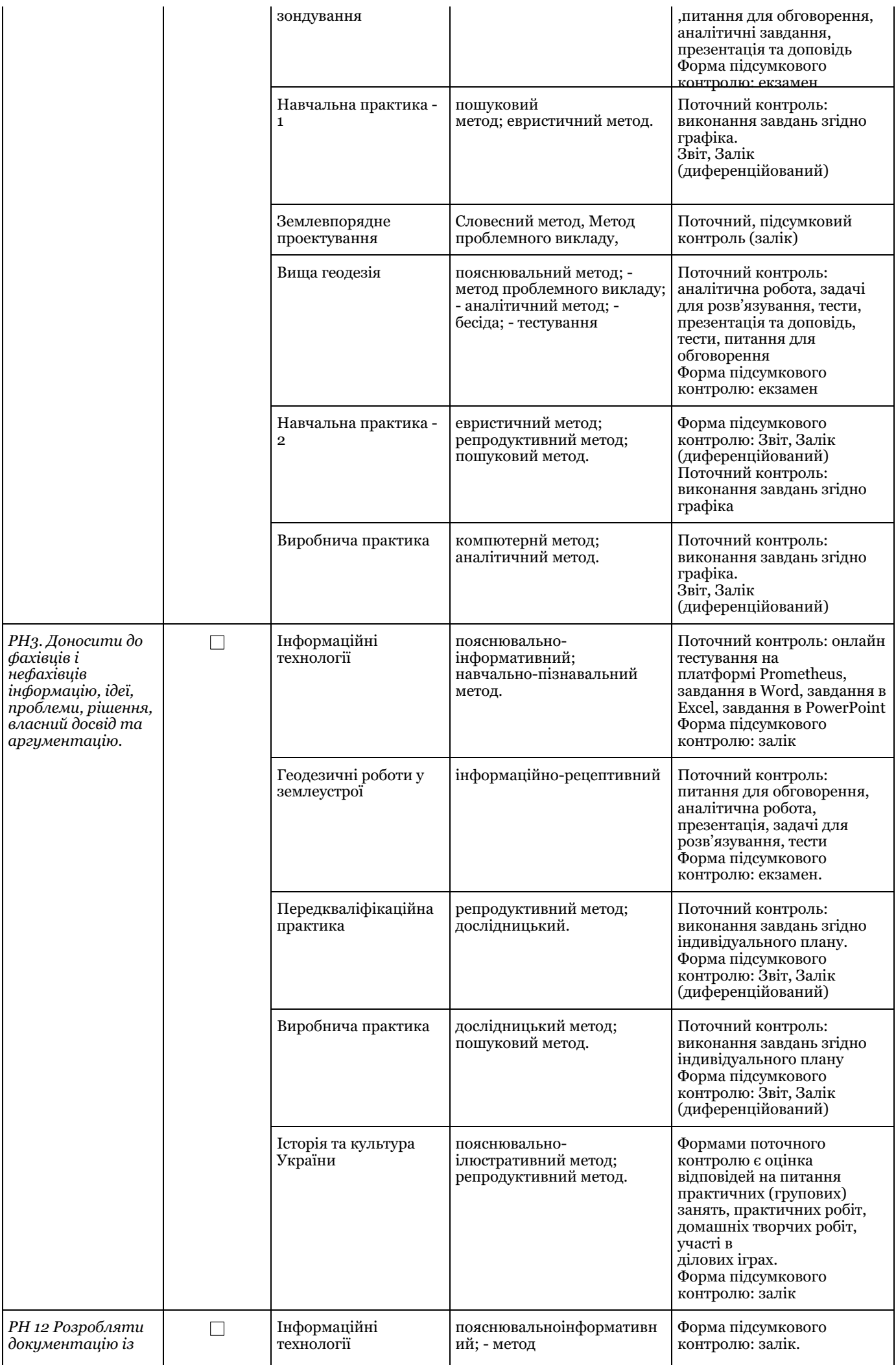

*землеустрою, кадастрову документацію і документацію з оцінки земель із застосуванням комп'ютерних технологій, геоінформаційних систем та цифрової фотограмметрії, наповнювати даними державний земельний, містобудівний та інші кадастри.*

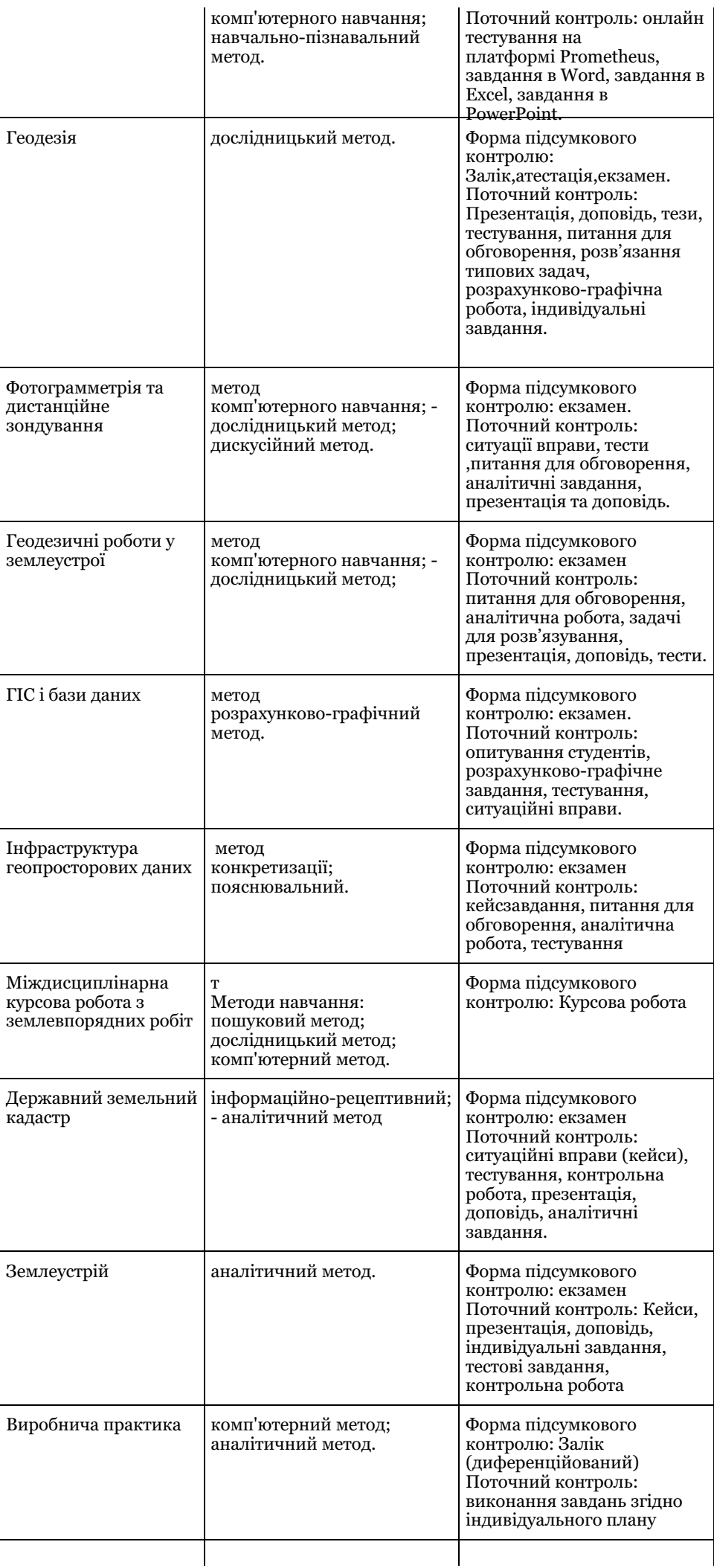

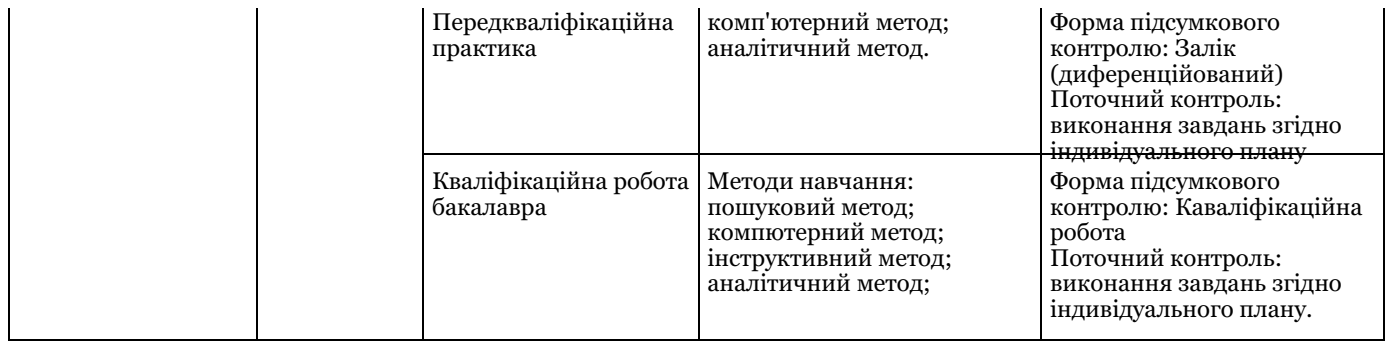